## <u>STATE BOARD OF TECHNICAL EDUCATION. BIHAR</u> Scheme of Teaching and Examinations for VI<sup>th</sup> SEMESTER DIPLOMA IN ELECTRONICS & COMMUNICATION ENGINEERING (Effective from Session 2020-21 Batch) <u>THEORY</u>

| Sr.<br>No. | SUBJECTS                            | SUBJECT<br>CODE | TEACHING<br>SCHEME  |                   |                                              | EXAMINA                           | TION – SCHEM                                | Е                                             |                      |                                 | Credits  |
|------------|-------------------------------------|-----------------|---------------------|-------------------|----------------------------------------------|-----------------------------------|---------------------------------------------|-----------------------------------------------|----------------------|---------------------------------|----------|
|            |                                     |                 | Periods per<br>Week | Hours<br>of Exam. | Teacher's<br>Assessment<br>(TA) Marks<br>(A) | Class<br>Test(CT)<br>Marks<br>(B) | End Semester<br>Exam. (ESE)<br>Marks<br>(C) | Total<br>Marks<br>(A+B+C)                     | Pass<br>Marks<br>ESE | Pass<br>Marks in<br>the Subject |          |
| 1.         | Entrepreneurship<br>and start –ups  | 2000601         | 03                  | 03                | 10                                           | 20                                | 70                                          | 100                                           | 28                   | 40                              | 03       |
| 2.         | Advance<br>Communication<br>Systems | 2038602         | 04                  | 03                | 10                                           | 20                                | 70                                          | 100                                           | 28                   | 40                              | 04       |
| 3.         | Digital<br>Communication            | 2038603         | 04                  | 03                | 10                                           | 20                                | 70                                          | 100                                           | 28                   | 40                              | 04       |
| 4.         | Product Design                      | 2021604         | 03                  | 03                | 10                                           | 20                                | 70                                          | 100                                           | 28                   | 40                              | 03       |
| 5.         | Open Elective /<br>COE              |                 | 03                  | 03                | 10                                           | 20                                | 70                                          | 100                                           | 28                   | 40                              | 02       |
|            | Indian Const                        | titution (20006 | 605A)               | Artificia         | Intelligence                                 | (Advance)                         | (2000605B)                                  | Internet of                                   | of Things (          | (Advance) (2                    | 000605C) |
|            |                                     |                 |                     |                   |                                              |                                   | (2000605                                    | Industrial Automation (Advance)<br>(2000605F) |                      |                                 |          |
|            |                                     | Electr          | ic Vehicles (Ad     | vance) (200       | 0605G)                                       |                                   |                                             | Rob                                           | otics (Adv           | vance) (2000                    | 605H)    |
|            |                                     | Т               | otal:- 17           |                   |                                              |                                   | 350                                         | 500                                           |                      |                                 | 16       |

# **PRACTICAL**

| Sr.<br>No. | SUBJECTS                                         | SUBJECT<br>CODE | TEACHING<br>SCHEME                                  |                  |                                                          | EXAMINATIO                                  | AMINATION – SCHEME |                |    |
|------------|--------------------------------------------------|-----------------|-----------------------------------------------------|------------------|----------------------------------------------------------|---------------------------------------------|--------------------|----------------|----|
|            |                                                  |                 | Periods per                                         | Hours            | Pra                                                      | ctical (ESE)                                | Total              | Pass Marks     |    |
|            |                                                  |                 | Week                                                | of<br>Exam.      | Internal<br>(PA)                                         | External<br>(ESE)                           | Marks              | in the Subject |    |
| 6.         | Elective Lab / COE Lab                           |                 | 04                                                  |                  | •                                                        | 30                                          |                    | 20             |    |
|            |                                                  |                 | 50% Physical                                        | 03               | 3 20                                                     |                                             | 50                 |                | 02 |
|            |                                                  |                 | 50% Virtual                                         |                  |                                                          |                                             |                    |                |    |
|            | Advance Communication Systems Lab (2038          | 3608A)          | Artificial Intelligence (Advance) Lab<br>(2000608B) |                  |                                                          | Internet of Things (Advance) (2000608C) Lab |                    |                |    |
|            | Drone Technology ( <b>Advance</b> ) Lab (2000608 | BD)             | 3D Printing & Desig<br>(2000608E)                   | gn ( <b>Adva</b> | ance) Lab Industrial Automation (Advance) Lab (2000608F) |                                             |                    | Advance) Lab   |    |
|            | Electric Vehicles (Advance) Lab (20006080        | i)              |                                                     |                  |                                                          | Robotics (A                                 | <b>dvance</b> ) La | b (2000608H)   |    |
|            | 1                                                | Total:-         | 04                                                  |                  |                                                          |                                             | 50                 |                | 02 |

# TERM WORK

| Sr.<br>No. | SUBJECTS                                         | SUBJECT<br>CODE | TEACHING<br>SCHEME          |                              | EXAMINATI                     | ION – SCHI                                | EME                          |          |
|------------|--------------------------------------------------|-----------------|-----------------------------|------------------------------|-------------------------------|-------------------------------------------|------------------------------|----------|
|            |                                                  |                 | Periods per<br>week         | Marks of<br>Internal<br>(PA) | Marks of<br>External<br>(ESE) | Total<br>Marks                            | Pass Marks in the<br>Subject | Credits  |
|            | Continue to V Semester Major Project<br>Part-II  | 2021609         | 06                          | 30                           | 70                            | 100                                       | 40                           | 03       |
| 8.         | Seminar                                          | 2021610         | 04                          | 15                           | 35                            | 50                                        | 20                           | 02       |
| 9.         | Term Work                                        |                 | 02                          | 20                           | 30                            | 50                                        | 20                           | 01       |
|            | Course Under Moocs /NPTEL/ Others<br>TW(2038611) |                 | ntelligence<br>V (2000611B) |                              | Things (Advar<br>2000611C)    | nce) TW<br>Drone Technology<br>TW (200061 |                              | · ,      |
|            | 3D Printing & Design (Advance) TW<br>(2000611E)  |                 | Automation<br>W (2000611F)  | Electric Vehic<br>TW (200    | cles (Advance<br>00611G)      | Robotic                                   | s (Advance) TW (20           | )00611H) |
|            |                                                  | Г               | <b>Sotal:- 12</b>           |                              |                               | 200                                       |                              | 06       |
| Tot        | al Periods per week Each of durati               | on One Hou      | rs = <b>33</b>              |                              |                               | Total                                     | Marks = 750                  | 2        |

# **ENTREPRENEURSHIP AND START – UPS**

|              |     | Theory           |      | No of Period in one | Credits |     |    |
|--------------|-----|------------------|------|---------------------|---------|-----|----|
| Subject Code | No. | of Periods Per V | Veek | Full Marks          | :       | 100 |    |
| 2000601      | L   | Т                | P/S  | ESE                 | :       | 70  | 02 |
| 2000001      | 03  | —                | —    | TA                  | :       | 10  | 03 |
|              |     |                  |      | СТ                  | :       | 20  |    |

#### **Course Objectives:**

The main aims of the course are to familiarize students with various concepts used in understanding processes involved in entrepreneurship and business formation and development.

- To acquire Entrepreneurial spirit and resourcefulness.
- To familiarize with various uses of human resource for earning dignified means of living.
- To understand the concept and process of entrepreneurship its contribution and role in the growth and development of individual and the nation.
- To acquire entrepreneurial quality, competency, and motivation.
- To learn the process and skills of creation and management of entrepreneurial venture.

| Unit     | Name of Topics                                                                                                    | Hrs.    |
|----------|----------------------------------------------------------------------------------------------------|---------|
| Unit-I   | <ul> <li>Introduction to Entrepreneurship and Start – Ups</li> <li>Definitions, Traits of an entrepreneur, Entrepreneurship, Motivation</li> <li>Types of Business Structures, Similarities and differences between entrepreneurs and managers.</li> </ul> | 06      |
| Unit-II  | Business Ideas and their implementation<br>• Discovering ideas and visualizing the business<br>• Activity map<br>• Business Plan                                                                                                    | 06      |
| Unit-III | Idea to Start-up<br>• Market Analysis – Identifying the target market,<br>• Competition evaluation and Strategy Development,<br>• Marketing and accounting,<br>• Risk analysis                                                                             | 10      |
| Unit-IV  | Management <ul> <li>Company's Organization Structure,</li> <li>Recruitment and management of talent.</li> <li>Financial organization and management</li> </ul>                                                                                             | 08      |
| Unit-V   | <ul> <li>Financing and Protection of Ideas</li> <li>Financing methods available for start-ups in India</li> <li>Communication of Ideas to potential investors – Investor Pitch</li> <li>Patenting and Licenses</li> </ul>                                  | 08      |
| Unit-VI  | Exit strategies for entrepreneurs, bankruptcy, and succession and harvesting strategy.                                                                                                    | 04      |
|          | Total                                                                                                    | 42 hrs. |

## **CONTENTS: THEORY**

#### **References**:

1. The Startup Owner's Manual: The Step-by-Step Guide for Building a Great Company, Steve Blank and Bob Dorf, K & S Ranch ISBN – 978- 0984999392

2. The Lean Startup: How Today's Entrepreneurs Use Continuous Innovation to

Create Radically Successful Businesses, Eric Ries, Penguin UK ISBN - 978-0670921607

- 3. Demand: Creating What People Love Before They Know They Want It Adrian J. Slywotsky with Karl Weber, Headline Book Publishing ISBN 978- 0755388974
- 4. The Innovator's Dilemma: The Revolutionary Book That Will Change the Way You Do Business, Clayton M. Christensen, Harvard business ISBN: 978-142219602
- 5. Entrepreneurship and Start-ups, Ekta Sharma, FPH

## **SUGGESTED SOFTWARE/LEARNING WEBSITES:**

- a. https://www.fundable.com/learn/resources/guides/startup
- b. https://corporatefinanceinstitute.com/resources/knowledge/finance/corporatestructure/
- c. https://www.finder.com/small-business-finance-tips
- d. https://www.profitbooks.net/funding-options-to-raise-startup-capital-for-your-business/

#### **Course outcomes:**

Upon completion of the course, the student will be able to :

- CO: 1 Understand the dynamic role of entrepreneurship and small businesses
- CO :2 Organize and Manage a Small Business
- CO: 3 Plan the Financial strategy and Control
- CO: 4 Operate forms of Ownership for Small Business
- CO: 5 Make Strategic Marketing Planning
- CO: 6 Launch new Product or Service Development
- CO: 7 Conceive business Plan

\*\*\*\*\*

# ADVANCE COMMUNICATION SYSTEMS

|                 |     | Theory           |      | No of Period in one | Credits |     |    |
|-----------------|-----|------------------|------|---------------------|---------|-----|----|
| Sechia et Ca da | No. | of Periods Per V | Veek | Full Marks          | :       | 100 |    |
| Subject Code    |     |                  | P/S  | ESE                 | :       | 70  |    |
| 2038602         | 04  | —                | —    | TA                  | :       | 10  | 04 |
|                 |     |                  |      | СТ                  | :       | 20  |    |

|         | Contents : Theory                                                                               | Hrs  |
|---------|-------------------------------------------------------------------------------------------------|------|
| UNIT-1  | Introduction                                                                                    | (08) |
|         | (1.1) Introduction to electronic communication system, (1.2)                                    |      |
|         | classification of radio wave,                                                                   |      |
|         | AM,                                                                                             |      |
|         | FM,                                                                                             |      |
|         | PM and etc.                                                                                     |      |
|         | Related concepts. (Simple problems based on formulae)                                           |      |
| UNIT-2  | Waveguide                                                                                       | (12) |
| UNII-2  | -                                                                                               | (12) |
|         | (2.1) Microwave region and band designations, (2.2)<br>Introduction to TEM/TE/TM.               |      |
|         | Comparison of wave guide with two wire Transmission line,                                       |      |
|         | definition and interpretation of cut off frequency of a wave guide, wave length, phase velocity |      |
|         | and group velocity. Simple related problems.                                                    |      |
| UNIT-3  | Microwave components                                                                            | (12) |
|         | Microwave components,                                                                           |      |
|         | construction and working principle and application of multicavity klystron amplifier,           |      |
|         | reflex klystron amplifier, TWT, Magnetron.                                                      |      |
|         | Construction and working principle of Pin diode, Gunn diode, IMPATT, and TRAPATT                |      |
|         | diode.                                                                                          |      |
| UNIT-4  | Propagation of waves                                                                            | (08) |
|         | Modes of propagation                                                                            |      |
|         | Ground wave, sky wave, space wave propagation,                                                  |      |
|         | Fading, ionospheric layer, virtual height, skip distance. (Simple problems based on formulae)   |      |
| UNIT-5  | Satellite communication System                                                                  | (08) |
| 01111-5 | (5.1) Introduction to satellite communication system, (5.2) Satellite                           | (00) |
|         | orbits,                                                                                         |      |
|         | (5.3) Basic components of satellite communication system, commonly used frequencies             |      |
|         | in satellite communication in India.                                                            |      |
| UNIT-6  | Radar System                                                                                    | (08) |
|         | (6.1) Basic Radar system, (6.2) radar                                                           |      |
|         | range,                                                                                          |      |
|         | (6.3) pulsed radar system, (6.4)PPI,<br>MTI,                                                    |      |
|         | Doppler effect,                                                                                 |      |
|         | MTI principle, (6.8)Radar                                                                       |      |
|         | beacons, (6.9)LORAN                                                                             |      |
|         |                                                                                                 |      |
|         | Total                                                                                           | EC   |
|         | 10ta                                                                                            | 56   |

| Recommended Books :-                               |   |                |
|----------------------------------------------------|---|----------------|
| (i) Communication System-Mg Graw Hill              |   | Kenedy         |
| (ii) Principles of Communication -                 |   | B.P. Lathi-    |
| (iii) Principles of Communication. Kataria & Sons- | - | - A.K. Gautam- |

# **DIGITAL COMMUNICATION**

|              |     | Theory           |      | No of Period in or | Credits |     |    |
|--------------|-----|------------------|------|--------------------|---------|-----|----|
| Subject Code | No. | of Periods Per V | Veek | Full Marks         | :       | 100 |    |
| Subject Code | L   | Т                | P/S  | ESE                | :       | 70  |    |
| 2038603      | 04  | —                |      | ТА                 | :       | 10  | 04 |
|              |     |                  |      | СТ                 | :       | 20  |    |

# **Rationale:**

Digital communication systems are becoming increasingly attractive because of ever- growing demand for data communication. Digital transmission offers data processing option and flexibility not available with analog transmission. This is technology group subject, which will enable student to comprehend facts, concepts &

working principle of digital communication system. This subject familiarizes the student with information theory, measurement of information rate &capacity. This subject helps the student to understand the concept of various pulse modulations, Digital modulation techniques, coding methods and error control, multiplexing & multiple access techniques and S.S. modulation. The knowledge acquired by students will help them to apply it in various modern communication systems.

# **Objectives:**

The students will be able to:

- 1. Compare analog communication system with digital communication system.
- 2. Define channel capacity and entropy.
- 3. Explain sampling theorem.
- 4. Compare PAM, PWM, PCM.
- 5. Describe PCM.
- 6. Draw the block diagram of PCM, DM, ADM, and DPCM.
- 7. Draw block of PSK transmitter & receiver. Compare ASK, FSK, PSK.
- 8. Draw block diagram for QFSK, QAM DP
- 9. Describe the various types of coding methods & error detection and correction.
- 10. Explain need of multiplexing.
- 11. Explain concept of TDMA, FDMA, and CDMA.
- 12. Define PN sequence.
- 13. Explain spread spectrum modulation.
- 14. Differentiate Direct sequence spread spectrum signal & frequency spread spectrum.
- 15. List the application of S.S. modulation.

## Learning Structure:

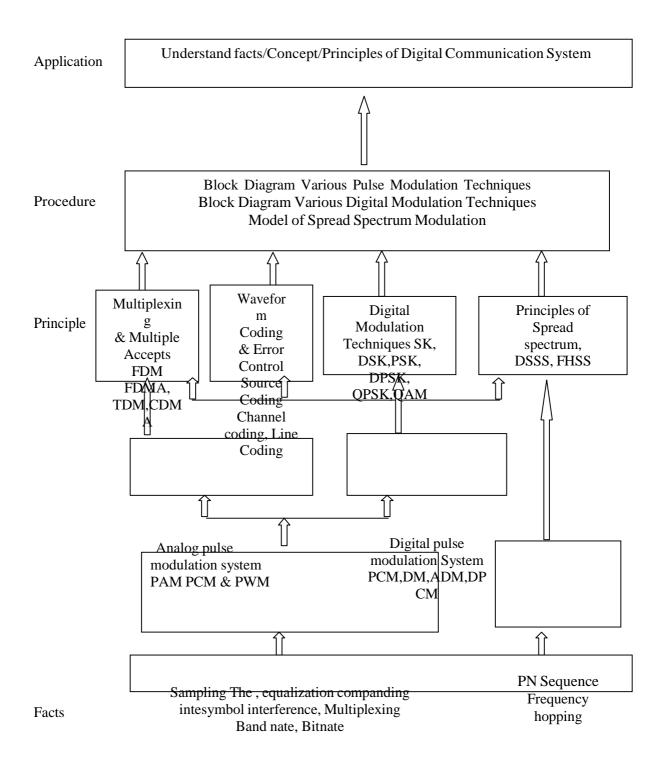

#### Modulation, Demodulation, Transmission, Reception, Encoding

|        | Contents : Theory                                                                                                    | Hrs |
|--------|----------------------------------------------------------------------------------------------------|-----|
| UNIT-1 | <ul> <li>Introduction of Digital Communication         <ol> <li>1.1 Basic digital communication system, block diagram             <li>1.2 Channel capacity-definition, Hartley's law, Shannon-Hartley theorem, Channel             capacity equation, channel noise and its effect, entropy             <li>1.3 Advantages and disadvantages of digital communication</li> </li></li></ol> </li> </ul>                                                                                                    | 10  |
| UNIT-2 | <ul> <li>Pulse Communication <ol> <li>Introduction, comparison with Continuous Wave Modulation, advantages</li> <li>Sampling theorem, Nyquist rate, aliasing, natural &amp; flat top sampling.</li> <li>PAM, PWM, PPM definition, generation, block diagram, waveform analysis, and their comparison.</li> </ol> </li> <li>Pulse code modulation- block diagram of PCM transmitter &amp; receiver, sampling quantization, quantization error, compading, inter symbol interference</li> <li>Delta modulation- block diagram of DM, slope overload, granular noise.</li> <li>ADM, DPCM, block diagram and its working.</li> </ul> | 14  |
| UNIT-3 | <ul> <li>Digital Modulation Techniques</li> <li>3.1 ASK, FSK, PSK definition &amp; waveforms, their transmitter and receiver block diagram and working.</li> <li>3.2 M-ary encoding.</li> <li>3.3 QPSK, QAM, DPSK block diagram of transmitter and receiver and working.</li> <li>3.4 Bandwidth for each modulation technique and their comparison.</li> </ul>                                                                                                    | 10  |
| UNIT-4 | <ul> <li>Coding methods and Error control</li> <li>4.1 Baud rate, Bit rate.</li> <li>4.2 Line coding - unipolar, bipolar – NRZ, RZ, Manchester</li> <li>4.3 Source coding, ASCII, EBCDIC and baudot code.</li> <li>4.4 Channel coding, Error, Causes of error and its effects, error detection &amp; correction using parity, Hamming code &amp; simple numerical.</li> </ul>                                                                                                    | 10  |
| UNIT-5 | <ul> <li>Multiplexing and Multiple Access</li> <li>5.1 Need of Multiplexing, TDM, FDM definition block diagram and their comparison.</li> <li>5.2 Introduction to WDM.</li> <li>5.3 Access technique TDMA, FDMA, CDMA (only concepts), advantages of TDMA over FDMA.</li> </ul>                                                                                                    | 10  |
|        | Total                                                                                                    | 56  |

#### **Recommended Books:**

| Sl.No. | Author               | Title                                   | Publisher                              |
|--------|----------------------|-----------------------------------------|----------------------------------------|
| 1      | Wayne Tomasi         | Electronic<br>communication<br>system   | Pearson Education                      |
| 2      | Louis E. Frenzl      | Electronics Communication               | Tata McGraw Hill                       |
| 3      | Roddy Collen         | Communication System                    | Prentice Hall of India                 |
| 4      | Amitabha Bhattachary | a                                       | Digital Communication Tata McGraw Hill |
| 5      | K. Sam. & Shanmugar  | Digital & Analog<br>Communication       | Jhon wiley &                           |
| 6      | B. Sklar             | Digital Communication<br>Fundamentals & | sons Pearson                           |
|        |                      | Applications                            | Education                              |
| 7      | Siman Haykin         | Digital Communication                   | Jhon wiley & sons                      |
| 8      | J.S. Chitode         | Digital Communication                   | Technical Publication,                 |

# **PRODUCT DESIGN** (ELECTRONICS ENGINEERING GROUP)

|              |        | Theory       |        | No of Periods i | Credits |     |    |
|--------------|--------|--------------|--------|-----------------|---------|-----|----|
| Subject Code | No. of | f Periods Pe | r Week | Full Marks      | :       | 100 |    |
| 2021604      | L      | Т            | P/S    | ESE             | :       | 70  |    |
|              | 03     | -            | -      | ТА              | :       | 10  | 03 |
|              | -      | -            | -      | СТ              | :       | 20  |    |

## **Course Content:**

|        | Contents (Theory)                                                                                                    | Hrs |
|--------|----------------------------------------------------------------------------------------------------|-----|
| UNIT 1 | Definition of a product; Types of product; Levels of product; Product-market mix; New product development (NPD) process; Idea generation methods; Creativity; Creative attitude; Creative design process; Morphological analysis; Analysis of interconnected decision areas; Brain storming.                                                                                                    | 08  |
| UNIT 2 | Product life cycle; The challenges of Product development; Product analysis; Product<br>characteristics; Economic considerations; Production and Marketing aspects; Characteristics of<br>successful Product development; Phases of a generic product development process; Customer<br>need identification; Product<br>development practices and industry-product strategies.                                                                                                    | 10  |
| UNIT 3 | Product design; Design by evolution; Design by innovation; Design by imitation; Factors affecting product design; Standards of performance and environmental factors; Decision making and iteration; Morphology of design (different phases); Role of aesthetics in design.                                                                                                    | 10  |
| UNIT 4 | Introduction to optimization in design; Economic factors in design; Design for safety and<br>reliability; Role of computers in design; Modeling and Simulation; The role of models in<br>engineering design; Mathematical modeling; Similitude and scale models; Concurrent design;<br>Six sigma and design for six sigma; Introduction to optimization in design; Economic factors<br>and financial feasibility in design; Design for manufacturing; Rapid Prototyping (RP);<br>Application of<br>RP in product design; Product Development versus Design. | 12  |
| UNIT 5 | Design of simple products dealing with various aspects of product development; Design starting from need till the manufacture of the product.                                                                                                    | 02  |
|        | Total                                                                                                    | 42  |

# **References Books:**

- **1.** Product Design and Development, Karl T. Ulrich and Steven D. Eppinger, TataMcGraw–Hill edition.
- 2 Engineering Design –George E. Dieter.
- **3** An Introduction to Engineering Design methods Vijay Gupta.
- 4. Merie Crawford: New Product management, McGraw-Hill Irwin.
- 5. Chitale A K and Gupta R C, "Product Design and Manufacturing", Prentice Hall of India, 2005.
- **6** Kevin Otto and Kristin Wood, Product Design, Techniquesin Reverse Engineering and New Product Development, Pearson education.

# **OPEN ELECTIVE**

# **INDIAN CONSTITUTION**

| Subject Code |       | Theory          |     | No of Period in one session | Credits |     |    |
|--------------|-------|-----------------|-----|-----------------------------|---------|-----|----|
| 2000605A     | No. a | f Periods Per W | eek | Full Marks                  | :       | 100 | 02 |
|              | L     | Т               | P/S | ESE                         | :       | 70  |    |
|              | 03    | _               | —   | TA                          | :       | 10  | •  |
|              |       |                 | —   | СТ                          | :       | 20  | •  |

#### **Course Learning Objectives:**

Following are the objectives of this course:

- □ To Enable the student to understand the importance of constitution
- □ To understand the structure of executive, legislature and judiciary
- □ To understand philosophy of fundamental rights and duties
- To understand the autonomous nature of constitutional bodies like Supreme Court and high court, controller and auditor general of India and election commission of India.
- □ To understand the central and state relation, financial and administrative

### **CONTENTS: THEORY**

| Unit     | Name of Topics                                                           | Hrs          |  |  |  |
|----------|--------------------------------------------------------------------------|--------------|--|--|--|
| Unit-I   | The Constitution - Introduction                                          |              |  |  |  |
|          | <ul> <li>The History of the Making of the Indian Constitution</li> </ul> |              |  |  |  |
|          | • Preamble and the Basic Structure, and its interpretation               | 08           |  |  |  |
|          | • Fundamental Rights and Duties and their interpretation                 |              |  |  |  |
|          | State Policy Principles                                                  |              |  |  |  |
| Unit-II  | Union Government                                                         | 10           |  |  |  |
|          | Structure of the Indian Union                                            |              |  |  |  |
|          | • President – Role and Power                                             |              |  |  |  |
|          | <ul> <li>Prime Minister and Council of Ministers</li> </ul>              |              |  |  |  |
|          | <ul> <li>Lok Sabha and Rajya Sabha</li> </ul>                            |              |  |  |  |
| Unit-III | State Government                                                         | 08           |  |  |  |
|          | • Governor – Role and Power                                              |              |  |  |  |
|          | Chief Minister and Council of Ministers                                  |              |  |  |  |
|          | State Secretariat                                                        |              |  |  |  |
| Unit-IV  | Local Administration                                                     | 0.0          |  |  |  |
|          | District Administration                                                  | 08           |  |  |  |
|          | Municipal Corporation                                                    |              |  |  |  |
|          | • Zila Panchayat                                                         |              |  |  |  |
| Unit-V   | Election Commission                                                      | 08           |  |  |  |
|          | Role and Functioning                                                     |              |  |  |  |
|          | Chief Election Commissioner                                              |              |  |  |  |
|          | State Election Commission                                                |              |  |  |  |
|          |                                                                          | Total 42 hrs |  |  |  |

#### **References:**

- 1. Ethics and Politics of the Indian Constitution Rajeev Bhargava Oxford University Press, New Delhi, 2008
- 2. The Constitution of India B.L. Fadia Sahitya Bhawan; New edition (2017)
- 3. Introduction to the Constitution of India DD Basu Lexis Nexis; Twenty-Third 2018 edition

#### Suggested Software/Learning Websites:

- a. https://www.constitution.org/cons/india/const.html
- b. http://www.legislative.gov.in/constitution-of-india
- c. https://www.sci.gov.in/constitution
- d. https://www.toppr.com/guides/civics/the-indian-constitution/the-constitution-of-india/

#### **Course Outcomes:**

After completing this course, student will be able to:

- CO 1: To Enable the student to understand the importance of constitution
- CO 2: To understand the structure of executive, legislature and judiciary
- CO 3: To understand philosophy of fundamental rights and duties
- CO 4 : To understand the autonomous nature of constitutional bodies like Supreme Court and high court, controller and auditor general of India and election commission of India.
- CO 5: To understand the central and state relation, financial and administrative

\*\*\*\*\*

- A) Course Code
- **B)** Course Title
- C) Pre- requisite Course(s)
- : 2000605B/2000608B/2000611B
- : Artificial Intelligence (Advance)
- : Artificial Intelligence (Basic)

## D) Rationale

In Artificial Intelligence (Basic) course, students have learned the basics for Artificial Intelligence problem solving techniques, data analytics and articulates the different dimensions of these areas. This Artificial Intelligence (Advance) course offers the students the comprehension of Machine learning which is a subset of artificial intelligence in the field of computer. The course also exposes students to Tens or flow a Python-based open source library for numerical computation used in machine learning and developing neural networks. After completing the course students will be able to implement various techniques used in machine learning and neural networks using open source tools.

E) Course Outcomes (COs): After the completion of the course, teachers are expected to ensure the accomplishment of following course outcomes by the learners. For this, the learners are expected to perform various activities related to three learning domains (Cognitive, Psychomotor and Affective) in classroom/laboratory/workshop/field/ industry.

### After completion of the course, the students will be able to-

- **CO-1** Elaborate the use of Machine learning in Artificial Intelligence.
- CO-2 Implement various supervised and unsupervised learning models and methods.
- CO-3 Illustrate Artificial neural networks and its applications.
- CO-4 Implement various Neural network models and Learning Methods.
- CO-5 Solve machine learning and artificial neural network problems using Tens or flow.

### F) Suggested Course Articulation Matrix (CAM):

| Course<br>Outcome<br>s(COs) |                                                                                                    | Programn<br>Specif<br>Outco<br>(PS | ic<br>mes* |   |   |   |   |  |       |
|-----------------------------|----------------------------------------------------------------------------------------------------|------------------------------------|------------|---|---|---|---|--|-------|
| s(COs)                      | PO-1PO-2PO-3PO-4PO-5PO-6PO-7Basic and<br>DisciplineProblemDesign/DeEngineering<br>velopmentEngineering<br>ToolsProjectLifeDiscipline<br>Specificsof<br>SolutionsToolsSociety,<br>Sustainabilityand<br>EnvironmentntLearning |                                    |            |   |   |   |   |  | PSO-2 |
| CO-1                        | -                                                                                                    | 2                                  | 2          | - | - | - | 1 |  |       |
| CO-2                        | 3                                                                                                    | 3                                  | 3          | 3 | - | - | 2 |  |       |
| CO-3                        | -                                                                                                    | 3                                  | 3          | 3 | - | - | 2 |  |       |
| CO-4                        | 3                                                                                                    | 3 1 3                              |            |   | - | - | 2 |  |       |
| CO-5                        | 3                                                                                                    | 3                                  | 3          | 3 | - | - | 2 |  |       |

Legend: High (3), Medium (2), Low (1) and No mapping (-)

\*: PSOs will be developed by respective programme coordinator at institute level. As per latest NBA guidelines, formulating PSOs isoptional

## G) Teaching & Learning Scheme:

| Boar         | Cours                                  | Cours        | Scheme of Study<br>(Hours/Week) |                             |                            |                                  |                                         |                             |  |  |  |
|--------------|----------------------------------------|--------------|---------------------------------|-----------------------------|----------------------------|----------------------------------|-----------------------------------------|-----------------------------|--|--|--|
| dof<br>Study | e<br>Code                              | e<br>Title   | Instr                           | sroom<br>uctio<br>(CI)<br>T | Lab<br>Instructio<br>n(LI) | Notiona<br>lHours<br>(TW+<br>SL) | Total<br>Hour<br>s<br>(CI+LI+TW+<br>SL) | Tota<br>l<br>Credi<br>t (C) |  |  |  |
|              | 2000605<br>B/20006<br>08B/200<br>0611B | intelligence | 03                              | -                           | 04                         | 02                               | 09                                      | 05                          |  |  |  |

#### Legend:

CI: Classroom Instruction (Includes different instructional/implementation strategies i.e. Lecture (L), Tutorial (T), Case method, Demonstrations, Video demonstration, Problem based learning etc. to deliver theoretical concepts)

LI: Laboratory Instruction (Includes experiments/practical performances/ problem-based experiences in laboratory, workshop, field or other locations using different instructional/Implementation strategies)

Notional Hours: Hours of engagement by learners, other than the contact hours for ensuring learning.

TW: Term Work (includes assignments, seminars, micro projects, industrial visits, any other student activities etc.)

SL: Self Learning, MOOCS, spoken tutorials, online educational resources etc.

C: Credits = (1 x CI hours) + (0.5 x LI hours) + (0.5 x Notional hours)

**Note:** TW and SL have to be planned by the teacher and performed by the learner under the continuous guidance and feedback of teacher to ensure outcome of learning.

#### H) Assessment Scheme:

|                                        |                                        |                                                 |                                              | Assessment Scheme (Marks)            |                                                     |          |                                           |                                          |                   |  |  |
|----------------------------------------|----------------------------------------|-------------------------------------------------|----------------------------------------------|--------------------------------------|-----------------------------------------------------|----------|-------------------------------------------|------------------------------------------|-------------------|--|--|
| Boar<br>dof<br>Stu<br>dy<br>Uonze<br>O |                                        |                                                 | Theory<br>Assessment<br>(TA)                 |                                      | Term Work<br>&Self-<br>Learning<br>Assessment (TWA) |          | Lab<br>As<br>nt                           | (TA+TWA+LA)                              |                   |  |  |
|                                        |                                        | Cour<br>se<br>Titl<br>e                         | Progressive<br>Theory<br>Assessment<br>(PTA) | End<br>Theory<br>Assessment<br>(ETA) | Internal                                            | External | Progressive<br>Lab<br>Assessment<br>(PLA) | End<br>Laboratory<br>Assessment<br>(ELA) | Total Marks (TA+1 |  |  |
|                                        | 2000605<br>B/20006<br>08B/200<br>0611B | Artificial<br>Intelligenc<br>e<br>(Advance<br>) | 30                                           | 70                                   | 20                                                  | 30       | 20                                        | 30                                       | 200               |  |  |

#### Legend:

PTA: Progressive Theory Assessment in class room (includes class test, mid-term test and quiz using online/offline modes)

PLA: Progressive Laboratory Assessment (includes process and product assessment using rating Scales and rubrics)

TWA: Term work & Self Learning Assessment (Includes assessment related to student performance in assignments, seminars, micro projects, industrial visits, self-learning, any other student activities etc.

#### Note:

• Separate passing is must for progressive and end semester assessment for both theory and practical.

• ETA & ELA are to be carried out at the end of the term/ semester.

- Term Work is to be done by the students under the guidance of internal faculty but its assessment will be done **internally (40%)** as well as **externally (60%)**. Assessment related to planning and execution of Term Work activities like assignment, micro project, seminar and self-learning is to be done by internal faculty (Internal Assessment) whereas assessment of output/product/ presentation related to these activities will be carried out by external faculty/expert (External Assessment). However, criteria of internal as well as external assessment may vary as per the requirement of respective course. For valid and reliable assessment, the internal faculty should prepare checklist & rubrics for these activities.
- I) Course Curriculum Detailing: This course curriculum detailing depicts learning outcomes at course level and session level and their attainment by the students through Classroom Instruction (CI), Laboratory Instruction (LI), Term Work (TW) and Self Learning (SL). Students are expected to demonstrate the

attainment of Theory Session Outcomes (TSOs) and Lab Session Outcomes (LSOs) leading to attainment of Course Outcomes (COs) upon the completion of the course. While curriculum detailing, NEP 2020 related reforms like Green skills, Sustainability, Multidisciplinary aspects, Society connect, Indian Knowledge System (IKS) and others must be integrated appropriately.

# J) Theory Session Outcomes (TSOs) and Units:

| Major Theory Session Outcomes (TSOs)                                                                                                    | Units                                                                                                    | Relevant<br>Cos<br>Number<br>(s) |
|----------------------------------------------------------------------------------------------------|----------------------------------------------------------------------------------------------------|----------------------------------|
| TSO 1a. Describe the basic terminology of<br>Machinelearning                                                                                                    | Unit – 1: Introduction to machine learning                                                                                                    | CO-1                             |
| TSO 1b. Explain the concept of dataset and ways<br>to handle them<br>TSO 1c. illustrate the process of dataset division<br>TSO 1d. Explain process involved in machine<br>learning | Concept of Machine Learning, Define<br>Learning, Learn the Network, Evaluate the<br>Network, datasets and ways to handle them,<br>Feature sets, Dataset division: test, train and<br>validation sets, cross validation. Applications<br>of Machine Learning, processes involved in<br>Machine Learning |                                  |
| TSO 2a. Identify the category or class of aparticular dataset using KNN                                                                                                    | Unit 2: Supervised and unsupervised learning                                                                                                    | CO-2                             |
| algorithm                                                                                                    | Supervised learning:                                                                                                    |                                  |
| TSO 2b. Use Linear regression for                                                                                                    | Introduction to Supervised Learning, K-                                                                                                    |                                  |
| predictiveanalysis                                                                                                    | Nearest Neighbor, Linear Regression,                                                                                                    |                                  |
| TSO 2c. Predict the categorical dependent                                                                                                    | LogisticRegression, Support Vector Machine                                                                                                    |                                  |
| variable using Logistic                                                                                                    | (SVM), Evaluation Measures: confusion                                                                                                    |                                  |
| Regression                                                                                                    | matrix, precision, precision and recall, ROC-                                                                                                    |                                  |
| TSO 2d. Use SVM for classification problems                                                                                                    | Curve (Receiver Operating Characteristic                                                                                                    |                                  |
| inMachine Learning                                                                                                    | curve)                                                                                                    |                                  |
| TSO 2e. determine the performance of the classification models                                                                                                    | Ungunowiged learning.                                                                                                    |                                  |
| TSO 2f. evaluate the performance of the                                                                                                    | <b>Unsupervised learning:</b><br>Introduction to Unsupervised Learning,                                                                                                    |                                  |
| classification model using                                                                                                    | Introduction to clustering, Types of                                                                                                    |                                  |
| ROC-curve                                                                                                    | Clustering: Hierarchical, Agglomerative                                                                                                    |                                  |
| TSO 2g Explain characteristics of                                                                                                    | Clustering and Divisive clustering;                                                                                                    |                                  |
| Unsupervised learning.                                                                                                    | PartitionalClustering - K-means clustering.                                                                                                    |                                  |
| TSO 2h. Explain different clustering                                                                                                    | Expectation-Maximization (EM) Algorithm                                                                                                    |                                  |
| methodsTSO 2i. Implement K-means                                                                                                    |                                                                                                    |                                  |
| clustering                                                                                                    |                                                                                                    |                                  |
| algorithm to group the unlabeled                                                                                                    |                                                                                                    |                                  |
| dataset                                                                                                    |                                                                                                    |                                  |
| TSO 3a. Explain Structure and working of<br>BiologicalNeural Network.                                                                                                    | Unit 3: Introduction to neural networks                                                                                                    | CO-3                             |
| TSO 3b. differentiate between Artificial Neural                                                                                                    | Structure and working of Biological Neural                                                                                                    |                                  |
| Network and Biological Neural                                                                                                    | Network, Fundamentals of Artificial Neural                                                                                                    |                                  |
| Network                                                                                                    | Networks & Applications, Characteristics                                                                                                    |                                  |
| TSO 3c. State key historical points in development                                                                                                    | of Artificial Neural Networks, History of                                                                                                    |                                  |
| ofANN                                                                                                    | neuralnetwork research, characteristics of                                                                                                    |                                  |
| TSO 3d. Explain the architecture of an artificialneural network                                                                                                    | neural networks terminology.                                                                                                    |                                  |
| TSO 4a. Use neuron McCulloch – Pitts model                                                                                                    | Unit 4: Neural networks models and                                                                                                    | <b>CO-4</b>                      |
| indesigning logical operations                                                                                                    | LearningMethods                                                                                                    |                                  |
| TSO 4b. Apply Rosenblatt's Perceptron to solve                                                                                                    |                                                                                                    |                                  |
| linear classification problems                                                                                                    | Models of neuron McCulloch – Pitts model,                                                                                                    |                                  |

| Major Theory Session Outcomes (TSOs)                                                                                                    | Units                                                                                                    | Relevant<br>Cos<br>Number<br>(s) |
|----------------------------------------------------------------------------------------------------|----------------------------------------------------------------------------------------------------|----------------------------------|
| TSO 4c. Implement Adaptive Linear Neuron<br>(Adaline)training algorithm in neural<br>network<br>TSO 4d. Use Backpropagation neural<br>trainingalgorithm<br>TSO 4e. Use ART (Adaptive Resonance<br>Theory)learning model<br>TSO 4f: Implement Bidirectional Associative<br>Memory<br>(BAM) model in Artificial Neural Network |                                                                                                    |                                  |
|                                                                                                    | Unit-5 Tensor flow<br>features of TensorFlow, Tensor Data<br>structure- Rank, shape, type, one dimension<br>and two-dimension tensor, Tensor handling<br>and manipulations, Tensor board<br>visualization- symbols<br>Tensors, Variables, Automatic differentiation,<br>Graphs and tf.function, modules layers and<br>models, training loops, features of Tens or<br>flow playground- data ,the ration of train and<br>test data, features, hidden layers, Epoch,<br>learning rate, activation function,<br>regularization, problem type | CO-5                             |

Note: One major TSO may require more than one Theory session/Period.

# K) Suggested Laboratory (Practical) Session Outcomes (LSOs) and List of Practical: (2000608B)

| Practical/Lab SessionOutcomes (LSOs)                                                                           | S.<br>No. | Laboratory Experiment/Practical Titles                                                                                                    | Relevant<br>COs<br>Number(s<br>) |
|----------------------------------------------------------------------------------------------------|-----------|----------------------------------------------------------------------------------------------------|----------------------------------|
| LSO 1.1 Implement data<br>classification algorithms                                                            | 1         | Write a program to implement k-Nearest<br>Neighbour algorithm to classify the iris data set.<br>Print both correct and wrong predictions. Python<br>ML library classes can be used for this problem.                                                                                                    | CO-2                             |
| LSO 2.1 Implement Machine<br>learningalgorithms<br>LSO 2.2 Evaluate the performance of<br>classification model | 2         | <ul> <li>(a) Implement SVM for Iris Dataset- download<br/>thedataset from<br/>(https://gist.github.com/netj/8836201)</li> <li>(b) Find confusion matrix and evaluation matrix for<br/>SVM</li> <li>Hint: SVM model can be constructed using sklearn<br/>command,<br/>import pandas as pd<br/>from sklearn.svm import SVC<br/>from sklearn.model_selection import<br/>train_test_split<br/>from sklearn.metrics import confusion_matrix<br/>from sklearn.metrics import confusion_matrix<br/>from sklearn.metrics import accuracy_score</li> <li>1. Read the csv Iris dataset file</li> <li>2. Condition the data</li> <li>3. Condition the training and Testing data</li> <li>4. Construct the Linear model</li> <li>5. Test the model with Linear kernel</li> <li>6. Prepare confusion matrix</li> <li>7. prepare Classification Report</li> </ul> | CO-2                             |

| Practical/Lab SessionOutcomes (LSOs)                                                                                                    | S.<br>No. | Laboratory Experiment/Practical Titles                                                                                                    | Relevant<br>COs<br>Number(s |
|----------------------------------------------------------------------------------------------------|-----------|----------------------------------------------------------------------------------------------------|-----------------------------|
| LSO 3.1 Perform clustering<br>operations using k-means<br>algorithm                                                                                                    | 3         | <ul><li>a) Explore k-means algorithm for the small sample dataset.</li><li>b) Explore k-means algorithm for Iris Dataset</li></ul>                                                                                                    | CO-2                        |
| LSO 4.1 Perform clustering<br>operations using EM<br>algorithm                                                                                                    | 4         | Apply EM algorithm to cluster a set of data stored in a .CSV file. Use the same data set for clustering using k-Means algorithm. Compare the results of these two algorithms and comment on the quality of clustering. You can add Python ML library classes/API in the program. | CO-2                        |
| LSO 5.1 Build artificial neural<br>networkLSO 5.2 Test artificial neural<br>network                                                                                                    | 5         | Build an Artificial Neural Network by implementing<br>theBackpropagation algorithm and test the same using<br>appropriate data sets.                                                                                                    | CO-4                        |
| LSO 6.1 Detect features or business<br>intelligence in the input data<br>using perceptron                                                                                                    | 6         | Implement the perceptron algorithm from scratch in python.                                                                                                    | CO-4                        |
| LSO 7.1 Use Tensors for given problems                                                                                                    | 7         | Write a programme to implement two dimension and three-dimension Tensor.                                                                                                    | CO5                         |
| LSO 8.1 Use basic features for tensor<br>handling and manipulations                                                                                                    | 8         | Write a programme to add and multiply two 4x4 matrix, you can Import "tens or flow" and "numpy".                                                                                                    | CO5                         |
| LSO 9.1 Test artificial intelligence<br>(AI) algorithms through the<br>use ofGoogle's TensorFlow<br>machinelearning libraries.                                                                            | 9         | Solve a classification problem on the Tens or flow<br>playground.<br>Hint: refer https://www.educba.com/tensorflow-<br>playground/                                                                                                    | CO5                         |
| LSO 10.1 Implement artificial<br>intelligence(AI) algorithms<br>through the useof Google's<br>TensorFlow machine learning<br>libraries<br>LSO 10.2 perform predictive analysis<br>using linear regression | 10        | Implement algorithm for linear regression in tens or flow                                                                                                    | CO5, CO2                    |

- L) Suggested Term Work and Self Learning (2000611B): Some sample suggested assignments, micro project and other activities are mentioned here for reference.
  - **a.** Assignments: Questions/Problems/Numerical/Exercises to be provided by the course teacher in line with the targeted COs.

#### **b.** Micro Projects:

Use python programming for the solutions of Microproject problems

- 1. (a) Create a Bar plot to get the frequency of the three species of the Iris data.
- (b) Create a Pie plot to get the frequency of the three species of the Iris data.
- (c) Write a Python program to create a graph to find relationship between the sepal length and width.
- 2. (a) Write a Python program to split the iris dataset into its attributes (X) and labels (y). The X variable contains the first four columns (i.e. attributes) and y contains the labels of the dataset.
  (b) Write a Python program using Scikit-learn to split the iris dataset into 70% train data and 30% test data. Out of total 150 records, the training set will contain 120 records and the test set contains 30 of those records. Print both datasets.
- 3. Conduct performance analysis of Classification Algorithms (any 2) on a specific dataset.

M) Suggested Course Evaluation Matrix: The course teacher has to decide and use appropriate assessment strategy and its weightage in theory, laboratory and Term Work for ensuring CO attainment. The response/performance of the student in each of these designed activities is to be assessed to calculate CO attainment.

|           | Course Evaluation<br>Matrix                  |                                      |                                             |                     |                     |                                  |                   |  |  |  |
|-----------|----------------------------------------------|--------------------------------------|---------------------------------------------|---------------------|---------------------|----------------------------------|-------------------|--|--|--|
|           | Theory Asses<br>(TA)**                       | ssment                               | Term Worl                                   | k Assessmei         | nt (TWA)            | Lab Assessment (LA) <sup>#</sup> |                   |  |  |  |
| COs       | Progressiv<br>eTheory<br>Assessment<br>(PTA) | End<br>Theory<br>Assessme<br>nt(ETA) | Term Work & Self-<br>Learning<br>Assessment |                     |                     | Progressive<br>Lab               | End<br>Laboratory |  |  |  |
|           | Class/Mi<br>dSem                             | Assignments                          | Micro<br>Project                            | Other<br>Activities | Assessment<br>(PLA) | Assessment<br>(ELA)              |                   |  |  |  |
|           | Test                                         |                                      |                                             | S                   | *                   |                                  |                   |  |  |  |
| CO-1      | 20%                                          | 15%                                  | 30%                                         | 20%                 | 30%                 |                                  |                   |  |  |  |
| CO-2      | 10%                                          | 25%                                  | 20%                                         | 20%                 | 20%                 | 30%                              | 33%               |  |  |  |
| CO-3      | 30%                                          | 25%                                  | 30%                                         | 20%                 | 20%                 |                                  |                   |  |  |  |
| CO-4      | 20%                                          | 20%                                  | 20%                                         | 20%                 | 30%                 | 30%                              | 33%               |  |  |  |
| CO-5      | 20%                                          | 15%                                  | 10%                                         | 20%                 |                     | 40%                              | 34%               |  |  |  |
| Total     | 30                                           | 70                                   | 20                                          | 20                  | 10                  | 20                               | 30                |  |  |  |
| Mark<br>s |                                              |                                      |                                             | 50                  |                     |                                  |                   |  |  |  |

Legend:

\*\*

#

: Other Activities include self-learning, seminar, visits, surveys, product development, software development etc.

: Mentioned under point- (N)

: Mentioned under point- (O)

• The percentage given are approximate

- In case of Micro Projects and End Laboratory Assessment (ELA), the achieved marks will be equally divided in all those COs mapped with total experiments.
- For CO attainment calculation indirect assessment tools like course exit survey need to be used which comprises of questions related to achievement of each COs.

# **N)** Suggested Specification Table for End Semester Theory Assessment: Specification table represents the reflection of sample representation of assessment of cognitive domain of full course.

| Unit Title and Number                                      | Total<br>Classroo                     | Relevan<br>tCOs | Total<br>Mark | ETA<br>(Marks)  |                      |                               |
|------------------------------------------------------------|---------------------------------------|-----------------|---------------|-----------------|----------------------|-------------------------------|
|                                                            | m<br>Instructio<br>n(CI)<br>Hour<br>s | Number<br>(s)   | S             | Remembe<br>r(R) | Understandin<br>g(U) | Applicatio<br>n& above<br>(A) |
| Unit-1.0. Introduction to machine learning                 | 7                                     | C01             | 11            | 5               | 4                    | 2                             |
| Unit-2.0. Supervised and<br>unsupervised<br>learning       | 10                                    | CO2             | 18            | 5               | 6                    | 7                             |
| Unit-3.0. Introduction to neural networks                  | 10                                    | CO3             | 17            | 5               | 7                    | 5                             |
| Unit-4.0.Neural networks<br>models and<br>Learning Methods | 8                                     | CO4             | 14            | 3               | 3                    | 8                             |
| Unit-5.0. Tensor<br>flow                                   | 10                                    | CO5             | 10            | 2               | 6                    | 2                             |
| Total Marks                                                | 45                                    |                 | 70            | 20              | 26                   | 24                            |

Note: Similar table can also be used to design class/mid-term/ internal question paper for progressive assessment.

## **O)** Suggested Assessment Table for Laboratory (Practical):

|     |                                                                                                    | Relevant              | Relevant<br>COsPLA/ELAPerformance |              |                      |  |  |
|-----|----------------------------------------------------------------------------------------------------|-----------------------|-----------------------------------|--------------|----------------------|--|--|
| SN  | Laboratory Practical Titles                                                                                                    | COs                   | Perfor                            | mance        | Viva                 |  |  |
|     |                                                                                                    | Number(<br>s)         | PRA<br>*<br>(%)                   | PDA*<br>*(%) | -<br>Voc<br>e<br>(%) |  |  |
| 1.  | Write a program to implement k-Nearest Neighbor algorithm<br>toclassify the iris data set. Print both correct and wrong<br>predictions. Python ML library classes can be used for this<br>problem.                                                                                             | CO-<br>2              | -                                 | 80           | 20                   |  |  |
| 2.  | <ul> <li>(a) Implement SVM for Iris Dataset- download the dataset from(https://gist.github.com/netj/8836201)</li> <li>(b) Find confusion matrix and evaluation matrix for SVM</li> </ul>                                                                                                    | CO-<br>2              | -                                 | 80           | 20                   |  |  |
| 3.  | <ul><li>a) Explore k-means algorithm for the small sample dataset.</li><li>b) Explore k-means algorithm for Iris Dataset</li></ul>                                                                                                    | CO-<br>2              | 20                                | 70           | 10                   |  |  |
| 4.  | Apply EM algorithm to cluster a set of data stored in a .CSV<br>file.Use the same data set for clustering using k-Means<br>algorithm. Compare the results of these two algorithms and<br>comment on the quality of clustering. You can add Python ML<br>library<br>classes/API in the program. | CO-<br>2              | -                                 | 80           | 20                   |  |  |
| 5.  | Build an Artificial Neural Network by implementing the<br>Backpropagation algorithm and test the same using<br>appropriatedata sets.                                                                                                    | CO-<br>4              | 10                                | 70           | 20                   |  |  |
| 6.  | Implement the perceptron algorithm from scratch in python.                                                                                                    | CO-<br>4              | 10                                | 70           | 20                   |  |  |
| 7.  | Write a programme to implement two dimension and three-dimension Tensor.                                                                                                    | CO-<br>5              | -                                 | 80           | 20                   |  |  |
| 8.  | Write a programme to add and multiply two 4x4 matrix, you<br>can<br>Import "tens or flow" and "numpy".                                                                                                    | CO-<br>5              | -                                 | 80           | 20                   |  |  |
| 9.  | Solve a classification problem on the Tens or flow playground.                                                                                                    | CO-<br>5              | 20                                | 70           | 10                   |  |  |
| 10. | Implement algorithm for linear regression in tens or flow                                                                                                    | CO-<br>2,<br>CO-<br>5 | 10                                | 70           | 20                   |  |  |

Legend:

PRA\*: Process Assessment

PDA\*\*: Product Assessment

**Note:** This table can be used for both end semester as well as progressive assessment of practical. Rubrics need to be prepared by the course teacher for each experiment/practical to assess the student performance.

P) Suggested Instructional/Implementation Strategies: Different Instructional/ ImplementationStrategies may be appropriately selected, as per the requirement of the content/outcome. Some of them are Improved Lecture, Tutorial, Group Discussion, Portfolio Based Learning, Live Demonstrations in Classrooms, Lab, Information and Communications Technology (ICT) Based Teaching Learning, Blended or flipped mode, Brainstorming, Expert Sessions, Video Clippings, Use of Open Educational Resources (OER), MOOCs etc.

| P) | List of Major Laboratory Equipment, Tools and Software: |
|----|---------------------------------------------------------|
|----|---------------------------------------------------------|

| S.<br>No. | Name of<br>Equipment,Tools<br>and Software    | Broad Specifications                                                                                                    | Relevant<br>Experiment/Practic<br>alNumber |
|-----------|-----------------------------------------------|----------------------------------------------------------------------------------------------------|--------------------------------------------|
| 1.        | Computer Systems                              | Desktop Computers with i3 processor, 16 GB RAM, 512<br>GBHDD                                                                                   | S. No. 1 to 10                             |
| 2.        | Online Python IDE                             | https://www.online-python.com/                                                                                                    | S. No. 1 to 10                             |
| 3.        | Jupyter Notebook                              | Download from https://jupyter.org/                                                                                                    | S. No. 1 to 10                             |
| 4.        | Pip Python package manager                    | Download Pip 22.3 From https://pypi.org/project/pip/                                                                                           | S. No. 1 to 10                             |
| 5.        | Google colab                                  | https://colab.research.google.com/github/tensorflow/docs/blo<br>b/master/site/en/tutorials/quickstart/beginner.ipynb#scrollTo=<br>DUNzJc4jTj6G | S. No. 1 to 10                             |
| 6.        | Various modules,<br>Libraries and<br>Packages | Tens or flow, NumPy, Pandas, package                                                                                                    | S. No. 1 to 10                             |

# R) Suggested Learning Resources:

# (a) Books:

| S.<br>No. | Titles                                                                                     | Author(s)                                               | Publisher and Edition with ISBN                                                            |
|-----------|--------------------------------------------------------------------------------------------|---------------------------------------------------------|--------------------------------------------------------------------------------------------|
| 1.        | Machine Learning using Python                                                              | Manaranjan Pradhan,<br>U Dinesh Kumar                   | Wiley,<br>ISBN-10: 8126579900<br>ISBN-13: 978-8126579907                                   |
| 2.        | Introduction to Machine Learning                                                           | Jeeva Jose                                              | Khanna Book Publishing Co. (P) ltd,<br>2020.ISBN-10: 9389139066<br>ISBN-13: 978-9389139068 |
| 3.        | Machine Learning for Dummies                                                               | John Paul Mueller and<br>Luca Massaron, For<br>Dummies, | For Dummies; 2nd<br>edition,ISBN-10:<br>1119724015<br>ISBN-13: 978-1119724018              |
| 4.        | Machine Learning                                                                           | Rajeev Chopra                                           | Khanna Book Publishing Co.,<br>2021ISBN-10: 9789386173423<br>ISBN-13: 978-9386173423       |
| 6.        | Learn TensorFlow 2.0: Implement<br>Machine Learning and Deep<br>LearningModels with Python | Pramod Singh,<br>Avinashmanure                          | Apress, 978-1484255605<br>ISBN-10: 1484255607<br>ISBN-13: 978-1484255605                   |
| 7         | Artificial Intelligence: Concepts,<br>Techniques and Applications                          | Alexis Keller                                           | States Academic Press, <b>2022 ISBN-</b><br>9781649649245                                  |
| 8         | Artificial Intelligence: An Introduction                                                   | Jacob Pearson                                           | Willford Press 2022 ISBN<br>9781682860911                                                  |
| 9         | Fundamentals of Machine Learning                                                           | Mia Williams                                            | Willford Press 2022 ISBN<br>9781682860920                                                  |
| 10        | Artificial Intelligence: A Modern<br>Approach                                              | Emilia Stones                                           | Larsen and Keller Education 2022 ISBN<br>9781641728525                                     |

#### (b) Online Educational Resources:

- 1. NPTEL Course: Introduction to Machine Learning, Prof. Balaraman Ravindran, IIT Madras
- 2. https://www.tensorflow.org/resources/learn-ml
- 3. https://www.tutorialspoint.com/tensorflow/index.htm
- 4. https://www.javatpoint.com/tensorflow
- 5. https://developers.google.com/machine-learning/crash-course/exercises

**Note:** Teachers are requested to check the creative commons license status/ financial implications of the suggested OER, before use by the students.

#### (c) Others:

#### **Data Source:**

- https://archive.ics.uci.edu/ml/machine-learning-databases/auto-mpg/
- https://archive.ics.uci.edu/ml/machine-learning-databases/iris/iris.data
- https://www.kaggle.com/arshid/iris-flower-dataset
- https://www.kaggle.com/rohankayan/years-of-experience-and-salary-dataset

#### S) Course Curriculum Development Team (NITTTR, Bhopal)

- Dr. Sanjay Agrawal (Coordinator)
- Dr. R. K. Kapoor (Co-coordinator)

\*\*\*\*\*

| A)         | Course Code              | : 2000605C/2000608C/2000611C      |
|------------|--------------------------|-----------------------------------|
| B)         | Course Title             | : Internet of Things (Advance)    |
| C)         | Pre- requisite Course(s) | : IoT (Basics), Computer Networks |
| <b>D</b> ) | Rationale                | :                                 |

The rise and rise of IoT technologies is redefining business opportunities and process. This has led to a growing need to learn advance skills to remain competitive in the market. Put together, these are a potent combination of technologies that will dictate how our future is written, which is a strong indicator of rewarding job opportunities in those domains. Introduction of the Advanced IoT follows a rigorous curriculum which blends the academic excellence and industry-relevant applications.

This course will be exposed to a breadth of skills which will help students to become multi-faceted software engineers with a deeper understanding of these modern technologies, their applications, and interdependence.

E) Course Outcomes (COs): After the completion of the course, teachers are expected to ensure the accomplishment of following course outcomes by the learners. For this, the learners are expected to perform various activities related to three learning domains (Cognitive, Psychomotor and Affective) in classroom/ laboratory/ workshop/ field/ industry.

#### After completion of the course, the students will be able

- to-CO-1 Use basic Python features in Programming.
- **CO-2** Use advance Python features in Programming.
- CO-3 Explain features of Cloud and IoT data storage on it.
- **CO-4** Explain IoT Networking and its application.
- **CO-5** Develop IoT App for the given problem

#### **F**) Suggested Course Articulation Matrix (CAM):

| Course            | Programme<br>Outcomes(POs)                                   |                                 |                                                |                              |                                                                                       |                               |                                      |       | Programme<br>SpecificOutcomes*<br>(PSOs) |  |
|-------------------|--------------------------------------------------------------|---------------------------------|------------------------------------------------|------------------------------|---------------------------------------------------------------------------------------|-------------------------------|--------------------------------------|-------|------------------------------------------|--|
| Outcome<br>s(COs) | PO-1<br>Basic and<br>Discipline<br>Specific<br>Knowledg<br>e | PO-2<br>Problem<br>Analysi<br>s | PO-3<br>Design/Deve<br>lopment of<br>Solutions | PO-4<br>Engineering<br>Tools | PO-5<br>Engineering<br>Practices for<br>Society,<br>Sustainability and<br>Environment | PO-6<br>Project<br>Management | PO-7<br>Life<br>Long<br>Learnin<br>g | PSO-1 | PSO-2                                    |  |
| CO-1              | 3                                                            | 3                               | 2                                              | 2                            | -                                                                                     | 2                             | -                                    |       |                                          |  |
| CO-2              | 3                                                            | 3                               | 2                                              | 2                            | -                                                                                     | 2                             | -                                    |       |                                          |  |
| CO-3              | 1                                                            | -                               | 3                                              | 2                            | 2                                                                                     | 2                             | 2                                    |       |                                          |  |
| CO-4              | 1                                                            | -                               | 2                                              | 3                            | -                                                                                     | 2                             | 2                                    |       |                                          |  |
| CO-5              | 3                                                            | 3                               | 3                                              | 2                            | 2                                                                                     | 3                             | 3                                    |       |                                          |  |

Legend: High (3), Medium (2), Low (1) and No mapping (-)

\* PSOs will be developed by respective programme coordinator at institute level. As per latest NBA guidelines, formulating PSOs isoptional

## G) Teaching & Learning Scheme:

|                      | Cours         Cours         Scheme of Study<br>(Hours/Week) |                      |            |                                      |                            |                                  |                                         |                         |
|----------------------|-------------------------------------------------------------|----------------------|------------|--------------------------------------|----------------------------|----------------------------------|-----------------------------------------|-------------------------|
| Boar<br>dof<br>Study | e<br>Code                                                   | e<br>Title           | ו<br>Instr | ssroo<br>n<br>ructio<br>n<br>CI<br>) | Lab<br>Instructio<br>n(LI) | Notiona<br>lHours<br>(TW+<br>SL) | Total<br>Hour<br>s<br>(CI+LI+TW+S<br>L) | Total<br>Credit<br>s(C) |
|                      |                                                             |                      | L          | Т                                    |                            |                                  |                                         |                         |
|                      | 2000605<br>C/200060<br>8C/20006<br>11C                      | IoT<br>(Advance<br>) | 03         | -                                    | 04                         | 02                               | 09                                      | 05                      |

#### Legend:

CI: Classroom Instruction (Includes different instructional/implementation strategies i.e. Lecture (L), Tutorial (T), Case method, Demonstrations, Video demonstration, Problem based learning etc. to deliver theoretical concepts)

LI: Laboratory Instruction (Includes experiments/practical performances/ problem-based experiences in laboratory, workshop, field or other locations using different instructional/Implementation strategies)

Notional Hours: Hours of engagement by learners, other than the contact hours for ensuring learning.

TW: Term work (includes assignments, seminars, micro projects, industrial visits, any other student activities etc.)

SL: Self Learning, MOOCS, spoken tutorials, Online educational resources etc.

C: Credits = (1 x CI hours) + (0.5 x LI hours) + (0.5 x Notional hours)

**Note:** TW and SL have to be planned by the teacher and performed by the learner under the continuous guidance and feedback of teacher to ensure outcome of learning.

#### H) Assessment Scheme:

|                      |                                        |                                                                                                    |                                              |                                      | (Ma                                                      | nt Scheme<br>arks) |                                       |                                 |                         |  |
|----------------------|----------------------------------------|----------------------------------------------------------------------------------------------------|----------------------------------------------|--------------------------------------|----------------------------------------------------------|--------------------|---------------------------------------|---------------------------------|-------------------------|--|
| Boar<br>dof<br>Study | Cours                                  |                                                                                                    | Theory<br>Assessment<br>(TA)                 |                                      | Term Work & Self-<br>Learning<br>Assessment<br>(TWA<br>) |                    | Lab<br>Assessme<br>nt(LA)             |                                 | -TWA+LA)                |  |
|                      | Course Code                            | Contrise<br>Contrise<br>Con | Progressive<br>Theory<br>Assessment<br>(PTA) | End<br>Theory<br>Assessment<br>(ETA) | Internal                                                 | External           | Progressive<br>LabAssessment<br>(PLA) | End<br>Laboratory<br>Assessment | Total Marks (TA+TWA+LA) |  |
|                      | 2000605<br>C/20006<br>08C/200<br>0611C | IoT<br>(Advance)                                                                                                    | 30                                           | 70                                   | 20                                                       | 30                 | 20                                    | 30                              | 200                     |  |

#### Legend:

PTA: Progressive Theory Assessment in class room (includes class test, mid-term test and quiz using online/offline modes)

PLA: Progressive Laboratory Assessment (includes process and product assessment using rating Scales and rubrics)

TWA: Term work & Self Learning Assessment (Includes assessment related to student performance in assignments,

seminars, micro projects, industrial visits, self-learning, any other student activities etc.

#### Note:

- Separate passing is must for progressive and end semester assessment for both theory and practical.
- ETA & ELA are to be carried out at the end of the term/ semester.
- Term Work is to be done by the students under the guidance of internal faculty but its assessment will be done **internally (40%)** as well as **externally (60%)**. Assessment related to planning and execution of Term Work activities like assignment, micro project, seminar and self-learning is to be done by internal faculty (Internal Assessment) whereas assessment of output/product/ presentation related to these activities will be carried out by external faculty/expert (External Assessment). However, criteria of internal as well as external assessment may vary as per the requirement of respective course. For valid and reliable assessment, the internal faculty should prepare checklist & rubrics for these activities.
- I) Course Curriculum Detailing: This course curriculum detailing depicts learning outcomes at course level and session level and their attainment by the students through Classroom Instruction (CI), Laboratory Instruction

(LI), Term Work (TW) and Self Learning (SL). Students are expected to demonstrate the attainment of Theory Session Outcomes (TSOs) and Lab Session Outcomes (LSOs) leading to attainment of Course Outcomes (COs)

upon the completion of the course. While curriculum detailing, NEP 2020 related reforms like Green skills, Sustainability, Multidisciplinary aspects, Society connect, Indian Knowledge System (IKS) and others must be integrated appropriately.

# J) Theory Session Outcomes (TSOs) and Units:

| Major Theory Session Outcomes (TSOs)                                                                                                    | Units                                                                                                    | Relevan<br>tCOs<br>Number(s) |  |
|----------------------------------------------------------------------------------------------------|----------------------------------------------------------------------------------------------------|------------------------------|--|
| <ul> <li>TSO.1. a. Write the steps to install Python.</li> <li>TSO.1. b. Explain given types of variables in python.</li> <li>TSO.1.c. Explain use and importance of Tuple,<br/>Dictionary, operators in python</li> <li>TSO.1. d. Explain use of array in python.</li> <li>TSO.1. e. Explain use of 2-Dimensional Array in<br/>python</li> <li>TSO.1. f Explain uses of given type of<br/>Conditionalstatement in python.</li> </ul>        | <ul> <li>Unit-1.0 Python basics: -</li> <li>1.1 Installation of Python</li> <li>1.2 Variables, Print () function, Escape character sequence and run python Program</li> <li>1.3 Python Tuple, Dictionary, operators</li> <li>1.4 Python arrays, create, reverse and append data into it.</li> <li>1.5 Python 2 Dimensional arrays.</li> <li>1.6 Python Conditional statement.</li> </ul>                                                                                                    | CO-1<br>and<br>CO-5          |  |
| <ul> <li>TSO.2. a. Explain uses of given type of do &amp; whileloops in python</li> <li>TSO.2. b. Explain working of break, continue and pass statement in python</li> <li>TSO.2.c. Write the benefits of using OOPmethodology in python.</li> <li>TSO.2.d.Explain given type of string operation related to python.</li> <li>TSO.2.e.Explain given function in python</li> <li>TSO.2.f Explain use of Lambda function in python.</li> </ul> | <ul> <li>Unit 2. Python Advance: -</li> <li>2.1 Python Do &amp; while loops</li> <li>2.2 Python break, continue, pass statements</li> <li>2.2 Python OOPs Class, Object, Inheritance and Constructor</li> <li>2.4 Python Strings Replace, Join, Split, Reverse, Uppercase, Lowercase, count, find, split and length</li> <li>2.5 Python Functions, Built-in functions and user defined functions</li> <li>2.6 Lambda function and uses</li> </ul>                                                                     | CO-1<br>and<br>C05           |  |
| TSO.3.a. Differentiate between Cloud and IoT cloud.<br>TSO.3.b. Explain features of Cloud in IoT<br>environmentTSO.3.c. List features of various types of<br>Cloud TSO.3.d. List features of cloud services like<br>SaaS, PaaS<br>and IaaS<br>TSO.3.f List advantages of cloud data storage.<br>TSO.3.g Explain Arduino architecture and its<br>applications.<br>TSO.3.h Explain Raspberry pi architecture and its                           | <ul> <li>Unit-3.0 Cloud features: -</li> <li>3.1 Cloud computing and IoT cloud</li> <li>3.2 Benefits of cloud in IoT</li> <li>3.3 Types of Cloud public, private and hybrid</li> <li>3.4 Cloud services like SaaS, PaaS and IaaS</li> <li>3.5 Cloud connectivity and Data storage on Cloud.</li> <li>3.6 Arduino: Architecture, Programming, and<br/>Applications</li> <li>3.7 Raspberry Pi Architecture, Programming, and<br/>Application basic level for IoT applications</li> </ul>                                | CO-1, CO-2<br>and CO-5       |  |
| applications.<br>TSO.4.a. Explain wired network<br>TSO.4.b.Explain short range wireless<br>networkTSO.4.c.Explain M2M<br>communication<br>TSO.4.d.Explain various generation of wireless<br>network<br>TSO.4.e.Explain the importance of LWPAN in<br>IoT TSO.4.f Differentiate between SigFox &<br>LoRaWANTSO.4.g Explain use of NB-IOT<br>(Narrow Band IOT) TSO.4.h Create heterogenous<br>network using RFID.                              | <ul> <li>Unit.4 IoT Networking and Application: -</li> <li>4.1 Wired and short-range wireless network</li> <li>4.2 M2M – 2G, 3G, 4G &amp; 5G networks</li> <li>4.3 LPWAN – Low Power Wide Area Networks</li> <li>4.4 SigFox &amp; LoRaWAN.</li> <li>4.5 NB-IOT (Narrow Band IOT)</li> <li>4.6 RFID and Bar code basics- Components of an RFIDsystem-Data -Tags-Antennas- Connectors-Cables- Readers- encoder/ printers for smart labels- Controllers software</li> <li>4.7 RFID advantages over Bar codes.</li> </ul> | CO-1<br>and<br>CO-4          |  |
| TSO.5.a. Identify suitable framework for IoT app<br>development                                                                                                    | Unit. 5 IoT App Development: -<br>5.1 Framework selection for IoT app development                                                                                                    | CO-4<br>and                  |  |

|  |  | CO-5 |
|--|--|------|
|--|--|------|

| Major Theory Session Outcomes (TSOs)                       | Units                                                                          | Relevan<br>tCOs<br>Number(s) |
|------------------------------------------------------------|--------------------------------------------------------------------------------|------------------------------|
| TSO.5.b. Identify various stages of selected app           | 5.2 Identify stages of app to be developed.                                    |                              |
| TSO.5.c. Develop the app.                                  | 5.3 Develop, Implement, and Deploy the App                                     |                              |
| TSO.5.d. Implement and deploy the app                      | <ul><li>5.4 Testing and Integration</li><li>5.5 Maintain and improve</li></ul> |                              |
| TSO.5.e Maintain and improve the app based on the feedback |                                                                                |                              |

Note: One major TSO may require more than one Theory session/Period.

# K) Suggested Laboratory (Practical) Session Outcomes (LSOs) and List of Practical (2000608C):

| Practical/Lab Session Outcomes (LSOs)                                                                                                    | S.<br>No. | Laboratory Experiment/Practical Titles                                                                                                    | Relevant<br>COs<br>Number(s) |
|----------------------------------------------------------------------------------------------------|-----------|----------------------------------------------------------------------------------------------------|------------------------------|
| <ul> <li>LSOs 1.1 Python installation</li> <li>LSOs 1.2 Prepare and run python program on given problem</li> <li>LSOs 1.3 Prepare python program on Dictionary, Tuple and operators.</li> <li>LSOs 1.4 Prepare program on arrays</li> <li>LSOs 1.5 Prepare a program on 2-dimensional array</li> <li>LSOs 1.6 Create program on conditional statement</li> </ul> | 1.        | <ul> <li>1.1 Install given version of Python on the computer system.</li> <li>1.2 Prepare a python program using print() function and run it.</li> <li>1.3 Access given value from the tuple</li> <li>1.4 Print the given value of key from the dict.</li> <li>1.5 Write a Python program to create an array of 5 integers and display the array items. Access individual element through indexes</li> <li>1.6 Write a Python program which takes two digits m (row) and n (column) as input and generates a two-dimensional array.</li> <li>1.7 Write a python program to check whether person is eligible for voting or not. (accept age from the user)</li> <li>1.8 Write a python program to check whether the entered number is even or odd.</li> <li>1.9 Write a python program to check whether entered number is divisible by another entered number.</li> <li>1.10 Write a python program to display "Yes" is entered number is divisible by 5 otherwise display "No"</li> </ul> | CO-1                         |
| <ul> <li>LSOs 2.1 Prepare python program on Do &amp; while<br/>loopsLSOs 2.2 Prepare python program on break and<br/>continue statement.</li> <li>LSOs 2.3 Prepare Python program using break and<br/>continue statements</li> <li>LSOs 2.4 prepare python program using OOP</li> <li>LSOs 2.5 Prepare Python program using functions</li> </ul>                 | 2.        | <ul> <li>2.1 Prepare a python program which can print first 10 even and odd numbers using while statement</li> <li>2.2 Write a python program which can print first 10 integers and its square using while/for loop.</li> <li>2.3 Write a python program which can print sum of first 10 natural numbers using while/for loop.</li> <li>2.4 Write a python program which can identify the prime number between the range given using while/for loop.</li> <li>2.5 Consider a situation where you want to iterate over a string and want to print all the characters until a letter 'e' or 's' is encountered. It is specified</li> </ul>                                                                                                    | CO-2                         |

| Practical/Lab Session Outcomes (LSOs)                                                                                                    | S.<br>No. | Laboratory Experiment/Practical Titles                                                                                                    | Relevant<br>COs<br>Number(s) |
|----------------------------------------------------------------------------------------------------|-----------|----------------------------------------------------------------------------------------------------|------------------------------|
|                                                                                                    |           | <ul> <li>that you have to do this using loop<br/>and only one loop is allowed to use.</li> <li>2.6 Consider the situation when you need<br/>to write a program which prints the<br/>number from 1 to 10 and but not 6. It<br/>is specified that you have to do this<br/>using loop and only one loop is<br/>allowed to use.</li> <li>2.7 Create a Class with instance attributes</li> <li>2.8 Create a Vehicle class without<br/>anyvariables and methods</li> <li>2.9 Write a Python function to find the<br/>Max of three numbers.</li> <li>2.10 Write a Python program to reverse a<br/>string.</li> </ul> |                              |
| LSO 3.1Signup for free cloud storageLSO 3.2Store data into cloud and retrieve it.                                                                                                    | 3.        | <ul><li>3.1 Create a free cloud account</li><li>3.2 Store data on cloud and retrieve it</li></ul>                                                                                                    | CO-3                         |
| LSO 4.1 Design various types of network<br>cablesLSO 4.2 Connect computer in LAN.<br>LSO 4.3 Connect devices using wireless<br>networkLSO 4.4 Connect machine with<br>machine<br>LSO 4.5 Connect devices using IEEE<br>802LSO 4.6 Connect devices using<br>LPWAN LSO 4.7 Connect devices<br>using RFID | 4         | <ul> <li>4.1 Study of different types of Network cables and Practically implement the cross-wired cable and straight through cable using clamping tool.</li> <li>4.2 Connect the computers in Local Area Network</li> <li>4.3 Connect 2 or more devices using Bluetooth</li> <li>4.4 Connect 2 or more devices using infrared</li> <li>4.5 Connect 2 more machine using m2m</li> <li>4.6 Connect 2 or more different devices using access point</li> <li>4.7 Connect 2 devices using LPWAN (SmartMeter)</li> <li>4.8 Connect 2 or more devices using RFID</li> </ul>                                          | CO-4                         |
| LSO 5.1 Develop a IoT app<br>LSO 5.2 Develop IoT applications using smartphones.                                                                                                    | 5.        | <ul><li>5.1 Identify a problem and develop an app</li><li>5.2 Building a temperature monitoring</li><li>system using sensors and Smartphone</li></ul>                                                                                                    | CO-5                         |

- L) Suggested Term Work and Self Learning (2000611C): Some sample suggested assignments, micro projectand other activities are mentioned here for reference.
  - **a.** Assignments: Questions/Problems/Numerical/Exercises to be provided by the course teacher in line with the targeted COs.

### **b.** Micro Projects:

- 1. Prepare a report on Python programming language.
- 2. Develop a small software in python to solve a IoT data analysis.
- 3. Create a id on free cloud storage and share data on it for others.
- 4. Create a heterogenous network and connect different dives.
- 5. Create a an IoT app for the identified problem

### c. Other Activities:

1. Seminar Topics: - "Future of wireless network."

- 2. "Smart electricity billing ", "Cloud computing and IoT"
- 3. Visit to industry for IoT implementation in industrial process.
- 4. Reading RFID cards using 8051- RFID in the supply chain- Vehicles parking using RFID- library managementsystem- electronic toll payment- smart shipping containers fleet monitoring and management.
- 5. Building IoT Applications like pressure, air quality, temperature and motion detector using Arduino and raspberry-pi Universal boards.
- 6. Surveys of market for availability of various types of network devices and its pricing.
- 7. Product Development: Development of projects for real life problem solution app.
- 8. Software Development: Using Python

#### d. Self-learning topics:

- 1. Deeper knowledge in Python features
- 2. Network devices and its capabilities
- 3. Advantages of IoT implementations
- M) Suggested Course Evaluation Matrix: The course teacher has to decide and use appropriate assessment strategy and its weightage in theory, laboratory and Term Work for ensuring CO attainment. The response/performance of each student in each of these designed activities is to be used to calculate CO attainment.

|           |                                              |                                      |                 | Course Ev                          | aluation                 |                     |                         |
|-----------|----------------------------------------------|--------------------------------------|-----------------|------------------------------------|--------------------------|---------------------|-------------------------|
|           |                                              |                                      |                 | Mati                               |                          |                     |                         |
|           | Theory Asses                                 | ssment (TA)**                        | Term W          | ork Assess                         | ment (TWA)               | Lab Asses           | sment (LA) <sup>#</sup> |
| COs       | Progressiv<br>eTheory<br>Assessment<br>(PTA) | End<br>Theory<br>Assessment<br>(ETA) | Term            | Work & Se<br>Learning<br>Assessmei |                          | Progressive<br>Lab  | End<br>Laboratory       |
|           | Class/Mid<br>Sem Test                        | (====)                               | Assignment<br>s | Micro<br>Project<br>s              | Other<br>Activities<br>* | Assessment<br>(PLA) | Assessment<br>(ELA)     |
| CO-1      | 10%                                          | 10%                                  | 20%             |                                    | 33%                      | 10%                 | 20%                     |
| CO-2      | 15%                                          | 10%                                  | 20%             |                                    | 33%                      | 15%                 | 20%                     |
| CO-3      | 30%                                          | 30%                                  | 20%             |                                    | 34%                      | 15%                 | 20%                     |
| CO-4      | 20%                                          | 30%                                  | 20%             | 50%                                |                          | 30%                 | 20%                     |
| CO-5      | 25%                                          | 20%                                  | 20%             | 50%                                |                          | 30%                 | 20%                     |
| Total     | 30                                           | 70                                   | 20              | 20                                 | 10                       | 20                  | 30                      |
| Mark<br>s |                                              |                                      |                 | 50                                 |                          |                     |                         |

#### Legend:

\*: Other Activities include self-learning, seminar, visits, surveys, product development, software development etc.

\*\*: Mentioned under point- (N)

Mentioned under point-(O)

#: Note:

- The percentage given are approximate
- In case of Micro Projects and End Laboratory Assessment (ELA), the achieved marks will be equally divided in all those COs mapped with total experiments.
- For CO attainment calculation indirect assessment tools like course exit survey need to be used which comprises of questions related to achievement of each COs.

# N) Suggested Specification Table for End Semester Theory Assessment: Specification table represents thereflection of sample representation of assessment of cognitive domain of full course.

| Unit Title and Number              | Total<br>Classroo                                | Relevan<br>tCOs       | Total<br>Mark |                 | ETA<br>(Marks)       |                               |
|------------------------------------|--------------------------------------------------|-----------------------|---------------|-----------------|----------------------|-------------------------------|
|                                    | m Number<br>Instructio (s)<br>n(CI)<br>Hour<br>s |                       | S             | Remembe<br>r(R) | Understandin<br>g(U) | Applicatio<br>n& above<br>(A) |
| Unit-1. Python basics              | 5                                                | CO1                   | 7             | 2               | 2                    | 3                             |
| Unit-2. Python Advance             | 5                                                | Co1,<br>CO2           | 7             | 2               | 2                    | 3                             |
| Unit-3. Cloud features             | 14                                               | CO3                   | 21            | 8               | 8                    | 5                             |
| Unit-4. Networking and Application | 14                                               | CO4, C03              | 21            | 5               | 7                    | 9                             |
| Unit-5. IoT Applications           | 10                                               | CO5,<br>CO3<br>andCO4 | 14            | 3               | 6                    | 5                             |
| Total Marks                        | 48                                               |                       | 70            | 20              | 25                   | 25                            |

**Note:** Similar table can also be used to design class/mid-term/ internal question paper for progressive assessment.

# **O)** Suggested Assessment Table for Laboratory (Practical):

|     |                                                                                                    |                  |        | PLA/EL                  | A                |
|-----|----------------------------------------------------------------------------------------------------|------------------|--------|-------------------------|------------------|
| SN  | Laboratory Practical Titles                                                                                                    | Relevant         | Perfor | PerformancePRA*PDA*(%)* | Viva             |
| 511 |                                                                                                    | COs<br>Number(s) |        | *                       | -<br>Voce<br>(%) |
| 1.  | Install given version of Python the computer system.                                                                           | CO-1             | 70     |                         | 10               |
| 2.  | Prepare a python program using print() function and run it.                                                                    | CO-1             | 60     | 30                      | 10               |
| 3.  | Access given value from the tuple                                                                                              | CO-1             | 60     | 30                      | 10               |
| 4.  | Print the given value of key from the dict.                                                                                    | CO-1             | 60     | 30                      | 10               |
| 5.  | Write a Python program to create an array of 5 integers and display the array items. Access individual element through indexes | CO-1             | 60     | 30                      | 10               |
| 6.  | Write a Python program which takes two digits m (row) and n (column) as input and generates a two-dimensional array.           | CO-1             | 60     | 30                      | 10               |
| 7.  | Write a python program to check whether person is eligible for voting or not. (accept age from the user)                       | CO-1             | 60     | 30                      | 10               |
| 8.  | Write a python program to check whether the entered numberis even or odd.                                                      | CO-1             | 60     | 30                      | 10               |
| 9.  | Write a python program to check whether entered number is divisible by another entered number.                                 | CO-1             | 60     | 30                      | 10               |
| 10. | Write a python program to display "Yes" is entered number is divisible by 5 otherwise display "No"                             | CO-1             | 60     | 30                      | 10               |
| 11. | Prepare a python program which can print first 10 even and odd numbers using while statement                                   | CO-2             | 60     | 30                      | 10               |

| 12. | Write a python program which can print first 10 integers and its | CO-2 | 60 | 30 | 10 |
|-----|------------------------------------------------------------------|------|----|----|----|
|     | square using while/for loop.                                     |      |    |    |    |

|     |                                                                                                    |           |       | PLA/EL | A     |
|-----|----------------------------------------------------------------------------------------------------|-----------|-------|--------|-------|
| SN  | Laboratory Practical Titles                                                                                                    | Relevant  | Perfo | rmance | Viva- |
| bit |                                                                                                    | COs       | PRA   | PDA*   | Voce  |
|     |                                                                                                    | Number(s) | *     | *      | (%)   |
|     |                                                                                                    |           | (%)   | (%)    |       |
| 13. | Write a python program which can print sum of first 10 natural numbers using while/for loop.                                                                                                    | CO-2      | 60    | 30     | 10    |
| 14. | Write a python program which can identify the prime number between the range given using while/for loop.                                                                                                    | CO-2      | 60    | 30     | 10    |
| 15. | Consider a situation where you want to iterate over a string and<br>want to print all the characters until a letter 'e' or 's' is<br>encountered. It is specified that you have to do this using loop<br>and only one loop is allowed to use. | CO-2      | 60    | 30     | 10    |
| 16. | Consider the situation when you need to write a program<br>which prints the number from 1 to 10 and but not 6. It is<br>specified that you have to do this using loop and only one<br>loop is allowed to use.                                 | CO-2      | 60    | 30     | 10    |
| 17. | Create a Class with instance attributes                                                                                                    | CO-2      | 60    | 30     | 10    |
| 18. | Create a Vehicle class without any variables and methods                                                                                                    | CO-2      | 60    | 30     | 10    |
| 19. | Write a Python function to find the Max of three numbers.                                                                                                    | CO-2      | 60    | 30     | 10    |
| 20. | Write a Python program to reverse a string.                                                                                                    | CO-2      | 60    | 30     | 10    |
| 21. | Create a free cloud account                                                                                                    | CO-3      | 70    | 20     | 10    |
| 22. | Store data on cloud and retrieve it.                                                                                                    | CO-3      | 60    | 30     | 10    |
| 23. | Study of different types of Network cables and Practically<br>implement the cross-wired cable and straight through cable<br>using clamping tool.                                                                                              | CO-4      | 70    | 20     | 10    |
| 24. | Connect the computers in Local Area Network                                                                                                    | CO-4      | 70    | 20     | 10    |
| 25. | Connect 2 or more devices using Bluetooth                                                                                                    | CO-4      | 70    | 20     | 10    |
| 26. | Connect 2 or more devices using infrared                                                                                                    | CO-4      | 70    | 20     | 10    |
| 27. | Connect 2 more machine using m2m                                                                                                    | CO-4      | 70    | 20     | 10    |
| 28. | Connect 2 or more different devices using access point                                                                                                    | CO-4      | 70    | 20     | 10    |
| 29. | Connect 2 devices suing LPWAN (Smart Meter)                                                                                                    | CO-4      | 70    | 20     | 10    |
| 30. | Connect 2 or more devices using RFID                                                                                                    | CO-4      | 70    | 20     | 10    |
| 31. | Identify a problem and develop an app                                                                                                    | CO-5      | 70    | 20     | 10    |

Legend:

PRA\*: Process Assessment PDA\*\*: Product

Assessment

**Note:** This table can be used for both end semester as well as progressive assessment of practical. Rubrics need to be prepared by the course teacher for each experiment/practical to assess the student performance.

P) Suggested Instructional/ Implementation Strategies: Different Instructional/ Implementation Strategies may be appropriately selected, as per the requirement of the content/outcome. Some of them are Improved Lecture, Tutorial, Case Method, Group Discussion, Industrial visits, Industrial Training, Portfolio Based Learning, Role Play, Live Demonstrations in Classrooms, Lab, Field, Information and Communications Technology (ICT) Based Teaching Learning, Blended or flipped mode, Brainstorming, Expert Sessions, Video Clippings, Use of Open Educational Resources (OER), MOOCs etc.

| S.<br>No. | Name of Equipment,<br>Toolsand Software | Broad<br>Specification<br>s                      | Relevant<br>Experiment/Practic<br>alNumber |
|-----------|-----------------------------------------|--------------------------------------------------|--------------------------------------------|
| 1         | Python software                         | Openly available as per instruction              | As mentioned above list                    |
| 2         | Cables connecters and crimping tools    | Cat 6e cable, RJ-45 connectors and Crimping Tool |                                            |
| 3         | Bluetooth and infrared devices          | Any mobile and wireless keyboard and mouse       |                                            |
| 4         | IoT free cloud                          | Free available                                   |                                            |
| 5         | Smart devices                           | Like meters, bulbs etc.                          |                                            |
| 6         | Wireless access point                   | Wireless router or access point                  |                                            |
| 8         | Arduino development board               | Arduino Uno and Arduino Nano.                    |                                            |
| 6         | Raspberry Pi                            | Raspberry Pi 4/ Raspberry Pi 3/ Raspberry Pi 2   |                                            |

## **Q)** List of Major Laboratory Equipment, Tools and Software:

## **R**) Suggested Learning Resources:

#### (a) Books:

| S.<br>No. | Titles                                                                 | Author(s)          | Publisher and Edition with ISBN                                                                          |
|-----------|------------------------------------------------------------------------|--------------------|----------------------------------------------------------------------------------------------------|
| 1         | Let Us Python                                                          | Kanetkar Yashavant | BPB Publications<br>ISBN: 9789388511568, 9789388511568                                                   |
| 2         | IOT (Internet of things) and Its Application                           | P K Pandey         | T Balaji Publication (1 January 2020) ISBN-<br>10:8194136385 ISBN-13: 978-8194136385                     |
| 3         | Raspberry Pi Cookbook: Software<br>andHardware Problems and Solutions  | Simon Monk         | Shroff/O'Reilly; Third edition (4 October 2019)<br>ISBN-10: 9352139267 ISBN-13: 978-<br>9352139262       |
| 4         | Raspberry Pi Cookbook: Software<br>andHardware Problems and Solutions, | Simon Monk         | Shroff/O'Reilly; Third edition (4 October 2019)<br>ISBN-10: 9352139267 ISBN-13: 978-<br>9352139262       |
| 5         | Cloud Computing: Concepts,<br>Technology& Architecture                 | Erl                | Pearson Education India; 1st edition (1 January 2014)<br>ISBN-10: 9332535922 ISBN-13: 978-<br>9332535923 |
| 6.        | Fundamentals of Internet of Things                                     | Eden Scott         | States Academic Press 2023 ISBN<br>9781649649235                                                         |

| 7 | Internet of Things               | Alaina Wilson | Murphy & Moore Publishing 2023 ISBN<br>9781649872731   |
|---|----------------------------------|---------------|--------------------------------------------------------|
| 8 | Principles of Internet of Things | Hallie Parker | Larsen and Keller Education 2023 ISBN<br>9781641728312 |

### (b) Online Educational Resources:

- 1. nptel.iitm.ac.in/courses/.../IIT.../lecture%2023%20and%2024.htm
- 2. en.wikipedia.org/wiki/Shear\_and\_moment\_diagram
- 3. www.freestudy.co.uk/mech%20prin%20h2/stress.pdf
- 4. www.engineerstudent.co.uk/stress\_and\_strain.html
- 5. https://www.iit.edu/arc/workshops/pdfs/Moment\_Inertia.pdf
- 6. https://www.veritis.com/blog/aws-vs-azure-vs-gcp-the-cloud-platform-of-your-choice/
- 7. https://wiki.python.org/moin/TimeComplexity
- 8. www.engineerstudent.co.uk/stress\_and\_strain.html
- 9. https://www.iit.edu/arc/workshops/pdfs/Moment\_Inertia.pdf Amini, P. (2014). Sulley: Pure Python fully automated and unattended fuzzing frame- work. https://github.com/OpenRCE/sulley
- **Note:** Teachers are requested to check the creative commons license status/ financial implications of the suggested OER, before use by the students.

#### (c) Others:

- 1. Learning Packages
- 2. Users' Guide
- 3. Manufacturers' Manual
- 4. Lab Manuals

### S) Course Curriculum Development Team (NITTTR, Bhopal)

Dr. M. A. Rizvi (Coordinator)

\*\*\*\*\*

A) **Course Code** : 2000605D/2000608D/2000611D B) **Course Title** : Drone Technology (Advanced)

:

C) **Pre- requisite Course(s)**  : Drone Technology (Basics)

D) Rationale

> In previous semester, a course in drone technology broadly discussed about basic principles, functions and interface of different components and design simple drone structure. In order to understand the successive development of drones / UAVs in terms of their geometric structure, working methodology and navigation control etc., so it is important to study the advanced course on Drone Technology. This course includes the study of Static and dynamic force analysis on drone, advance flying features, navigation control, maintenance and advance applications of different types of drone.

E) Course Outcomes (COs): After the completion of the course, teachers are expected to ensure the accomplishment of following course outcomes by the learners. For this, the learners are expected to perform various activities related to three learning domains (Cognitive, Psychomotor and Affective) in classroom/ laboratory/ workshop/ field/ industry.

### After completion of the course, the students will be able to-

- **CO-1** Apply the concept of engineering mechanics for stability of drone.
- **CO-2** Design the structure of drone using GPS module and thermal Image camera.
- **CO-3** Operate drone using advance flight controller board.
- **CO-4** Perform drone maintenance and assembly.
- **CO-5** Use drone in advance applications like precision agriculture, security, IoT, etc.

#### F) Suggested Course Articulation Matrix (CAM):

| Course            |                                                                 |                                 |                                                | Progran<br>Outcomes          |                                                                                       |                               |                                  | Progr<br>SpecificO<br>(PS |       |
|-------------------|-----------------------------------------------------------------|---------------------------------|------------------------------------------------|------------------------------|---------------------------------------------------------------------------------------|-------------------------------|----------------------------------|---------------------------|-------|
| Outcome<br>s(COs) | <b>PO-1</b><br>Basic and<br>Disciplin<br>eSpecific<br>Knowledge | PO-2<br>Problem<br>Analysi<br>s | PO-3<br>Design/<br>Development<br>of Solutions | PO-4<br>Engineering<br>Tools | PO-5<br>Engineering<br>Practices for<br>Society,<br>Sustainability and<br>Environment | PO-6<br>Project<br>Management | PO-7<br>Life<br>Long<br>Learning | PSO-1                     | PSO-2 |
| CO-1              | 3                                                               | -                               | -                                              | -                            | -                                                                                     | -                             | -                                |                           |       |
| CO-2              | 2                                                               | 2                               | -                                              | 3                            | 3                                                                                     | -                             | -                                |                           |       |
| CO-3              | 2                                                               | 2                               | 3                                              | 3                            | -                                                                                     | -                             | -                                |                           |       |
| CO-4              | 3                                                               | -                               | -                                              | 3                            | -                                                                                     | -                             | -                                |                           |       |
| CO-5              | -                                                               | 2                               | 2                                              | -                            | -                                                                                     | 3                             | 2                                |                           |       |

Legend: High (3), Medium (2), Low (1) and No mapping (-)

PSOs will be developed by respective programme coordinator at institute level. As per latest NBA guidelines, formulating PSOs isoptional

# G) Teaching & Learning Scheme:

| Boar<br>dof | Cours                                          | Cours                                |            |                                      |                            | Scheme of<br>Study<br>Hours/Week |                                         |                         |
|-------------|------------------------------------------------|--------------------------------------|------------|--------------------------------------|----------------------------|----------------------------------|-----------------------------------------|-------------------------|
| Study       | e<br>Code                                      | e<br>Title                           | ז<br>Instr | ssroo<br>n<br>ructio<br>n<br>CI<br>) | Lab<br>Instructio<br>n(LI) | Notiona<br>lHours<br>(TW+<br>SL) | Total<br>Hour<br>s<br>(CI+LI+TW+<br>SL) | Total<br>Credit<br>s(C) |
|             |                                                |                                      | L          | Т                                    |                            |                                  |                                         |                         |
|             | 20006<br>05D/2<br>00060<br>8D/20<br>00611<br>D | Drone<br>Technolog<br>y<br>(Advance) | 03         | -                                    | 04                         | 02                               | 09                                      | 05                      |

Legend:

CI: Classroom Instruction (Includes different instructional/implementation strategies i.e. Lecture (L), Tutorial (T), Case method, Demonstrations, Video demonstration, Problem based learning etc. to deliver theoretical concepts)

LI: Laboratory Instruction (Includes experiments/practical performances /problem-based experiences in laboratory, workshop, field or other locations using different instructional/Implementation strategies)

Notional Hours: Hours of engagement by learners, other than the contact hours for ensuring learning.

TW: Term Work (includes assignments, seminars, micro projects, industrial visits, any other student activities etc.)

SL: Self Learning, MOOCs, spoken tutorials, online educational resources etc.

C: Credits = (1 x CI hours) + (0.5 x LI hours) + (0.5 x Notional hours)

**Note:** TW and SL have to be planned by the teacher and performed by the learner under the continuous guidance and feedback of teacher to ensure outcome of learning.

| Boar             | ą                                      | Cours                            |                                              | ssessment<br>CA)                     | (Ma<br>Term Wo<br>Lear | nt Scheme<br>arks)<br>rk & Self-<br>rning<br>ent(TWA) |                                       | ssessme<br>(LA)                 | -TWA+LA)                |
|------------------|----------------------------------------|----------------------------------|----------------------------------------------|--------------------------------------|------------------------|-------------------------------------------------------|---------------------------------------|---------------------------------|-------------------------|
| dof<br>Stud<br>y | Course Code                            | e<br>Title                       | Progressive<br>Theory<br>Assessment<br>(PTA) | End<br>Theory<br>Assessment<br>(ETA) | Internal               | External                                              | Progressive<br>LabAssessment<br>(PLA) | End<br>Laboratory<br>Assessment | Total Marks (TA+TWA+LA) |
|                  | 2000605<br>D/20006<br>08D/200<br>0611D | Drone<br>Technology<br>(Advance) | 30                                           | 70                                   | 20                     | 30                                                    | 20                                    | 30                              | 200                     |

#### H) Assessment Scheme:

Legend:

PTA: Progressive Theory Assessment in class room (includes class test, mid-term test and quiz using online/offline modes)

PLA: Progressive Laboratory Assessment (includes process and product assessment using rating Scales and rubrics)

TWA: Term work & Self Learning Assessment (Includes assessment related to student performance in assignments, seminars,

micro projects, industrial visits, self-learning, any other student activities etc.

Note:

Separate passing is must for progressive and end semester assessment for both theory and practical.

ETA & ELA are to be carried out at the end of the term/ semester.

Term Work is to be done by the students under the guidance of internal faculty but its assessment will be done **internally (40%)** as well as **externally (60%)**. Assessment related to planning and execution of Term Work activities like assignment, micro project, seminar and self-learning is to be done by internal faculty (Internal Assessment) whereas assessment of output/product/ presentation related to these activities will be carried out by external faculty/expert (External Assessment). However, criteria of internal as well as external assessment may vary as per the requirement of respective course. For valid and reliable assessment, the internal faculty

should prepare checklist & rubrics for these activities.

I) Course Curriculum Detailing: This course curriculum detailing depicts learning outcomes at course level and session level and their attainment by the students through Classroom Instruction (CI), Laboratory Instruction(LI), Term Work (SW) and Self Learning (SL). Students are expected to demonstrate the attainment of TheorySession Outcomes (TSOs) and Lab Session Outcomes (LSOs) leading to attainment of Course Outcomes (COs)upon the completion of the course. While curriculum detailing, NEP 2020 related reforms like Green skills, Sustainability, Multidisciplinary aspects, Society connect, Indian Knowledge System (IKS) and others must beintegrated appropriately.

### J) Theory Session Outcomes (TSOs) and Units:

| Maj                                                            | or Theory Session Outcomes (TSOs)                                                                                                    | Units                                                                                                    | Relevant<br>COs<br>Number (s) |
|----------------------------------------------------------------|----------------------------------------------------------------------------------------------------|----------------------------------------------------------------------------------------------------|-------------------------------|
| TSO 1a.<br>TSO 1b.<br>TSO 1c.<br>TSO 1d.<br>TSO 1e.<br>TSO 1f. | Draw free body diagram of quadcopter<br>drone.<br>Determine centroid of given drone<br>structure.<br>Determine center of gravity of different<br>drone structure.<br>Analyze different types of force acting<br>drone system.<br>Differentiate between static and dynamic<br>force analysis.<br>Explain how gyroscopic motion<br>keepsdrone balanced and hovering. | <ul> <li>Unit-1.0 Engineering mechanics for<br/>Dronetechnology</li> <li>1.1 Drone Mechanics <ul> <li>Free body diagram of drone</li> <li>Method of finding resultant of force system</li> <li>Equilibrium of coplanar force system</li> </ul> </li> <li>1.2 Center of Gravity <ul> <li>Center of gravity of solid bodies</li> </ul> </li> <li>1.3 Force analysis in drone <ul> <li>Force analysis in drone</li> <li>Forces of flight</li> <li>Principle axes and rotation of aerial systems</li> </ul> </li> <li>1.4 Dynamics of machine <ul> <li>Static and dynamic force analysis</li> <li>Gyroscopic motions</li> </ul> </li> </ul> | CO-1                          |
| TSO<br>2a.TSO<br>2b.<br>TSO 2c.                                | Describe properties and application of<br>smart materials use in UAV frame.<br>Calculate the diameter of the propeller for<br>given drone frame size.<br>Determine size of quadcopter frame and<br>diameter of propeller of drone                                                                                                    | Unit-2.0 Drone Frame and components         2.1 Drone frame design         □ Calculation principle for drome frame sizes         □ Quadcopter frame design         □ Smart materials for UAV frame         □ Green material uses in drone                                                                                                    | CO-2                          |
| TSO 2d.<br>TSO 2e.<br>TSO 2f.                                  | Describe working of GPS and its<br>hardwareinterfacing.<br>Write steps to interface GPS module for<br>drone navigation.<br>Describe different RF blocks and antennas<br>used in RF transmitter and receiver.                                                                                                    | <ul> <li>2.2 Advance Drones component <ul> <li>GPS, Interfacing of GPS hardware</li> <li>Thermal and chemical sensor</li> <li>Tilt and LiDAR sensor</li> </ul> </li> <li>2.3 RF transmitter and receiver <ul> <li>RF blocks</li> <li>RF antennas</li> </ul> </li> <li>2.4 Micro-electromechanical systems (MEMS) based sensor</li> <li>2.5 HD and thermal Image camera</li> </ul>                                                                                                    |                               |
| TSO 3a.                                                        | Identify features and specifications of FCBuse in different application                                                                                                    | Unit-3.0 Advance flight controller Board (FCB)                                                                                                    | CO-3                          |

| Maj                                                        | jor Theory Session Outcomes (TSOs)                                                                                                    | Units                                                                                                    | Relevant<br>COs<br>Number (s) |
|------------------------------------------------------------|----------------------------------------------------------------------------------------------------|----------------------------------------------------------------------------------------------------|-------------------------------|
| TSO<br>3b.<br>TSO<br>3c.TSO<br>3d.<br>TSO<br>3e.TSO<br>3f. | Explain ports of any given advance<br>flightcontroller board.<br>Write steps of software installation of<br>flight controller board.<br>Describe installation and calibration steps<br>of radio telemetry with FCB.<br>Write steps of calibration of<br>accelerometer and ESC with<br>FCB.<br>Describe interfacing of GPS with FCB. | <ul> <li>3.1 Specification and ports of FCB</li> <li>3.2 Software for FCB <ul> <li>Software installation</li> </ul> </li> <li>3.3 Radio Communication with FCB <ul> <li>Installation of Radio Telemetry</li> <li>Radio Calibration with FCB</li> </ul> </li> <li>3.4 Calibration of accelerometer</li> <li>3.5 Calibration of ESC</li> <li>3.6 Interface of motor with FCB using ESC</li> <li>3.7 GPS interface with FCB</li> <li>3.8 Safety features of advance FCB</li> </ul>                                                                                                    |                               |
| TSO<br>4a.TSO<br>4b.<br>TSO<br>4c.TSO<br>4d.               | Describe challenges comes in drone<br>maintenance.<br>Describe measuring devices and<br>instrument use in drone maintenance.<br>Describe measuring instrument used to<br>measure electrical parameters in drone.<br>Write sequence of steps use in assembling<br>of drone.                                                          | <ul> <li>Unit-4.0 Maintenance and assembling of Drone</li> <li>4.1 Need and scope of drone maintenance</li> <li>4.2 Types of maintenance</li> <li>4.3 Routine drone maintenance and its checklist <ul> <li>Recording basic details</li> <li>Structural inspection</li> <li>Battery check</li> <li>Software/firmware</li> </ul> </li> <li>4.4 Types of measuring instrument use in drone maintenance</li> <li>4.5 Measurement of different electrical parameters related with drone hardware</li> <li>4.6 Assembly of drones <ul> <li>Concept of interchangeability</li> <li>Principle of gauging and their applicability in drone assembly</li> <li>Parameters and profile measurements of standard propellers</li> <li>Concepts of drone assembly using 3D modeling</li> </ul> </li> </ul> | CO-4                          |
| TSO<br>5a.TSO<br>5b.<br>TSO<br>5c.                         | Describe function of autonomous drone<br>using AI.<br>Describe IoT enable UAV for<br>surveillanceand data gathering.<br>Explain drone applications based on cost<br>saving, enhanced efficiency and<br>profitability aspects.                                                                                                    | Unit-5.0 Advance Drone Application5.1 Application of AI in Drone Technology5.2 IoT and Computer vision integrated Drone5.3 Drone interface with smart-phone5.4 Drone Applications in• Military• Precision Agriculture                                                                                                    | CO-5                          |

Note: One major TSO may require more than one theory session/period.

# K) Suggested Laboratory (Practical) Session Outcomes (LSOs) and List of Practical (2000608D):

| Practical/Lab Session Outcomes (LSOs)                                                                                                    | S.<br>No. | Laboratory Experiment/Practical Titles                                                                                                    | Relevant<br>COs<br>Number(s |  |
|----------------------------------------------------------------------------------------------------|-----------|----------------------------------------------------------------------------------------------------|-----------------------------|--|
| LSO 1.1 Use the force of gravity to compute the centre of gravity for a given drone structure.                                                                                                    | 1.        | Determine Centre of gravity of different done structure.                                                                                                  | CO-1                        |  |
| LSO 2.1 Develop skills of observation and<br>interpreting phenomenal changes on<br>Drone model for stability and hovering.                                                                                                    | 2.        | Demonstrate gyroscopic effect on a drone model                                                                                                    | CO-1                        |  |
| <ul> <li>LSO 3.1 Draw various frame to be required in designing drone structure.</li> <li>LSO 3.2 Use Measuring instrument in designing drone frame.</li> <li>LSO 3.3 Choose suitable materials for making drone frame</li> </ul>                 | 3.        | Compare different types of airframe structure<br>like quadcopter frame (plus shape, cross shape<br>and H-shape), hexacopter frame (hexa + and<br>hexa S). | CO-2, CO-<br>4              |  |
| LSO 4.1 Identify and measure the condition of<br>sensors.<br>LSO 4.2 Interface Tilt and LiDAR sensors in drone.                                                                                                    | 4.        | Test Tilt and LiDAR sensors and their<br>characteristics with Microcontroller based Flight<br>controller board.                                           | CO-2                        |  |
| LSO 5.1 Identify different component of GPS<br>module<br>LSO 5.2Measure and use signals from GPS<br>moduleto determine latitude & longitude.<br>LSO 5.3 Diagnose problems using appropriate<br>instruments/tools related to<br>GPS<br>navigation. | 5.        | Demonstrate the interfacing of GPS module to drone navigation.                                                                                            | CO-2, CO-<br>3              |  |
| LSO 6.1 Measure characteristics of HD and<br>thermalImage camera.<br>LSO 6.2 Diagnose common problems related to HD<br>and thermal Image camera.                                                                                                  | 6.        | Test HD and thermal Image camera and their characteristics.                                                                                               | CO-2                        |  |
| LSO 7.1 Identify the characteristics of RF<br>circuitblocks like amplifier, and<br>filters.<br>LSO 7.2 Identity different antennas used.<br>LSO 7.3 Operate drone using RC transmitter and<br>receiver.                                           | 7.        | Identify, configure and operate 433MHz and 2.4<br>GHz RC transmitter and receiver.                                                                        | CO-2                        |  |
| LSO 8.1 Test the different peripheral<br>interconnections with FCB<br>LSO 8.2 Troubleshoot advance Flight control board<br>(FCB)                                                                                                    | 8.        | Programming and configure of parameters in flight control board (FCB).                                                                                    | CO-3                        |  |
| LSO 9.1 Configure radio communication device<br>tocontrol drones.<br>LSO 9.2 Operate drone using RC transmitter and<br>receiver.                                                                                                    | 9.        | Test and perform communication of advance<br>Flight control board with RF transceiver.                                                                    | CO-3, CO-<br>2              |  |
| LSO 10.1 Measure various parameters of<br>GPS system<br>LSO 10.2 Interface GPS system with flight<br>controller board.                                                                                                    | 10.       | Test and perform communication of Flight<br>control board (FCB) with GPS                                                                                  | CO-3, CO-<br>2              |  |
| LSO 11.1 Configure HD and thermal image camera<br>with drone.<br>LSO 11.2 Demonstrate use of HD and thermal<br>image camera with FCB                                                                                                    | 11.       | Test and troubleshoot HD and thermal image camera with advance FCB in drone.                                                                              | CO-3, CO-<br>2              |  |

| LSO 12.1 Measure voltage, current frequency<br>using Digital Multimeter<br>LSO 12.2 Measure peak to peak voltage, time<br>period, and duty cycle using DSO<br>and<br>waveform generator. | 12. | Measure various electric parameters in drone<br>hardware | CO-4 |  |
|----------------------------------------------------------------------------------------------------|-----|----------------------------------------------------------|------|--|
|----------------------------------------------------------------------------------------------------|-----|----------------------------------------------------------|------|--|

| Practical/Lab Session Outcomes (LSOs)                                                                                                    | S.<br>No. | Laboratory Experiment/Practical Titles                   | Relevant<br>COs<br>Number(s) |
|----------------------------------------------------------------------------------------------------|-----------|----------------------------------------------------------|------------------------------|
| LSO 12.3 Measure unknown frequency and its level using spectrum analyzer.                                                                                                    |           |                                                          |                              |
| LSO 13.1 Inspect drone as per the given checklist<br>LSO 13.2 Diagnose drone problems after flying<br>of<br>50 and 100hrs                                                                                                    | 13.       | Perform preventive maintenance of drone components       | CO-4                         |
| <ul> <li>LSO 14.1 Perform dismantle process of drone.</li> <li>LSO 14.2 perform services need for operation</li> <li>LSO 14.3 Check and Install different parts of thedrone system.</li> <li>LSO 14.4 Assemble drone component.</li> </ul> | 14.       | Dismantle and service of different parts of drone system | CO-4                         |

- L) Suggested Term Work and Self Learning (2000611D): Some sample suggested assignments, micro project and other activities are mentioned here for reference.
  - **a.** Assignments: Questions/Problems/Numerical/Exercises to be provided by the course teacher in line with the targeted COs.

#### **b.** Micro Projects:

- 1. Prepare maintenance report for small UAV.
- 2. Survey nearby electronics shop and Prepare report on types of drone frames and drone sensors available and its specification.
- 3. Prepare report of surveying & mapping of our institute using drone with HD and thermal image camera.
- 4. Prepare report on land and crops quality of nearby agriculture field using drone.
- 5. Prepare report on Identify and select different application drones like agriculture, Surveillance, Inspections and gathering Information for disaster management.
- 6. Download 5 videos on advance FCB of drone design. Watch them and write report on it.
- 7. Market survey on different types of FCB, its specification and specific application and prepare report.
- 8. Develop mission completion drone with the help of GPS based Advance FCB.

#### c. Other Activities:

- 1. Seminar Topics-Drone stability using gyroscopic motion, Quadcopter frame, Green material use in drone design, GPS based drones, types of HD and thermal Image camera, Safety features in advance drone, Drone Assembling, Military drone.
- 2. Visits: Visit nearby small industry, Drone institute facilities. Prepare report of visit with special comments of advance drone technology used, material used, cost of printed component.
- **3**. Surveys: Survey nearby electronics shop and Prepare report of list of advance drone components and its specification.
- 4. Product Development
- 5. Software Development

#### d. Self-learning topics:

- 1. Different types Drones frame
- 2. Overview of GPS technology
- 3. Different types of HD and thermal Image camera
- 4. Safety features in Drone
- 5. Advance drone application

M) Suggested Course Evaluation Matrix: The course teacher has to decide and use appropriate assessment strategy and its weightage in theory, laboratory and Term Work for ensuring CO attainment. The response/performance of each student in each of these designed activities is to be used to calculate CO attainment.

|           | Course Evaluation<br>Matrix                  |                                      |                                               |         |             |                                  |                   |  |  |
|-----------|----------------------------------------------|--------------------------------------|-----------------------------------------------|---------|-------------|----------------------------------|-------------------|--|--|
|           | Theory Asses                                 | ssment (TA)**                        | Term W                                        |         | ment (TWA)  | Lab Assessment (LA) <sup>#</sup> |                   |  |  |
| COs       | Progressiv<br>eTheory<br>Assessment<br>(PTA) | End<br>Theory<br>Assessment<br>(ETA) | t Term Work & Self-<br>Learning<br>Assessment |         |             | Progressive<br>Lab               | End<br>Laboratory |  |  |
|           | Class/Mid                                    |                                      | Assignment                                    | Micro   | Other       | Assessment                       | Assessment        |  |  |
|           | Sem Test                                     |                                      | S                                             | Project | Activities* | (PLA)                            | (ELA)             |  |  |
| CO 1      | 150/                                         | 150/                                 | 200/                                          | S 200/  | 200/        | 250/                             | 250/              |  |  |
| CO-1      | 15%                                          | 15%                                  | 20%                                           | 20%     | 20%         | 25%                              | 25%               |  |  |
| CO-2      | 20%                                          | 20%                                  | 20%                                           | 20%     | 20%         | 25%                              | 25%               |  |  |
| CO-3      | 25%                                          | 25%                                  | 20%                                           | 20%     | 20%         | 25%                              | 25%               |  |  |
| CO-4      | 25%                                          | 25%                                  | 20%                                           | 20%     | 20%         | 25%                              | 25%               |  |  |
| CO-5      | 15%                                          | 15%                                  | 20%                                           | 20%     | 20%         | -                                | -                 |  |  |
| Total     | 30                                           | 70                                   | 20                                            | 20      | 10          | 20                               | 30                |  |  |
| Mark<br>s |                                              |                                      |                                               | 50      |             |                                  |                   |  |  |

Legend:

\*: Other Activities include self- learning, seminar, visits, surveys, product development, software development etc.

\*\*: Mentioned under point- (N)

#: Mentioned under point-(O)

Note:

□ The percentage given are approximate

In case of Micro Projects and End Laboratory Assessment (ELA), the achieved marks will be equally divided in all those COs mapped with total experiments.

For CO attainment calculation indirect assessment tools like course exit survey need to be used which comprises of questions related to achievement of each COs.

# **N)** Suggested Specification Table for End Semester Theory Assessment: Specification table represents the reflection of sample representation of assessment of cognitive domain of full course.

| Unit Title and Number                                | Total<br>Classroo<br>m<br>Instructio<br>n(CI)<br>Hour | Relevan<br>tCOs<br>Number<br>(s) | Total<br>Mark<br>s | Remembe<br>r(R) | ETA<br>(Marks)<br>Understandin<br>g(U) | Applicatio<br>n& above<br>(A) |
|------------------------------------------------------|-------------------------------------------------------|----------------------------------|--------------------|-----------------|----------------------------------------|-------------------------------|
| Unit 1.0 Engineering<br>mechanicsfor Drone           | <b>S</b><br>8                                         | CO-1                             | 12                 | 04              | 04                                     | 04                            |
| Technology<br>Unit 2.0 Drone frame and<br>components | 10                                                    | CO-2                             | 14                 | 04              | 04                                     | 06                            |
| Unit 3.0 Advance Flight<br>Controller Board          | 12                                                    | CO-3                             | 16                 | 04              | 06                                     | 06                            |
| Unit 4.0 Maintenance and assembling of drone         | 10                                                    | <b>CO-4</b>                      | 16                 | 04              | 06                                     | 06                            |
| Unit 5.0 Advance Drone<br>Application                | 8                                                     | CO-5                             | 12                 | 04              | 04                                     | 04                            |
| Total Marks                                          | 48                                                    |                                  | 70                 | 20              | 24                                     | 26                            |

Note: Similar table can also be used to design class/mid-term/ internal question paper for progressive assessment.

## **O)** Suggested Assessment Table for Laboratory (Practical):

| S.<br>No. | Laboratory Practical                                                                                                    | Relevant<br>COs |                   | PLA<br>/ELA         | 1                |
|-----------|----------------------------------------------------------------------------------------------------|-----------------|-------------------|---------------------|------------------|
|           | Titles                                                                                                    | Number(s        | Perfo<br>PRA<br>* | rmance<br>PDA*<br>* | Viva<br>-<br>Voc |
|           |                                                                                                    |                 | (%)               | (%)                 | e<br>(%)         |
| 1.        | Determine Centre of gravity of different done structure.                                                                                         | CO-1            | 50                | 40                  | 10               |
| 2.        | Demonstrate gyroscopic effect on a drone model                                                                                                   | CO-1            | 40                | 50                  | 10               |
| 3.        | Compare different types of airframe structure like quadcopter frame (plus shape, cross shape and H-shape), hexacopter frame (hexa + and hexa S). | CO-2            | 50                | 40                  | 10               |
| 4.        | Test Tilt and LiDAR sensors and their characteristics with<br>Microcontrollerbased Flight controller board.                                      | CO-2            | 50                | 40                  | 10               |
| 5.        | Demonstrate the interfacing of GPS module to drone navigation.                                                                                   | CO-2, CO-<br>3  | 50                | 40                  | 10               |
| 6.        | Test HD and thermal Image camera and their characteristics.                                                                                      | CO-2            | 50                | 40                  | 10               |
| 7.        | Identify, configure and operate 433MHz and 2.4 GHz RC transmitter and receiver.                                                                  | CO-2            | 60                | 30                  | 10               |
| 8.        | Programming and configuration of parameters in flight control board (FCB).                                                                       | CO-3            | 60                | 30                  | 10               |
| 9.        | Test and perform communication of advance Flight control board with RF transceiver.                                                              | CO-3, CO-<br>2  | 60                | 30                  | 10               |
| 10.       | Test and perform communication of Flight control board (FCB) with GPS                                                                            | CO-3, CO-<br>2  | 60                | 30                  | 10               |
| 11.       | Test and troubleshoot HD and thermal image camera with advance FCB in drone.                                                                     | CO-3, CO-<br>2  | 60                | 30                  | 10               |
| 12.       | Measure various electric parameters in drone hardware                                                                                            | CO-4            | 40                | 50                  | 10               |
| 13.       | Perform preventive maintenance of drone components                                                                                               | CO-4            | 60                | 30                  | 10               |
| 14.       | Dismantle and service of different parts of drone system                                                                                         | CO-4            | 60                | 30                  | 10               |

Legend:

PRA\*: Process Assessment PDA\*\*: Product Assessment

**Note:** This table can be used for both end semester as well as progressive assessment of practical. Rubrics need to be prepared by the course teacher for each experiment/practical to assess the student performance.

P) Suggested Instructional/Implementation Strategies: Different Instructional/ Implementation Strategies may be appropriately selected, as per the requirement of the content/outcome. Some of them are Improved Lecture, Tutorial, Case Method, Group Discussion, Industrial visits, Industrial Training, Portfolio Based Learning, Role Play, Live Demonstrations in Classrooms, Lab, Field, Information and Communications Technology (ICT) Based Teaching Learning, Blended or flipped mode, Brainstorming, Expert Sessions, Video Clippings, Use of Open Educational Resources (OER), MOOCs etc.

| S.<br>No. | Name of Equipment, Tools<br>andSoftware   | Broad<br>Specification<br>s               | Relevant<br>Experiment/Practical<br>Number |  |
|-----------|-------------------------------------------|-------------------------------------------|--------------------------------------------|--|
| 1.        | Drone Frame                               | Tricopter/Quadcopter/Hexacopter           | 1-15                                       |  |
| 2.        | Propellers                                | 15 X 5.5 CW/Others                        | 1-15                                       |  |
| 3.        | GPS module                                | M8N Series                                | 1-15                                       |  |
| 4.        | Drone Camera                              | 15-20 Megapixel                           | 1-15                                       |  |
| 5.        | Camera Gimble                             | 3 Axis feature, 360 Degree movement       | 1-15                                       |  |
| 6.        | Tilt Sensor                               | 8-30 volt                                 | 1-15                                       |  |
| 7.        | LiDER sensor                              | Range 75m to 200m                         | 1-15                                       |  |
| 8.        | Battery                                   | Lithium Polymer Battery,8000 to 10000 mAh | 1-15                                       |  |
| 9.        | Motor                                     | BLDC, 370kv                               | 1-15                                       |  |
| 10.       | Electronic speed Controller (ESC)         | 40 Amp                                    | 1-15                                       |  |
| 11.       | Flight Controller Board                   | CC3D/Pixhawk/Others                       | 1-15                                       |  |
| 12.       | Transmitter and Receiver for radio signal | 10 Channels and more, 2.4 GHz & 5.8 GHz   | 1-15                                       |  |
| 13.       | Embedded system for AI application on UAV | Open Source Jetson Baseboard /Others      | 1-15                                       |  |

# Q) List of Major Laboratory Equipment, Tools and Software:

## **R**) Suggested Learning Resources:

## (a) Books:

| S.  | Title                                                                                                    | Author (s)                    | Publisher and Edition with ISBN                                               |
|-----|----------------------------------------------------------------------------------------------------|-------------------------------|-------------------------------------------------------------------------------|
| No. | S                                                                                                    |                               |                                                                               |
| 1.  | Make: DIY Drone and Quadcopter Projects: A<br>Collection of Drone-Based Essays, Tutorials, and<br>Projects    | Editors of Make               | Shroff/Maker Media, First edition<br>2016,ISBN-978-9352133994                 |
| 2.  | Make: Getting Started with Drones: Build<br>andCustomize Your Own Quadcopter                                  | Terry Kilby &<br>BelindaKilby | Shroff/Maker Media, First edition<br>2016,ISBN-978-9352133147                 |
| 3.  | Agricultural Drones: A Peaceful Pursuit                                                                       | K R Krishna                   | Apple Academic Press,1st edition<br>2018,ISBN-978-1771885959                  |
| 4.  | Building Multicopter Video Drones: Build and<br>fly multicopter drones to gather breathtaking<br>videofootage | Ty Audronis                   | Packt Publishing Limited;<br>Illustratededition,2014, ISBN-978-<br>1782175438 |
| 5.  | The Complete Guide to Drones                                                                                  | Adam Juniper                  | Ilex Press, Extended 2nd<br>Edition,2018ISBN-9781781575383                    |
| 6.  | Unmanned Aircraft Systems - UAVS Design,<br>Development and Deployment (Aerospace<br>Series)                  | R Austin                      | John Wiley & Sons Inc, 1st edition,<br>2010,ISBN-978-0470058190               |
| 7   | Drone Technology                                                                                              | Miranda Hall                  | NY Research Press 2023 ISBN<br>9781632389574                                  |

| 8 | Introduction to UAV Systems                                     | Rupert Baker | Willford Press 2023 ISBN<br>9781682860890           |
|---|-----------------------------------------------------------------|--------------|-----------------------------------------------------|
| 9 | Theory, Design, and Applications of<br>Unmanned Aerial Vehicles | Tyler Wood   | Larsen and Keller Education 2023 ISBN 9781641728338 |

#### (b) Online Educational Resources:

- 1. https://archive.nptel.ac.in/courses/101/104/101104083/
- 2. https://onlinecourses.nptel.ac.in/noc21\_ae14/preview
- 3. https://en.wikipedia.org/wiki/Unmanned\_aerial\_vehicle
- 4. https://fusion.engineering/
- 5. https://robocraze.com/blogs/post/best-flight-controller-for-drone
- 6. https://www.youtube.com/watch?v=lrkFG7GilPQ
- 7. <u>https://www.youtube.com/watch?v=KjG6FKCNCbM</u>
- 8. https://ardupilot.org/
- 9. https://px4.io/

**Note:** Teachers are requested to check the creative commons license status/ financial implications of the suggested, online educational recourses before use by the students.

#### (c) Others:

- 1. Development of an Autonomous IoT-Based Drone for Campus Security, Abdelrahman Mahmoud Gaber, Rozeha A. Rashid, Nazri Nasir, Ruzairi Abdul Rahim, M. Adib Sarijari, A. Shahidan Abdullah, Omar A. Aziz, Siti Zaleha A. Hamid, Samura Ali,2021
- 2. IoT based UAV platform for emergency services; S. K. Datta, J. L. Dugelay, & C. Bonnet, 2018
- 3. Development of an Autonomous Drone for Surveillance Application; M. A. Dinesh, S. SanthoshKumar, J. Sanath, K. N. Akarsh & K. M. Manoj Gowda,2018
- 4. Autonomous cloud-based drone system for disaster response and mitigation; C. Alex & A. Vijaychandra,2016
- 5. <u>https://www.geeetech.com/Documents/CC3D%20flight%20control%20board.pdf</u>
- 6. <u>https://www.bhphotovideo.com/lit\_files/201146.pdf</u>
- 7. <u>http://tricopter.hu/docs/cc3d\_manual.pdf</u>

#### S) Course Curriculum Development Team (NITTTR, Bhopal)

- Dr. K. K. Jain (Coordinator)
- Dr. Sanjeet Kumar (Co-coordinator)

\*\*\*\*\*

- A) Course Code
- **B)** Course Title
- C) Pre- requisite Course(s)

: 2000605E/2000608E/2000611E

- : 3D Printing and Design (Advance)
- : 3D Printing and Design (Basic)

D) Rationale

This advanced course on 3D Printing tries to develop understanding of the process of making real complex objects from digital models in the students using various 3D printing processes and materials (Plastics, Ceramics and Metals). It also covers the post processing required and details about various printing process and parameters to make a quality 3D printed component. This course can only be taken up after completing 3D Printing and Design (Basic) course offered in previous semester.

E) Course Outcomes (COs): After the completion of the course, teachers are expected to ensure the accomplishment of following course outcomes by the learners. For this, the learners are expected to perform various activities related to three learning domains (Cognitive, Psychomotor and Affective) in classroom/ laboratory/ workshop/ field/ industry.

### After completion of the course, the students will be able to-

- **CO-1** Select newer 3D Printing material for various applications.
- **CO-2** Use solid based 3D Printing processes to develop products.
- **CO-3** Use liquid-based 3D Printing processes to develop products.
- **CO-4** Use powder-based 3D Printing processes to develop products.
- **CO-5** Apply post processing techniques and quality checks on 3D printed components.

## F) Suggested Course Articulation Matrix (CAM):

| Course            | Programme<br>Outcomes(POs)                                      |                                 |                                                |                              |                                                                                    |                               |                                  |       | Programme<br>SpecificOutcomes*<br>(PSOs) |  |
|-------------------|-----------------------------------------------------------------|---------------------------------|------------------------------------------------|------------------------------|------------------------------------------------------------------------------------|-------------------------------|----------------------------------|-------|------------------------------------------|--|
| Outcome<br>s(COs) | <b>PO-1</b><br>Basic and<br>Disciplin<br>eSpecific<br>Knowledge | PO-2<br>Problem<br>Analysi<br>s | PO-3<br>Design/<br>Development<br>of Solutions | PO-4<br>Engineering<br>Tools | PO-5<br>Engineering<br>Practices for Society,<br>Sustainability and<br>Environment | PO-6<br>Project<br>Management | PO-7<br>Life<br>Long<br>Learning | PSO-1 | PSO-2                                    |  |
| CO-1              | 3                                                               | -                               | -                                              | -                            | 2                                                                                  | -                             | 2                                |       |                                          |  |
| CO-2              | 3                                                               | -                               | 2                                              | 2                            | -                                                                                  | -                             | 2                                |       |                                          |  |
| CO-3              | 3                                                               | -                               | 2                                              | 2                            | -                                                                                  | -                             | 2                                |       |                                          |  |
| CO-4              | 3                                                               | -                               | 2                                              | 2                            | -                                                                                  | -                             | 2                                |       |                                          |  |
| CO-5              | 3                                                               | 2                               | -                                              | 3                            | 2                                                                                  | -                             | 2                                |       |                                          |  |

Legend: High (3), Medium (2), Low (1) and No mapping (-)

PSOs will be developed by respective programme coordinator at institute level. As per latest NBA guidelines, formulating PSOs is optional

## G) Teaching & Learning Scheme:

| Boar<br>dof | Cours<br>e                         | Cours<br>e                | Clas       | sroo                           | Lab                 | Scheme of<br>Study<br>(Hours/Weel<br>Notiona |                                | Total          |
|-------------|------------------------------------|---------------------------|------------|--------------------------------|---------------------|----------------------------------------------|--------------------------------|----------------|
| Study       | Code                               | Title                     | r<br>Instr | n<br>ructio<br>n<br><u>CI)</u> | Instructio<br>n(LI) | IHours<br>(TW+<br>SL)                        | Hour<br>s<br>(CI+LI+TW+S<br>L) | Credit<br>s(C) |
|             |                                    |                           | L          | Т                              |                     |                                              |                                |                |
|             | 2000605E<br>/2000608E<br>/2000611E | 3D Printing<br>and Design | 03         | -                              | 04                  | 02                                           | 09                             | 05             |

#### Legend:

- CI: Classroom Instruction (Includes different instructional/implementation strategies i.e. Lecture (L), Tutorial (T), Case method, Demonstrations, Video demonstration, Problem based learning etc. to deliver theoretical concepts)
- LI: Laboratory Instruction (Includes experiments/practical performances /problem-based experiences in laboratory, workshop, field or other locations using different instructional/Implementation strategies)

Notional Hours: Hours of engagement by learners, other than the contact hours for ensuring learning.

- TW: Term Work (includes assignments, seminars, micro projects, industrial visits, any other student activities etc.)
- SL: Self Learning, MOOCs, spoken tutorials, online educational resources etc.
- C: Credits =  $(1 \times CI \text{ hours}) + (0.5 \times LI \text{ hours}) + (0.5 \times Notional \text{ hours})$
- **Note:** TW and SL have to be planned by the teacher and performed by the learner under the continuous guidance and feedbackof teacher to ensure outcome of learning.

#### H) Assessment Scheme:

|                     |                                    |                                            |                                     | А                           | ssessment S                                                | cheme (Ma | rks)                                  |                                          |                         |  |
|---------------------|------------------------------------|--------------------------------------------|-------------------------------------|-----------------------------|------------------------------------------------------------|-----------|---------------------------------------|------------------------------------------|-------------------------|--|
| Board<br>of<br>Stud | Course Title                       |                                            | Theory<br>Assessment<br>(TA)        |                             | Term Work<br>&Self-<br>Learning<br>Assessment<br>(TWA<br>) |           | Lab<br>Assessme<br>nt(LA)             |                                          | [A+TWA+LA)              |  |
| У                   | Course Code                        |                                            | Progressive<br>Theory<br>Assessment | End<br>Theory<br>Assessment | Internal                                                   | External  | Progressive<br>LabAssessment<br>(PLA) | End<br>Laboratory<br>Assessment<br>(ELA) | Total Marks (TA+TWA+LA) |  |
|                     | 2000605E<br>/2000608E<br>/2000611E | 3D Printing<br>and<br>Design<br>(Advanced) | 30                                  | 70                          | 20                                                         | 30        | 20                                    | 30                                       | 200                     |  |

#### Legend:

PTA: Progressive Theory Assessment in class room (includes class test, mid-term test and quiz using online/offline modes)

PLA: Progressive Laboratory Assessment (includes process and product assessment using rating Scales and rubrics)

TWA: Term work & Self Learning Assessment (Includes assessment related to student performance in assignments, seminars, micro projects, industrial visits, self-learning, any other student activities etc.

#### Note:

- Separate passing is must for progressive and end semester assessment for both theory and practical.
- ETA & ELA are to be carried out at the end of the term/ semester.

Term Work is to be done by the students under the guidance of internal faculty but its assessment will be done **internally (40%)** as well as **externally (60%)**. Assessment related to planning and execution of Term Work activities like assignment, micro project, seminar and self-learning is to be done by internal faculty (Internal Assessment) whereas assessment of output/product/ presentation related to these activities will be carried out by external faculty/expert (External Assessment). However, criteria of internal as well as external assessment may vary as per the requirement of respective course. For valid and reliable assessment, the internal faculty should prepare checklist & rubrics for these activities.

I) Course Curriculum Detailing: This course curriculum detailing depicts learning outcomes at course level and session level and their attainment by the students through Classroom Instruction (CI), Laboratory Instruction (LI), Term Work (TW) and Self-Learning (SL). Students are expected to demonstrate the attainment of Theory Session Outcomes (TSOs) and Lab Session Outcomes (LSOs) leading to attainment of Course Outcomes (COs) upon the completion of the course. While curriculum detailing, NEP 2020 related reforms like Green skills, Sustainability, Multidisciplinary aspects, Society connect, Indian Knowledge System (IKS) and others must be integrated appropriately.

### J) Theory Session Outcomes (TSOs) and Units:

| Major Theory Session Outcomes (TSOs)                                                                                                    | Units                                                                                                    | Relevan<br>tCOs<br>Number(s) |
|----------------------------------------------------------------------------------------------------|----------------------------------------------------------------------------------------------------|------------------------------|
| <ul> <li><i>TSO 1a.</i> Explain various forms of 3D printing raw material.</li> <li><i>TSO 1b.</i> Select material for the given popular 3D printing processes with justification.</li> <li><i>TSO 1c.</i> Select various Polymer based 3D printing raw materials with justification.</li> <li><i>TSO 1d.</i> Explain procedure of Powder preparation for the given 3D printing material.</li> <li><i>TSO 1e.</i> Explain properties of the given Metal/Ceramics 3D printing material.</li> <li><i>TSO 1f.</i> Choose suitable 3D printing material on the basis of Performance Requirements and Material Properties.</li> </ul> | <ul> <li>Unit-1.0 3D Printing Materials</li> <li>1.1 Various forms of 3D printing raw<br/>material-Liquid, Solid, Wire, Powder.</li> <li>1.2 Popular FDM, SLA, SLS, Binder Jetting,<br/>Material Jetting and Direct Energy deposition<br/>3D printingmaterials.</li> <li>1.3 Polymers, Metals, Non-Metals, Ceramics.</li> <li>1.4 Polymers and their properties.</li> <li>1.5 Powder Preparation and their desired<br/>properties.</li> <li>1.6 Choosing the Right 3D Printing Material on the<br/>basis of Performance Requirements and<br/>Material Properties.</li> </ul> | CO1                          |
| <ul> <li>TSO 2a. Explain working of a typical FDM based 3D<br/>Printer.</li> <li>TSO 2b. Justify use of FDM based 3D printing<br/>processand material for the given<br/>component.</li> <li>TSO 2c. Explain the Laminated Object Manufacturing<br/>process.</li> <li>TSO 2d. Estimate the cost and time of the given FDM<br/>based 3D printed component.</li> </ul>                                                                                                    | <ul> <li>Unit-2.0 Solid based 3D Printing Processes</li> <li>2.1 Basic principle and working of fused<br/>depositionmodeling (FDM) process.</li> <li>2.2 Liquefaction, solidification and bonding.</li> <li>2.3 Laminated Object Manufacturing process.</li> <li>2.4 Cost estimation of FDM 3D printed component.</li> </ul>                                                                                                    | CO1,<br>CO2                  |
| based 3D printed component.TSO 3a. Explain the phenomenon of Photo<br>Polymerization.TSO 3b. Explain the working of a typical Stereo<br>Lithography based 3D Printer.TSO 3c. Explain procedure of 3D Scanning of the<br>given component.TSO 3d. Justify use of SLA based 3D printing process<br>and material for the given component.TSO 3e. Estimate the cost and time of the given SLA<br>based 3D printed component.TSO 3e. Estimate the cost and time of the given SLA<br>based 3D printed component.TSO 3f. Apply Curing process to SLA based 3D<br>printed component.                                                      | <ul> <li>Unit-3.0 Liquid based 3D Printing Processes</li> <li>3.1 Photo polymerization.</li> <li>3.2 Principle and working of stereo lithography apparatus.</li> <li>3.3 SLA based 3D printing processes.</li> <li>3.4 SLA based 3D printing process materials.</li> <li>3.5 Scanning techniques.</li> <li>3.6 Curing processes.</li> <li>3.7 Cost estimation of SLA 3D printed component.</li> </ul>                                                                                                    | C01,<br>C03                  |

| Units                                                                                                    | Relevan<br>tCOs<br>Number(s)                                                                                                    |
|----------------------------------------------------------------------------------------------------|----------------------------------------------------------------------------------------------------|
| Unit-4.0 Powder based 3D Printing Processes                                                                                                    | CO1, CO4                                                                                                    |
| <ul> <li>4.1 Powder fusion mechanism.</li> <li>4.2 Principle and working of Selective<br/>LaserSintering (SLS) process.</li> <li>4.3 SLS based 3D printers.</li> <li>4.4 Laser Engineering Net Shaping process.</li> <li>4.5 Electron Beam Melting.</li> <li>4.6 Binder Jet 3D Printing.</li> <li>4.7 Materials and Process parameters for SLS based<br/>3D printing processes.</li> <li>4.8 Cost estimation of SLS based 3D</li> </ul> |                                                                                                    |
| printedcomponent.         Unit-5.0 Post Processing and Quality         5.1 Need of post processing: Functional and Aesthetic reasons.                                                                                                    | CO1,<br>CO2,<br>CO3,<br>CO4,                                                                                                    |
| <ul> <li>5.2 Steps of Post Processing: Cleaning/Support<br/>removal, Fixing, Curing or hardening,<br/>Surfacefinishing, Colouring.</li> <li>5.3 Cleaning: Support Removal (FDM and<br/>Material Jetting); Powder Removal (SLS and<br/>Powder BedFusion); Washing (SLA and Photo<br/>polymerisation).</li> </ul>                                                                                                    | CO5                                                                                                    |
| <ul> <li>5.4 Fixing: Filling, Gluing, Welding.</li> <li>5.5 Surface finishing: Sanding, Polishing,<br/>Tumbling, Hydro dipping, Epoxy coating,<br/>Electro Plating, Vapour smoothing-Acetone<br/>treatment.</li> <li>5.6 Colouring, Coating, Priming and Painting.</li> </ul>                                                                                                    |                                                                                                    |
|                                                                                                    | <ul> <li>Unit-4.0 Powder based 3D Printing Processes</li> <li>4.1 Powder fusion mechanism.</li> <li>4.2 Principle and working of Selective<br/>LaserSintering (SLS) process.</li> <li>4.3 SLS based 3D printers.</li> <li>4.4 Laser Engineering Net Shaping process.</li> <li>4.5 Electron Beam Melting.</li> <li>4.6 Binder Jet 3D Printing.</li> <li>4.7 Materials and Process parameters for SLS based<br/>3D printing processes.</li> <li>4.8 Cost estimation of SLS based 3D<br/>printedcomponent.</li> <li>Unit-5.0 Post Processing and Quality</li> <li>5.1 Need of post processing: Functional and<br/>Aesthetic reasons.</li> <li>5.2 Steps of Post Processing: Cleaning/Support<br/>removal, Fixing, Curing or hardening,<br/>Surfacefinishing, Colouring.</li> <li>5.3 Cleaning: Support Removal (FDM and<br/>Material Jetting); Powder Removal (SLS and<br/>Powder BedFusion); Washing (SLA and Photo<br/>polymerisation).</li> <li>5.4 Fixing: Filling, Gluing, Welding.</li> <li>5.5 Surface finishing: Sanding, Polishing,<br/>Tumbling,Hydro dipping, Epoxy coating,<br/>Electro Plating, Vapour smoothing-Acetone<br/>treatment.</li> </ul> |

Note: One major TSO may require more than one Theory session/Period.

# K) Suggested Laboratory (Practical) Session Outcomes (LSOs) and List of Practical (2000608E):

| Prac             | Practical/Lab Session Outcomes (LSOs)                                                       |    |                                                              |      |
|------------------|---------------------------------------------------------------------------------------------|----|--------------------------------------------------------------|------|
| LSO 1.1.         | Use the available 3D printing software.                                                     | 1. | Develop the assigned digital single complex                  | CO1, |
| <i>LSO 1.2</i> . | Select printing process parameters<br>based on the type/make of Printer and<br>raw material |    | component using FDM based 3D Printer and available material. | CO2  |
| LSO 1.3.         | Set printing process parameters.                                                            |    |                                                              |      |
| LSO 1.4.         | Produce a complex component using available FDM Printer.                                    |    |                                                              |      |
| LSO 2.1.         | Use the available 3D printing software.                                                     | 2. | Develop the assigned digital single complex                  | CO1, |
| <i>LSO 2.2</i> . | Select printing process parameters<br>based on the type/make of Printer and<br>raw material |    | component using SLA based 3D Printer and available material. | CO3  |
| LSO 2.3.         | Set printing process parameters.                                                            |    |                                                              |      |
| LSO 2.4.         | Produce a complex component using                                                           |    |                                                              |      |

| Practical/Lab Session Outcomes (LSOs) |                                                                                                    | S.<br>No. | Laboratory Experiment/Practical Titles                                                                                                    | Relevant<br>COs<br>Number(s<br>) |  |
|---------------------------------------|----------------------------------------------------------------------------------------------------|-----------|----------------------------------------------------------------------------------------------------|----------------------------------|--|
|                                       | available SLA Printer.                                                                              |           |                                                                                                    | ,                                |  |
| LSO 2.5.                              | Perform curing of the SLA based 3Dprinted component.                                                |           |                                                                                                    |                                  |  |
| LSO 3.1.                              | Use the available 3D printing software.                                                             | 3.        | Develop the assigned digital single complex                                                                                                    | CO1,                             |  |
| LSO 3.2.                              | Select printing process parameters<br>based on the type/make of Printer and<br>raw material         |           | component using SLS based 3D Printer and available material.                                                                                        | CO4                              |  |
| LSO 3.3.                              | Set printing process parameters.                                                                    |           |                                                                                                    |                                  |  |
| LSO 3.4.                              | Produce a complex component using available SLS Printer.                                            |           |                                                                                                    |                                  |  |
| LSO 4.1.                              | Use the available 3D printing software.                                                             | 4.        | Develop same digital single complex                                                                                                    | CO1,                             |  |
| LSO 4.2.                              | Select printing process parameters based<br>on the type/make of Printer and raw<br>material         |           | component using FDM, SLA and SLS based<br>3D Printers and compare the printed<br>componentson the basis of Cost, Time,<br>Surface finish, Strength. | CO2,<br>CO3,<br>CO4              |  |
| LSO 4.3.                              | Set printing process parameters.                                                                    |           | Surface minsh, Suengui.                                                                                                    |                                  |  |
| LSO 4.4.                              | Produce a complex component using available FDM, SLA and SLS Printer.                               |           |                                                                                                    |                                  |  |
| LSO 4.5.                              | Perform Cost, Time, Surface finish and<br>Strength estimations related to 3D printed<br>components. |           |                                                                                                    |                                  |  |
| LSO 5.1.                              | Use the available 3D printing software.                                                             | 5.        | Print one digital assembly on SLA/SLS based 3D                                                                                                    | CO2/CO3                          |  |
| LSO 5.2.                              | Select printing process parameters<br>based on the type/make of Printer and<br>raw material         |           | Printer.                                                                                                    | /CO4                             |  |
| LSO 5.3.                              | Select appropriate tolerance, fit and printing process parameters.                                  |           |                                                                                                    |                                  |  |
| LSO 5.4.                              | Produce an assembly using available SLA/SLS Printer.                                                |           |                                                                                                    |                                  |  |
| LSO 6.1.                              | Use of available 3D scanner.                                                                        | 6.        | Scan the given real complex component and                                                                                                    | СО2,                             |  |
| LSO 6.2.                              | Develop 3D digital model using scanningapproach.                                                    |           | print it using FDM/SLA/SLS based 3D Printer.                                                                                                    | CO3,<br>CO4                      |  |
| LSO 6.3.                              | Use the available 3D printing software.                                                             |           |                                                                                                    |                                  |  |
| LSO 6.4.                              | Produce a complex component using available SLA Printer.                                            |           |                                                                                                    |                                  |  |
| LSO 7.1.                              | Identify tools/devices/chemicals for post processing                                                | 7.        | Apply post processing techniques on the 3D printed component of experiment number 1                                                                 | CO5                              |  |
| LSO 7.2.                              | Perform post processing operations on printed component.                                            |           | and/or 2 and/or 3.                                                                                                    |                                  |  |
| LSO 8.1.                              | Identify tools/devices/techniques for inspection and testing.                                       | 8.        | Check the soundness of the 3D printed component of experiment number 1 and/or 2                                                                     | CO5                              |  |
| LSO 8.2.                              | Identify the defects in 3D printed components                                                       |           | and/or 3 using available devices/techniques.                                                                                                    |                                  |  |
| LSO 8.3.                              | Apply remedial measures to bring<br>soundness in the defective 3D printed<br>component.             |           |                                                                                                    |                                  |  |

L) Suggested Term Work and Self Learning (2000611E): Some sample suggested assignments, micro projectand other activities are mentioned here for reference

**a.** Assignments: Questions/Problems/Numerical/Exercises to be provided by the course teacher in line with the targeted COs.

#### **b.** Micro Projects:

- 1. Prepare a list of solid, liquid and powder form 3D printing raw materials stating their cost, colour opacity, flexibility and weight per unit volume.
- 2. Download 5 videos of 3D printing of different components using FDM, SLA and SLS each. Watch them and write a report to detail out the steps involved, 3D Printer used, 3D Printing software used, material used, complexity involved, printing time, post processing steps used.
- 3. Prepare a report on post processing steps and techniques used for 3D printed components using FDM, SLA, SLS.
- 4. Prepare a report to compare FDM, SLA, SLS based 3D printing process on the basis of cost, surface finish, printer setting time, printing time and post processing time and cost involved.
- 5. Download 5 videos of 3D printing processes **other than** FDM, SLA and SLS. Watch them and write a report to detail out the steps involved, 3D Printer used, 3D Printing software used, material used, complexity involved, printing time, post processing steps used.
- 6. Download 1 video related to inspection and testing of 3D printed components using different techniques like Visual inspection, Scanning Electron Microscopy (SEM), CT system, X-ray, Penetration testing, Infrared thermography, Leak or pressure testing for complex structures, Eddy current, Mechanical property inspection to measure tensile, yield, shear, fatigue, hardness, density, impact strength, Metallography (Microstructure testing). Watch them and write a report to detail out the steps involved and equipment used.

#### c. Other Activities:

- 1. Seminar Topics:
  - Newer 3D printing raw materials
  - Direct energy 3D printing process
  - Material jetting 3D printing process
  - Micro 3D printing process
  - Metal and Ceramic 3D printing
  - 3D printing of Jewelry
  - 3D printing of Bio implants
  - Printing of flexible plastic components
- 2. Visits: Visit nearby tool room/industry with 3D Printing facilities. Prepare report of visit with special comments of 3D printing technique used, material used, single component/batch production/mass production and cost of printed component.
- 3. Self-learning topics:
  - 3D printing of transparent, soft and flexible plastic components
  - 3D printing of metal components
  - 3D printing of ceramic components
  - 3D scanning process.
  - Chemical post processing techniques
- M) Suggested Course Evaluation Matrix: The course teacher has to decide and use appropriate assessment strategy and its weightage in theory, laboratory and Term Work for ensuring CO attainment. The response/performance of each student in each of these designed activities is to be used to calculate CO attainment.

| Course Evaluation        |                            |                                  |  |  |  |  |  |
|--------------------------|----------------------------|----------------------------------|--|--|--|--|--|
|                          | Matrix                     |                                  |  |  |  |  |  |
| Theory Assessment (TA)** | Term Work Assessment (TWA) | Lab Assessment (LA) <sup>#</sup> |  |  |  |  |  |

| COs       | Progressiv<br>eTheory<br>Assessment<br>(PTA) | End<br>Theory<br>Assessment<br>(ETA) | Term Work & Self<br>Learning<br>Assessment |                       |                      | Learning            |                     | Learning<br>Assessment |  | Learning<br>Assessment |  | Learning<br>Assessment |  | Learning<br>Assessment |  | Learning |  | Learning<br>Assessment |  | Learning<br>Assessment |  | Progressive<br>Lab | End<br>Laboratory |
|-----------|----------------------------------------------|--------------------------------------|--------------------------------------------|-----------------------|----------------------|---------------------|---------------------|------------------------|--|------------------------|--|------------------------|--|------------------------|--|----------|--|------------------------|--|------------------------|--|--------------------|-------------------|
|           | Class/Mid<br>Sem Test                        |                                      | Assignment<br>s                            | Micro<br>Project<br>s | Other<br>Activities* | Assessment<br>(PLA) | Assessment<br>(ELA) |                        |  |                        |  |                        |  |                        |  |          |  |                        |  |                        |  |                    |                   |
| CO-1      | 15%                                          | 15%                                  | 15%                                        | -                     | -                    | 10%                 | 20%                 |                        |  |                        |  |                        |  |                        |  |          |  |                        |  |                        |  |                    |                   |
| CO-2      | 20%                                          | 20%                                  | 20%                                        | 25%                   | 25%                  | 25%                 | 20%                 |                        |  |                        |  |                        |  |                        |  |          |  |                        |  |                        |  |                    |                   |
| CO-3      | 20%                                          | 20%                                  | 20%                                        | 25%                   | 25%                  | 25%                 | 20%                 |                        |  |                        |  |                        |  |                        |  |          |  |                        |  |                        |  |                    |                   |
| CO-4      | 20%                                          | 20%                                  | 20%                                        | 25%                   | 25%                  | 25%                 | 20%                 |                        |  |                        |  |                        |  |                        |  |          |  |                        |  |                        |  |                    |                   |
| CO-5      | 25%                                          | 25%                                  | 25%                                        | 25%                   | 25%                  | 15%                 | 20%                 |                        |  |                        |  |                        |  |                        |  |          |  |                        |  |                        |  |                    |                   |
| Total     | 30                                           | 70                                   | 20                                         | 20                    | 10                   | 20                  | 30                  |                        |  |                        |  |                        |  |                        |  |          |  |                        |  |                        |  |                    |                   |
| Mark<br>s |                                              |                                      | 50                                         |                       |                      |                     |                     |                        |  |                        |  |                        |  |                        |  |          |  |                        |  |                        |  |                    |                   |

#### Legend:

\*: Other Activities include self- learning, seminar, visits, surveys, product development, software development etc.

\*\*: Mentioned under point- (N)

#: Mentioned under point-(O)

#### Note:

The percentage given are approximate

□ In case of Micro Projects and End Laboratory Assessment (ELA), the achieved marks will be equally divided in all those COs mapped with total experiments.

- For CO attainment calculation indirect assessment tools like course exit survey need to be used which comprises of questions related to achievement of each COs.
- N) Suggested Specification Table for End Semester Theory Assessment: Specification table represents thereflection of sample representation of assessment of cognitive domain of full course.

| Unit Title and Number                          | Total<br>Classroo                 | Relevant<br>COs                  | Total<br>Mark |                 | ETA<br>(Marks)       |                               |
|------------------------------------------------|-----------------------------------|----------------------------------|---------------|-----------------|----------------------|-------------------------------|
|                                                | m<br>Instructio<br>n(CI)<br>Hours | Number(s<br>)                    | 8             | Remembe<br>r(R) | Understandin<br>g(U) | Applicatio<br>n& above<br>(A) |
| Unit-1.0 3D Printing Materials                 | 6                                 | CO1                              | 10            | 3               | 2                    | 5                             |
| Unit-2.0 Solid based 3D<br>PrintingProcesses   | 10                                | CO1,<br>CO2                      | 14            | 4               | 5                    | 5                             |
| Unit-3.0 Liquid based 3D<br>PrintingProcesses  | 10                                | CO1,<br>CO3                      | 14            | 4               | 5                    | 5                             |
| Unit-4.0 Powder based 3D Printing<br>Processes | 10                                | CO1,<br>CO4                      | 14            | 4               | 5                    | 5                             |
| Unit-5.0 Post Processing and Quality           | 12                                | CO1, CO2,<br>CO3,<br>CO4,<br>CO5 | 18            | 5               | 5                    | 8                             |
| Total                                          | 48                                | -                                | 70            | 20              | 22                   | 28                            |

Note: Similar table can also be used to design class/mid-term/ internal question paper for progressive assessment.

#### **O)** Suggested Assessment Table for Laboratory (Practical):

|    |                             |                                                             | Relevant    | PLA/ELA |      |     |  |
|----|-----------------------------|-------------------------------------------------------------|-------------|---------|------|-----|--|
| SN | Laboratory Practical Titles | COs                                                         | Performance |         | Viva |     |  |
|    | BIN                         | Laboratory Practical Thies                                  | Number(s    | PRA*    | PDA* | -   |  |
|    |                             |                                                             | )           | (%)     | *    | Voc |  |
|    |                             |                                                             | ,           |         | (%)  | e   |  |
|    |                             |                                                             |             |         |      | (%) |  |
| ſ  | 1.                          | Develop the assigned digital single complex component using | CO1, CO2    | 30      | 60   | 10  |  |
|    |                             | FDM based 3D Printer and available material.                |             |         |      |     |  |

| 2. | Develop the assigned digital single complex component using SLA based 3D Printer and available material. | CO1, CO3  | 30 | 60 | 10 |
|----|----------------------------------------------------------------------------------------------------|-----------|----|----|----|
| 3. | Develop the assigned digital single complex component using SLS                                          | CO1, CO4  | 30 | 60 | 10 |
|    | based 3D Printer and available material.                                                                 |           |    |    |    |
| 4. | Develop same digital single complex component using FDM, SLA                                             | CO1, CO2, | 30 | 60 | 10 |

|     |                                                                                                    | Dalamar4            | PLA/ELA     |                  |             |  |
|-----|----------------------------------------------------------------------------------------------------|---------------------|-------------|------------------|-------------|--|
| SN  | Laboratory Practical Titles                                                                                                  | Relevant<br>COs     | Performance |                  | Viva-       |  |
| 511 |                                                                                                    | Number(s            | PRA*<br>(%) | PDA*<br>*<br>(%) | Voce<br>(%) |  |
|     | and SLS based 3D Printers and compare the printed components<br>on the basis of Cost, Time, Surface finish, Strength.        | CO3, CO4            |             |                  |             |  |
| 5.  | Print one assembly on SLA/SLS based 3D Printer.                                                                              | CO2/CO3<br>/CO4     | 30          | 60               | 10          |  |
| 6.  | Scan the given real complex component and print it using FDM/SLA/SLS based 3D Printer.                                       | CO2,<br>CO3,<br>CO4 | 40          | 50               | 10          |  |
| 7.  | Apply post processing techniques on the 3D printed component of experiment number 1 and/or 2 and/or 3.                       | CO5                 | 40          | 50               | 10          |  |
| 8.  | Check the soundness of the 3D printed component of experiment number 1 and/or 2 and/or 3 using available devices/techniques. | CO5                 | 40          | 50               | 10          |  |

Legend:

PRA\*: Process Assessment PDA\*\*: Product Assessment

**Note:** This table can be used for both end semester as well as progressive assessment of practical. Rubrics need to be prepared by the course teacher for each experiment/practical to assess the student performance.

P) Suggested Instructional/Implementation Strategies: Different Instructional/ Implementation Strategies may be appropriately selected, as per the requirement of the content/outcome. Some of them are Improved Lecture, Tutorial, Case Method, Group Discussion, Industrial visits, Industrial Training, Field Trips, Portfolio Based, Learning, Role Play, Live Demonstrations in Classrooms, Lab, Field Information and Communications Technology (ICT)Based Teaching Learning, Blended or flipped mode, Brainstorming, Expert Session, Video Clippings, Use of Open Educational Resources (OER), MOOCs etc.

## **Q)** List of Major Laboratory Equipment, Tools and Software:

| S.<br>No. | Name of<br>Equipment,Tools                   | Broad<br>Specification                                                                                                    | Relevant<br>Experiment/Practic |
|-----------|----------------------------------------------|----------------------------------------------------------------------------------------------------|--------------------------------|
| 110.      | and Software                                 | s                                                                                                    | al<br>Number                   |
| 1.        | High end computers                           | Processor Intel Core i7 with Open GL Graphics Card, RAM 32 GB,<br>DDR3/DDR4, HDD 500 GB, Graphics Card NVIDIA OpenGL 4 GB,<br>OS<br>Windows 10                                                                                                    | All                            |
| 2.        | Parametric Computer<br>Aided Design software | CATIA/Solid works/NX/Creo <b>OR</b> Available with CoE                                                                                                    | 1 to 5                         |
| 3.        | FDM based 3D printer                         | Fused Deposition Modelling system with complete accessories;<br>Build Volume-300 x 300 x 300mm or Higher; Layer Thickness-0.1<br>-<br>0.4 <b>OR</b> Available with CoE                                                                                           | 1,4,5,6                        |
| 4.        | SLA based 3D printer                         | Printing Technology: SLA, 145 x 145 x 175mm build volume,<br>Common layer thickness 25–100 $\mu$ m, Dimensional Accuracy $\pm$ 0.5%<br>(lower limit: $\pm$ 0.10 mm), cure time of only 1-3s per layer, Material<br>type: UV-sensitive liquid resin, Curing unit. | 2,4,5,6                        |
| 5.        | SLS based 3D printer                         | Printing Technology: SLS., Build Volume: 130 x 130 x 180 mm,<br>Recommended min. wall thickness: 0.8 mm, Powder Diameter: 60<br>Microns, Material Type: Nylon, TPU, Light Source: Laser Diode                                                                    | 3,4,5,6                        |
| 6.        | 3D Printing Material                         | ABS/PLA, Resin based Photosensitive material,<br>Polymer/metal/ceramic powder <b>OR</b> Available with<br>CoE                                                                                                    | 1,2,3,4,5,6                    |
| 7.        | 3D Printing software                         | Latest version of software like:<br>Cura/PrusaSlicer/ideaMaker/Meshmixer/MeshLab<br><b>OR</b> Available with CoE                                                                                                    | 1 to 6                         |

| 8. | 3D Scanner and<br>Processing software | Handheld 3D scanner, Accuracy up to 0.1 mm, Resolution up to 0.2 mm, Real time onscreen 3D model projection and processing, Wireless technology with an inbuilt touch screen and battery, Extended field of view for capturing both large and small objects, Processing Software <b>OR</b> Available with CoE | 6 |
|----|---------------------------------------|----------------------------------------------------------------------------------------------------|---|
|----|---------------------------------------|----------------------------------------------------------------------------------------------------|---|

| S.<br>No. | Name of<br>Equipment,Tools<br>and Software | Broad<br>Specification<br>s                                                                                                    | Relevant<br>Experiment/Practic<br>al<br>Number |
|-----------|--------------------------------------------|----------------------------------------------------------------------------------------------------|------------------------------------------------|
| 9.        | Post processing<br>equipments and tools    | Deburring tools (tool handle & deburring blades), Electronic<br>DigitalCaliper, Cleaning Needles, Art knife set, Long nose pliers,<br>Flush cutters, Wire brush, Nozzle cleaning kit, Tube cutter, Print<br>removalspatula, Needle file, Cutting mat, Glue stick, Wire stripper,<br>Chemicals, Etching agents etc.                                                                                                    | 7                                              |
| 10.       | Inspection and Testing<br>devices          | <ul> <li>Visual<br/>inspection, Devices<br/>related to:</li> <li>Scanning electron microscopy (SEM), CT system, X-ray,</li> <li>Penetration testing,</li> <li>Infrared thermography,</li> <li>Leak or pressure testing for complex structures,</li> <li>Eddy current,</li> <li>Mechanical property inspection to measure tensile, yield, shear,<br/>fatigue, hardness, density, impact strenght</li> <li>Metallography (Microstructure testing)</li> </ul> | 8                                              |

### **R**) Suggested Learning Resources:

#### (a) Books:

| S.<br>No. | Titles                                                                                                    | Author(s)                                      | Publisher and Edition with ISBN                                 |
|-----------|----------------------------------------------------------------------------------------------------|------------------------------------------------|-----------------------------------------------------------------|
| 1.        | Additive Manufacturing Technologies:<br>RapidPrototyping to Direct Digital<br>Manufacturing                                                 | Lan Gibson, David<br>W.Rosen, Brent<br>Stucker | Springer, 2010<br>ISBN: 9781493921133                           |
| 2.        | Understanding Additive Manufacturing:<br>Rapid Prototyping, Rapid Tooling,<br>Rapid<br>Manufacturing                                        | Andreas Gebhardt,                              | Hanser Publisher, 2011<br>ISBN: 156990507X, 9781569905074       |
| 3.        | 3D Printing and Design                                                                                                    | Sabrie Soloman                                 | Khanna Publishing House,<br>DelhiISBN: 9789386173768            |
| 4.        | 3D Printing and Rapid Prototyping-<br>Principlesand Applications                                                                            | C.K. Chua, Kah Fai Leong                       | World Scientific, 2017<br>ISBN: 9789813146754                   |
| 5.        | Getting Started with 3D Printing: A Hands-<br>onGuide to the Hardware, Software, and<br>Services Behind the New Manufacturing<br>Revolution | Liza Wallach Kloski, Nick<br>Kloski            | Make Community, LLC; 2nd<br>edition,2021<br>ISBN: 9781680450200 |
| 6.        | Laser-Induced Materials and Processes for<br>Rapid Prototyping                                                                              | L. Lu, J. Fuh, Y.S. Wong                       | Kulwer Academic Press,<br>2001ISBN: 9781461514695               |
| 7.        | 3D Printing: A Practical Guide                                                                                                    | Clay Martin                                    | Larsen and Keller Education<br>2023 ISBN 9781641728323          |
| 8.        | Fundamentals of 3D Printing                                                                                                    | Elizah Brooks                                  | Clanrye International 2023<br>ISBN 9781647290943                |
| 9.        | Principles of 3D Printing                                                                                                    | Brady Hunter                                   | NY Research Press 2023 ISBN<br>9781632389549                    |

### (b) Online Educational Resources:

- 1. https://onlinecourses.nptel.ac.in/noc21\_me115/preview
- 2. https://archive.nptel.ac.in/courses/112/104/112104265/
- 3. https://bigrep.com/post-processing/
- 4. https://www.mdpi.com/2227-7080/9/3/61
- 5. https://all3dp.com/2/best-3d-printing-books/
- 6. https://www.youtube.com/watch?v=TQY2lF-sFaI

- 7. https://www.youtube.com/watch?v=Oz0PoS5LPxg https://www.youtube.com/watch?v=6ejjh0GdyDc
- 8.

**Note:** Teachers are requested to check the creative commons license status/ financial implications of the suggested, online educational recourses before use by the students.

#### (c) Others:

- 1. 3D Printing Projects DK Children; Illustrated edition, 2017
- 2. The 3D Printing Handbook: Technologies, design and applications Ben Redwood, Filemon Schöffer, Brian Garret, 3D Hubs; 1st edition, 2017
- 3. https://www.improprecision.com/inspection-method-for-3d-printed-parts/
- 4. 3D Printer Users' Guide
- 5. 3D Printer Material Handbook
- 6. Lab Manuals

### S) Course Curriculum Development Team (NITTTR, Bhopal)

- Dr. Sharad Pradhan (Coordinator)
- Dr. A. K. Sarathe (Co-coordinator)

\*\*\*\*\*

| A)         | Course Code  | : 2000605F/2000608F/2000611F      |
|------------|--------------|-----------------------------------|
| <b>B</b> ) | Course Title | : Industrial Automation (Advance) |
| a)         |              |                                   |

:

C) **Pre- requisite Course(s)** : Industrial automation (Basic)

#### D) Rationale

This course on Advanced industrial automation offers students a hands-on approach to implement industrial control using modern controllers like Programmable Logic Controller (PLC), Distributed Control System (DCS)Supervisory Control and Data Acquisition (SCADA). Students will learn to identify and connect field inputs and outputs; communicate with, and program microprocessor-based controllers. Students will also connect, communicate with, and develop displays for computer-based operator interfaces. Processs manufacturers typically employ Distributed Control System (DCS) Supervisory Control and Data Acquisition (SCADA) technologies to monitor and control the operations in their facilities. DCS and SCADA systems are now doing much more than simply monitoring and controlling. The course will enable the students to use of basic instructions and addressing, advanced PLC instructions in Ladder Logic and to identify and troubleshoot the faults in PLC system and do PLC maintenance. This course also introduces the students to industrial automation communications, PLC maintenance and troubleshooting also to become a successful automation engineer.

E) Course Outcomes (COs): After the completion of the course, teachers are expected to ensure the accomplishment of following course outcomes by the learners. For this, the learners are expected to perform various activities related to three learning domains (Cognitive, Psychomotor and Affective) in classroom/ laboratory/ workshop/ field/ industry.

#### After completion of the course, the students will be able to-

- **CO-1.** Apply the principles of communication for industrial automation.
- **CO-2.** Test the output of the PLC ladder logic programs for the given application
- CO-3. Maintain PLC systems
- **CO-4.** Use SCADA for supervisory control and for acquiring data from the field.
- **CO-5.** Develop simple automation systems

#### F) Suggested Course Articulation Matrix (CAM):

| Course            |                                                                 | Programme<br>SpecificOutcomes*<br>(PSOs) |                                                |                              |                                                                                       |                                   |                                  |       |       |
|-------------------|-----------------------------------------------------------------|------------------------------------------|------------------------------------------------|------------------------------|---------------------------------------------------------------------------------------|-----------------------------------|----------------------------------|-------|-------|
| Outcome<br>s(COs) | <b>PO-1</b><br>Basic and<br>Disciplin<br>eSpecific<br>Knowledge | <b>PO-2</b><br>Problem<br>Analysi<br>s   | PO-3<br>Design/<br>Developmen<br>tof Solutions | PO-4<br>Engineer<br>ingTools | PO-5<br>Engineering<br>Practices for<br>Society,<br>Sustainability and<br>Environment | PO-6<br>Project<br>Managem<br>ent | PO-7<br>Life<br>Long<br>Learning | PSO-1 | PSO-2 |
| CO-1              | 3                                                               | 2                                        | 2                                              | 2                            | 2                                                                                     | -                                 | 2                                |       |       |
| CO-2              | 3                                                               | 3                                        | 3                                              | 3                            | -                                                                                     | -                                 | 2                                |       |       |
| CO-3              | 3                                                               | 3                                        | 3                                              | 3                            | 2                                                                                     | 2                                 | 2                                |       |       |
| CO-4              | 3                                                               | 2                                        | 2                                              | 2                            | 2                                                                                     | 2                                 | 2                                |       |       |
| CO-5              | 3                                                               | 2                                        | 2                                              | 3                            | 2                                                                                     | 2                                 | 2                                |       |       |

Legend: High (3), Medium (2), Low (1) and No mapping (-)

\* PSOs will be developed by respective programme coordinator at institute level. As per latest NBA guidelines, formulating PSOs isoptional

### G) Teaching & Learning Scheme:

|                     | Cours<br>e<br>Code                 | Cours<br>e<br>Title                   | Scheme of Study (Hours/Week)         |   |                            |                                  |                                  |                         |  |
|---------------------|------------------------------------|---------------------------------------|--------------------------------------|---|----------------------------|----------------------------------|----------------------------------|-------------------------|--|
| Boar<br>dof<br>Stud |                                    |                                       | Classroo<br>m<br>Instructio<br>n(CI) |   | Lab<br>Instructio<br>n(LI) | Notiona<br>lHours<br>(TW+<br>SL) | Total<br>Hour<br>s<br>(CI+LI+TW+ | Total<br>Credit<br>s(C) |  |
| У                   |                                    |                                       | L                                    | Т |                            |                                  | SL)                              |                         |  |
|                     | 2000605F/<br>2000608F/<br>2000611F | Industrial<br>Automation<br>(Advance) | 03                                   | - | 04                         | 02                               | 09                               | 05                      |  |

#### Legend:

CI: Classroom Instruction (Includes different instructional/implementation strategies i.e. Lecture (L), Tutorial (T), Case method, Demonstrations, Video demonstration, Problem based learning etc. to deliver theoretical concepts)

LI: Laboratory Instruction (Includes experiments/practical performances/ problem-based experiences in laboratory, workshop, field or other locations using different instructional/Implementation strategies)

Notional Hours: Hours of engagement by learners, other than the contact hours for ensuring learning.

TW: Term work (includes assignments, seminars, micro projects, industrial visits, any other student activities etc.)

SL: Self Learning, MOOCs, spoken tutorials, Online educational resources etc.

C: Credits = (1 x CI hours) + (0.5 x LI hours) + (0.5 x Notional hours)

**Note:** TW and SL have to be planned by the teacher and performed by the learner under the continuous guidance and feedback of teacher to ensure outcome of learning.

#### H) Assessment Scheme:

|                      |                                            |                                       |                                     | Assessment Scheme (Marks)   |                                                  |          |                                           |                                          |                         |  |  |
|----------------------|--------------------------------------------|---------------------------------------|-------------------------------------|-----------------------------|--------------------------------------------------|----------|-------------------------------------------|------------------------------------------|-------------------------|--|--|
|                      | le                                         |                                       | Theory<br>Assessment<br>(TA)        |                             | Term Work & Self-<br>Learning<br>Assessment(TWA) |          | Lab<br>Assessme<br>nt(LA)                 |                                          | -TWA+L                  |  |  |
| Board<br>of<br>Study | Course Code                                | Cours<br>e<br>Title                   | Progressive<br>Theory<br>Assessment | End<br>Theory<br>Assessment | Internal                                         | External | Progressive<br>Lab<br>Assessment<br>(PLA) | End<br>Laboratory<br>Assessment<br>(FLA) | Total Marks (TA+TWA+LA) |  |  |
|                      | 200060<br>5F/200<br>0608F/<br>200061<br>1F | Industrial<br>Automation<br>(Advance) | 30                                  | 70                          | 20                                               | 30       | 20                                        | 30                                       | 200                     |  |  |

#### Legend:

PTA: Progressive Theory Assessment in class room (includes class test, mid-term test and quiz using online/offline modes)

PLA: Progressive Laboratory Assessment (includes process and product assessment using rating Scales and rubrics)

TWA: Term work & Self Learning Assessment (Includes assessment related to student performance in assignments, seminars, micro projects, industrial visits, self -learning, any other student activities etc.

#### Note:

- Separate passing is must for progressive and end semester assessment for both theory and practical.
- ETA & ELA are to be carried out at the end of the term/ semester.

Term Work is to be done by the students under the guidance of internal faculty but its assessment will be done **internally (40%)** as well as **externally (60%)**. Assessment related to planning and execution of Term Work activities like assignment, micro project, seminar and self -learning is to be done by internal faculty (Internal Assessment) whereas assessment of output/product/ presentation related to these activities will be carried out by external faculty/expert (External Assessment). However, criteria of internal as well as external assessment may vary as per the requirement of respective course. For valid and reliable assessment, the internal faculty should prepare checklist & rubrics for these activities.

I) Course Curriculum Detailing: This course curriculum detailing depicts learning outcomes at course level and session level and their attainment by the students through Classroom Instruction (CI), Laboratory Instruction

(LI), Term Work (TW) and Self Learning (SL). Students are expected to demonstrate the attainment of Theory Session Outcomes (TSOs) and Lab Session Outcomes (LSOs) leading to attainment of Course Outcomes (COs) upon the completion of the course. While curriculum detailing, NEP 2020 related reforms like Green skills, Sustainability, Multidisciplinary aspects, Society connect, Indian Knowledge System (IKS) and others must be integrated appropriately.

### J) Theory Session Outcomes (TSOs) and Units:

| Major Theory Session Outcomes<br>(TSOs)                                                                                                    | Units                                                                                                    | Relevan<br>tCOs<br>Number(s) |
|----------------------------------------------------------------------------------------------------|----------------------------------------------------------------------------------------------------|------------------------------|
| <ul> <li>TSO.1a Describe how does a PLC communicate?</li> <li>TSO.1b Differentiate between parallel and series communication</li> <li>TSO.1c Describe the data transfer mechanism for the given communication protocols.</li> <li>TSO.1d Describe the given communication protocol used in PLC communication.</li> <li>TSO.1e Summarize PLC to PLC communication procedure</li> <li>TSO.1f Describe the common procedureto interface the PLC with other given hardware.</li> </ul>                                                                                                    | <ul> <li>Unit-1.0 Industrial automation communication<br/>and Interfacing</li> <li>1.1 Analog and Digital Communications on Plant Floors</li> <li>1.2 Introduction to Industrial Networking</li> <li>1.3 RS232-422-485 standards for data communication</li> <li>1.4 Industrial Ethernet</li> <li>1.5 Concept of Fieldbus</li> <li>1.6 MODBUS protocol</li> <li>1.7 Highway Addressable Remote Transducer<br/>(HART)Protocol</li> <li>1.8 Interfacing of Programmable Logic Controller with<br/>otherhardware</li> </ul>                                                                                                    | CO-1                         |
| <ul> <li>TSO.2a Specify the proper I/O addressing format of the given PLC.</li> <li>TSO.2b Explain the use of different relay type instructions for the given operation.</li> <li>TSO.2c Describe how a program is executed with the help of Program Scan cycle</li> <li>TSO.2d Develop ladder logic program using arithmetic functions to perform the given operation.</li> <li>TSO.2e Develop ladder logic programs using logical and comparison instructions to perform the given operation</li> <li>TSO.2f Develop ladder logic programs using on delay, off delay and reset/retentive timer in a given PLC to create a delay in operation.</li> <li>TSO.2g Develop ladder logic programs using Up, Down and UP-down counter in a given PLC to count the number of products</li> </ul> | <ul> <li>Unit-2.0 PLC Programming</li> <li>2.1 PLC I/O addressing in ladder logic</li> <li>2.2 PLC programming instructions using ladder logic andrelay type instructions</li> <li>2.3 Program Scan cycle</li> <li>2.4 PLC arithmetic functions - Addition, subtraction, multiplication, division instructions, increment decrement, trigonometric</li> <li>2.5 PLC logical functions - AND, OR, XOR, NOT functions, PLC compare and convert functions.</li> <li>2.6 Programming Timer –Addressing a timer block, status bits, On delay, Off Delay and reset/retentive timer</li> <li>2.7 Programming Counter- Addressing a counter block, status bits, Up and Down counter, up-down counter, counter examples, register basics</li> <li>2.8 Develop ladder logic for various simple applications</li> </ul> | CO-2                         |
| TSO.3a Describe Requirements for PLC<br>enclosure.<br>TSO.3b Describe Proper<br>groundingtechniques.<br>TSO.3c Describe noise reduction<br>Techniques.<br>TSO.3d Explain preventive<br>maintenanceprocedure<br>associated with PLC                                                                                                    | <ul> <li>Unit-3.0 Installation and maintenance of PLC systems</li> <li>3.1 PLC enclosure, grounding requirements, noise generating inductive devices, leaky inputs and outputs, techniques to reduce electrical noise and leakage.</li> <li>3.2 Introduction to PLC Trouble shooting and maintenance, trouble shooting of hardware and software.</li> <li>3.3 Diagnostic LED Indicators in PLCs</li> <li>3.4 Common problems</li> </ul>                                                                                                    | CO-3                         |

| Major Theory Session Outcomes<br>(TSOs)                                                                                                    | Units                                                                                                    | Relevan<br>tCOs<br>Number(s) |
|----------------------------------------------------------------------------------------------------|----------------------------------------------------------------------------------------------------|------------------------------|
| system to reduce environmental<br>impact<br>TSO.3e Identify faults in the given PLC<br>system<br>TSO.3f Explain the procedure for<br>Troubleshooting PLC system<br>TSO.3g Prepare preventive maintenance<br>plan for the PLC system<br>TSO.3h Use safety equipment's.<br>TSO.3i Follow safe practices                                                                                                    | <ul> <li>Internal problems – Check for PLC Power Supply,<br/>Emergency Push Button, Power Supply Failure,<br/>Battery Failure, Electrical Noise Interference,<br/>Verify the PLC Program with the Master Program,<br/>Corrupted PLC Memory</li> <li>External problems - Power failure, faulty grounding<br/>and electrical noise interference (RFI or EMI),<br/>Status of the Output Modules and their associated<br/>Circuitry, Status of the Input Modules and their<br/>associated Circuitry, Field Input and Output<br/>Devices, Communication Issues.</li> <li>Environmental Conditions. Check for humidity,<br/>temperature, vibration, and noise-level limits<br/>specified by its manufacturer</li> <li>Troubleshooting of Specific Components of the PLC<br/>System         <ul> <li>Power Supply Troubleshooting</li> <li>I/O Modules Troubleshooting</li> <li>Troubleshooting PLC Program Errors</li> <li>Troubleshooting the Working Environment of a<br/>PLC</li> <li>Replacement of CPU</li> </ul> </li> <li>PLC trouble shooting flowchart</li> <li>PLC maintenance – PLC maintenance checklist,<br/>preventive maintenance procedure, maintenance planfor<br/>the PLC system.</li> <li>Safety procedure and safety equipment's.</li> </ul> |                              |
| <ul> <li>TSO.4.a Describe the function of given<br/>element of a SCADA system.</li> <li>TSO.4.b Interface the given PLC with<br/>SCADA system using the given<br/>Open Platform Communications<br/>(OPC).</li> <li>TSO.4.c Describe the steps to develop a<br/>simple SCADA screen for the given<br/>industrial application.</li> <li>TSO.4.d Describe the procedure to maintain<br/>the SCADA based PLC system for<br/>the given application.</li> </ul> | <ul> <li>Unit-4.0 SCADA and DCS</li> <li>4.1 Introduction, need, benefits and typical applications of SCADA and DCS</li> <li>4.2 SCADA Architecture - Remote Terminal Units (RTUs), Master Terminal Units, Various SCADA editors, Communication protocols for SCADA</li> <li>4.3 Comparison of SCADA with DCS</li> <li>4.4 Interfacing SCADA system with PLC- Typical connectiondiagram, Object Linking and Embedding for Process Control (OPC) architecture</li> <li>4.5 Creating SCADA Screen HMI for simple object, Steps for linking SCADA object (defining Tags and items, creating trends etc.,) with PLC ladder program using OPC, configuring simple applications using SCADA: Traffic light control, water distribution, pipeline control, Power generation, transmission and distribution etc.</li> <li>4.6 Procedure to maintain the SCADA based PLC system.</li> </ul>                                                                                                    | CO-3                         |
| <ul> <li>TSO.5a Identify different components used for automation in the given system</li> <li>TSO.5b Select automation components for a given situation</li> <li>TSO.5c In the given manufacturing or service industry Identify the areas where automation is possible.</li> <li>TSO.5d Prepare plan for sustainable automation as per the requirement.</li> </ul>                                                                                       | <ul> <li>Unit-5.0 Applications of Industrial Automation</li> <li>5.1 Manufacturing- Industrial Robots- welding robots, pick and place robots, Cabot's, Machine monitoring system, supply chain, Automated assembly system, Flexible Automation and programmable Automation.</li> </ul>                                                                                                    | CO-5                         |

| Major Theory Session Outcomes<br>(TSOs) | Units                                                                                                    | Relevan<br>tCOs<br>Number(s) |
|-----------------------------------------|----------------------------------------------------------------------------------------------------|------------------------------|
|                                         | <ul> <li>5.4 Automobile –Break monitoring system, Vehicle tracking system, Rear-view alarm to detect obstacles behind, Four-wheel drive, Traction control system, Dynamic steering response, Anti-lock braking system (ABS) Adaptive cruise control, Adaptive headlamps, Intelligent Parking Assist System, Driverless/Autonomous Cars</li> <li>5.5 Agriculture- harvesters, irrigation systems, plowing machines, self-driving tractors, grain yield sensor</li> <li>5.6 Mining- Mine planning system, mine picture compilation, mine control system, seismic imagining, laser imaging, Rig control system, automated drilling, automated exploration, automated truck</li> </ul> |                              |

Note: One major TSO may require more than one Theory session/Period.

# K) Suggested Laboratory (Practical) Session Outcomes (LSOs) and List of Practical (2000608F):

| Practical/Lab Session Outcomes (LSOs)                                                                         | S. No. | Laboratory Experiment/Practical Titles                                                                                                    | Relevant<br>COs<br>Number(s<br>) |
|----------------------------------------------------------------------------------------------------|--------|----------------------------------------------------------------------------------------------------|----------------------------------|
| LSOs 1.1 Data communication from PLC to PC<br>and vice versa                                                  | 1.     | Transfer the control data from PLC to PC andvice versa                                                                                                    | CO1                              |
| <i>LSOs 1.2</i> Establish Communication channels between PLC s.                                               | 2.     | Transfer the control data from PLC to PLC                                                                                                    | C01                              |
| LSOs 1.3 Transfer data from sensors to PLC<br>and from PLC to PC.                                             | 3.     | Transfer the sensor data from sensor to PLC to PLC and PC                                                                                                    | C01                              |
| LSOs 1.4 Interface the given PLC with a PC ora Laptop                                                         | 4.     | Interface the given PLC with a PC or a Laptop                                                                                                    | C01                              |
| LSOs 2.1 Identify Different parts and front<br>panel indicators of a PLC                                      | 5.     | Identify the various parts and front panel status indicators of the given PLC.                                                                                                    | CO2                              |
| LSOs 2.2 Develop Ladder logic program for<br>different arithmetic operations                                  | 6.     | Develop/Execute ladder logic program for<br>different arithmetic operations such as<br>Addition, subtraction, multiplication, division<br>increment, decrement, trigonometric in a<br>given PLC | CO2                              |
| LSOs 2.3 Develop Ladder logic program<br>fordifferent logical operations                                      | 7.     | Develop/Execute ladder logic program for<br>logical operations such as AND, OR,<br>NOT, NAND, NOR, X-OR, X-NOR gate<br>along with<br>truth table                                                | CO2                              |
| LSOs 2.4 Program Latch and Unlatch circuit in aPLC for motor operation                                        | 8.     | Program the given PLC to start run and stop<br>the given motor using latch circuit                                                                                                    | CO2                              |
| LSOs 2.5 Create delay in operation using on delay, off delay and retentive timer function in a given PLC.     | 9.     | Test the functionality of on delay, off delay and<br>retentive timer for its correct operation in a<br>given PLC.                                                                               | CO2                              |
| LSOs 2.6 Count the number of objects/events<br>using Up counter, Down counter and<br>UP/Down counter in a PLC | 10.    | Test the functionality of Up, Down and Up-<br>down counter for its correct operation in a<br>given PLC.                                                                                         | CO2                              |
| LSOs 2.7 Program PLC using ladder logic to controla LED/Lamp                                                  | 11.    | Develop/Execute a ladder logic program to put LED/lamp in the blinking mode                                                                                                    | CO2                              |
| LSOs 2.8 Program PLC using ladder logic to controla simple traffic light system                               | 12.    | Develop/Execute a ladder logic program to<br>control a simple traffic light control system<br>using PLC                                                                                         | CO2                              |

| Practical/Lab Session Outcomes (LSOs)                                                                                                    | S. No. | Laboratory Experiment/Practical Titles                                                                           | Relevant<br>COs<br>Number(s |
|----------------------------------------------------------------------------------------------------|--------|----------------------------------------------------------------------------------------------------|-----------------------------|
| <ul> <li>LSOs 3.1 Use hygrometer to measure the humidity inside the panel</li> <li>LSOs 3.2 Use thermometer to measure ambient temperature inside the panel</li> <li>LSOs 3.3 Use tester to determine the voltage fluctuation at the power supply terminals is within specifications</li> <li>LSOs 3.4 Test the ground connections of the given PLC.</li> <li>LSOs 3.5 A given PLC is not working as per the logic instructions investigate the PLC to identify the cause of failure to show the desired output</li> <li>LSOs 3.6 Investigate the cause of Noise in the given PLC</li> <li>LSOs 3.7 PLC goes on blackout out by losing itsoperating power. Troubleshoot the cause of failure.</li> <li>LSOs 3.8 Troubleshoot the corrupted PLCmemory.</li> <li>LSOs 3.9 Replace CPU and power supply fusesin a given PLC system.</li> </ul>                 | 13.    | Troubleshooting of PLC system                                                                                    | CO3                         |
| <ul> <li>LSOs 4.1 Download any open source SCADA software and install the same.</li> <li>LSOs 4.2 Interpret the available components in symbol factory of SCADA software</li> <li>LSOs 4.3 Create simple SCADA HMI applications and apply dynamic properties. (Select any Three from the given list)</li> <li>i. Turn on and off a tube light using a Switch</li> <li>ii. Apply filling and object size properties a rectangle, square and round object</li> <li>iii. Move the object, fill the object using slider and meter reading.</li> <li>iv. Apply orientation property to a fan and control its direction using a slider.</li> <li>v. Move a square object horizontally first, then vertically and again horizontally by applying visibility property.</li> <li>LSOs 4.4 Create historical and real time trends for the given automation</li> </ul> | 14.    | Develop simple SCADA HMI applications<br>usingany one open source SCADA software<br>and apply dynamic properties | CO4                         |
| <ul> <li>LSOs 5.1 Develop a smart irrigation device to detect the change in moisture level in the soil and controls the flow of water accordingly with a DC pump.</li> <li>LSOs 5.2 Build an electronic device that can remotely control home appliances with your Bluetooth-enabled smartphone and a special Android application</li> </ul>                                                                                                    | 15.    | Develop simple automation systems for the<br>given requirement (Select any Three from the<br>given list)         | CO5                         |

| Practical/Lab Session Outcomes (LSOs)                                                                                                    | S. No. | Laboratory Experiment/Practical Titles | Relevant<br>COs<br>Number(s<br>) |
|----------------------------------------------------------------------------------------------------|--------|----------------------------------------|----------------------------------|
| <ul> <li>LSOs 5.3 Develop a PLC program to control<br/>the robot in such a way that the robot<br/>can automatically pick and place<br/>components and works in syncwith<br/>the conveyor belt system.</li> <li>LSOs 5.4 Develop a Automation system to<br/>Open and close the door in the shop</li> <li>LSOs 5.5 Develop a line following robot with<br/>RFID sensor for supplying<br/>materialsand automating workflow.</li> <li>LSOs 5.6 Develop smart street light<br/>controlling mechanism which<br/>willSwitch on/off the lights<br/>automatically depending on the<br/>intensity of the sunlight at that<br/>particular time of the day.</li> <li>LSOs 5.7 Develop smart automated railway<br/>crossing system to detect train<br/>arrival and departure and send<br/>appropriate signals to the<br/>microcontroller.</li> </ul> |        |                                        |                                  |

- L) Suggested Term Work and Self Learning (2000611F): Some sample suggested assignments, micro projectand other activities are mentioned here for reference.
  - **a.** Assignments: Questions/Problems/Numerical/Exercises to be provided by the course teacher in line with the targeted COs.
    - i. State three advantages of using programmed PLC timer over mechanical timing relay.
    - ii. It is required to have a pilot light glow, meeting all of the circuit requirements given below:
      - All four circuit pressure Switches must be closed.
      - At least two out of three circuit limit Switches must be closed.
      - The reset Switch must not be closed.
    - iii. Using AND, OR, and NOT gates, design a logic circuit that will solve this hypothetical problem
    - iv. Prepare a comparison chart of different types of PLC
    - v. Prepare a maintenance plan for a given PLC system.

#### **b.** Micro Projects:

- 1. Troubleshoot the faulty equipment/kit available in automation laboratory
- 2. Select one industry and analyze the process and propose the automation strategies' that can be used for automation.
- 3. Develop a working model of a given application using given actuators and valves.
- 4. Develop a smart irrigation device to detect the change in moisture level in the soil and controls the flow of water accordingly with a DC pump.
- 5. Build an electronic device that can remotely control home appliances with your Bluetooth-enabled smartphone and a special Android application
- 6. Develop a PLC program to control the robot in such a way that the robot can automatically pick and place components and works in sync with the conveyor belt system.

## c. Other Activities:

1. Seminar Topics- PLC instructions, Timers and Counters used in a given PLC

- 2. Seminar Topics- Industrial Applications of PLC and SCADA, AGV, Application of automation in different area, trouble shooting of different types of PLC
- 3. Visits Visit any industry with full or semi automation and prepare a report on industrial automation usedby the industry in the given section, components used, power requirement, output achieved and maintenance activities required.
- 4. Surveys- Carry out a market/internet survey of PLC and prepare the comparative technical specifications of any one type of PLC (Micro or Mini) of different manufacturer.
- 5. Product Development- Develop a prototype automatic railway crossing system
- a. Software Development- Download any open source software for PLC and install on your laptop/PC and carry out basic PLC programming
- 6. Also download any open source software for SCADA and install on your laptop/PC and carry out basic SCADA HMI programming
- 7. Surveys Carry out a internet based survey to compare SCADA and DCS

#### d. Self-learning topics:

- Basic concepts of working of robot
- Automated material handling.
- Instrumentation systems for inspection and testing for quality of the product
- Use of robots in different applications
- Intelligent Transportation Systems
- Communication standards and protocols used in PLC
- Use of PLC for different industrial applications
- Use of SCADA for different industrial applications
- Interfacing of PLC
- M) Suggested Course Evaluation Matrix: The course teacher has to decide and use appropriate assessment strategy and its weightage in theory, laboratory and Term Work for ensuring CO attainment. The response/performance of each student in each of these designed activities is to be used to calculate CO attainment.

|           | Course Evaluation<br>Matrix             |                             |                 |                                   |                          |                     |                     |  |  |
|-----------|-----------------------------------------|-----------------------------|-----------------|-----------------------------------|--------------------------|---------------------|---------------------|--|--|
|           | Theory Asses                            | ssment (TA)**               | Term W          | Lab Assessment (LA) <sup>#</sup>  |                          |                     |                     |  |  |
| COs       | Progressiv<br>eTheory<br>Assessment     | End<br>Theory<br>Assessment | Term            | Work & Se<br>Learning<br>Assessme |                          | Progressive<br>Lab  | End<br>Laboratory   |  |  |
|           | ( <b>PTA</b> )<br>Class/Mid<br>Sem Test | (ETA)                       | Assignment<br>s | Micro<br>Project<br>s             | Other<br>Activities<br>* | Assessment<br>(PLA) | Assessment<br>(ELA) |  |  |
| CO-1      | 10%                                     | 20%                         | 20%             |                                   | 33%                      | 10%                 | 20%                 |  |  |
| CO-2      | 15%                                     | 25%                         | 20%             |                                   | 33%                      | 15%                 | 20%                 |  |  |
| CO-3      | 15%                                     | 20%                         | 20%             |                                   | 34%                      | 15%                 | 20%                 |  |  |
| CO-4      | 30%                                     | 20%                         | 20%             | 50%                               |                          | 30%                 | 20%                 |  |  |
| CO-5      | 30%                                     | 15%                         | 20%             | 50%                               |                          | 30%                 | 20%                 |  |  |
| Total     | 30                                      | 70                          | 20              | 20                                | 10                       | 20                  | 30                  |  |  |
| Mark<br>s |                                         |                             | 50              |                                   |                          |                     |                     |  |  |

#### Legend:

\*: Other Activities include self-learning, seminar, visits, surveys, product development, software development etc.

- \*\*: Mentioned under point- (N)
- #: Mentioned under point- (O)

#### Note:

- $\Box$  The percentage given are approximate
- □ In case of Micro Projects and End Laboratory Assessment (ELA), the achieved marks will be equally divided in all those COsmapped with total experiments.
- □ For CO attainment calculation indirect assessment tools like course exit survey need to be used which comprises of questions related to achievement of each COs.
- N) Suggested Specification Table for End Semester Theory Assessment: Specification table represents thereflection of sample representation of assessment of cognitive domain of full course.

| Unit Title and Number                                             | Total<br>Classroo                 | Relevan<br>tCOs | Total<br>Mark | ETA<br>(Marks)  |                      |                               |  |
|-------------------------------------------------------------------|-----------------------------------|-----------------|---------------|-----------------|----------------------|-------------------------------|--|
|                                                                   | m<br>Instructio<br>n(CI)<br>Hours | Number<br>(s)   | S             | Remembe<br>r(R) | Understandin<br>g(U) | Applicatio<br>n& above<br>(A) |  |
| Unit1.0 Industrial automation<br>Communication and<br>Interfacing | 9                                 | CO1             | 14            | 5               | 4                    | 5                             |  |
| Unit2.0 PLC Programming                                           | 12                                | CO2             | 17            | 5               | 6                    | 6                             |  |
| Unit3.0 Installation and<br>maintenance of<br>PLCsystems          | 10                                | CO3             | 14            | 4               | 5                    | 5                             |  |
| Unit4.0 SCADA and DCS                                             | 9                                 | CO4             | 14            | 4               | 5                    | 5                             |  |
| Unit5.0 Applications of<br>IndustrialAutomation                   | 8                                 | CO5             | 11            | 2               | 4                    | 5                             |  |
| Total Marks                                                       | 48                                |                 | 70            | 20              | 24                   | 26                            |  |

 Note:
 Similar table can also be used to design class/mid-term/ internal question paper for progressive assessment.

# **O)** Suggested Assessment Table for Laboratory (Practical):

|     |                                                                                                 |                 | PLA/ELA  |       |             |  |
|-----|-------------------------------------------------------------------------------------------------|-----------------|----------|-------|-------------|--|
| S.  | Laboratory Practical Titles                                                                     | Relevant<br>COs | Perfe    | Viva- |             |  |
| No. |                                                                                                 | Number(s        | PRA<br>* | PDA*  | Voce<br>(%) |  |
|     |                                                                                                 | ,               | (%)      | (%)   | 1.0         |  |
| 1.  | Transfer the control data from PLC to PC and vice versa                                         | CO1             | 50       | 40    | 10          |  |
| 2.  | Transfer the control data from PLC to PLC                                                       | CO1             | 50       | 40    | 10          |  |
| 3.  | Transfer the sensor data from sensor to PLC to PLC and PC                                       | CO1             | 50       | 40    | 10          |  |
| 4.  | Interface the given PLC with a PC or a Laptop                                                   | CO1             | 50       | 40    | 10          |  |
| 5.  | Identify Different parts and front panel indicators of a PLC                                    | CO2             | 50       | 40    | 10          |  |
| 6.  | Develop Ladder logic program for different arithmetic operations                                | CO2             | 50       | 40    | 10          |  |
| 7.  | Develop Ladder logic program for different logical operations                                   | CO2             | 50       | 40    | 10          |  |
| 8.  | Program Latch and Unlatch circuit in a PLC for motor operation                                  | CO2             | 50       | 40    | 10          |  |
| 9.  | Create delay in operation using on delay, off delay and retentive timer function in a given PLC | CO2             | 50       | 40    | 10          |  |
| 10. | Count the number of objects/events using Up counter, Down counter and UP/Down counter in a PLC  | CO2             | 50       | 40    | 10          |  |
| 11. | Program PLC using ladder logic to control a LED/Lamp                                            | CO2             | 50       | 40    | 10          |  |
| 12. | Program PLC using ladder logic to control a simple traffic lightsystem                          | CO2             | 50       | 40    | 10          |  |

|     |                                                                                                    | Relevant | PLA/ELA   |           |       |  |
|-----|----------------------------------------------------------------------------------------------------|----------|-----------|-----------|-------|--|
| S.  | Laboratory Practical Titles                                                                                                    | COs      | Perfo     | ormance   | Viva- |  |
| No. |                                                                                                    | Number(s | PRA       | PDA*      | Voce  |  |
|     |                                                                                                    | )        | *         | *         | (%)   |  |
| 13. | Use hygrometer to measure the humidity inside the panel                                                                                                    | CO3      | (%)<br>50 | (%)<br>40 | 10    |  |
| 15. | Use hygrometer to measure the humany histor the panel                                                                                                    | 005      | 50        | 40        | 10    |  |
| 14. | Use thermometer to measure ambient temperature inside the panel                                                                                                    | CO3      | 50        | 40        | 10    |  |
| 15. | Use tester to determine the voltage fluctuation at the power supply terminals is within specifications                                                                                                    | CO3      | 50        | 40        | 10    |  |
| 16. | A given PLC is not working as per the logic instructions<br>investigate the PLC to identify the cause of failure to show the<br>desired output                                                                                                    | CO3      | 50        | 40        | 10    |  |
| 17. | Investigate the cause of Noise in the given PLC                                                                                                    | CO3      | 50        | 40        | 10    |  |
| 18. | PLC goes on blackout out by losing its operating power.<br>Troubleshoot the cause of failure.                                                                                                    | CO3      | 50        | 40        | 10    |  |
| 19. | Troubleshoot the corrupted PLC memory.                                                                                                    | CO3      | 50        | 40        | 10    |  |
| 20. | Replace CPU and power supply fuses in a given PLC system                                                                                                    | CO3      | 50        | 40        | 10    |  |
| 21. | Download any open source SCADA software and install the same.                                                                                                    | CO4      | 50        | 40        | 10    |  |
| 22. | Interpret the available components in symbol factory in SCADA software                                                                                                    | CO4      | 50        | 40        | 10    |  |
| 23. | <ul> <li>Create simple SCADA HMI applications and apply dynamic properties (Any Three).</li> <li>i. Turn on and off a tube light using a Switch</li> <li>ii. Apply filling and object size properties to a rectangle, square and round object</li> <li>iii. Move the object, fill the object using slider and meter reading.</li> <li>iv. Apply orientation property to a fan and control its direction using a slider.</li> <li>v. Move a square object horizontally first, then vertically and again horizontally by applying visibility property.</li> </ul>                                                                                                    | CO4      | 50        | 40        | 10    |  |
| 24. | Create historical and real time trends for the given automation                                                                                                    | CO4      | 50        | 40        | 10    |  |
| 24  | <ul> <li>Select any three of the following: - <ul> <li>i. Develop a smart irrigation device to detect the change in moisture level in the soil and controls the flow of water accordingly with a DC pump.</li> <li>ii. Build an electronic device that can remotely control home appliances with your Bluetooth-enabled smartphone and a special Android application</li> <li>iii. Develop a PLC program to control the robot in such a way that the robot can automatically pick and place components and works in sync with the conveyor belt system.</li> <li>iv. Develop a Automation system to Open and close the door in the shop</li> <li>v. Develop a line following robot with RFID sensor forsupplying materials and automating workflow.</li> <li>vi. Develop smart street light controlling mechanism which will Switch on/off the lights automatically depending on</li> </ul> </li> </ul> | CO5      | 60        | 30        | 10    |  |

|     |                                                                                                    | Relevant | PLA/ELA         |                  |             |  |
|-----|----------------------------------------------------------------------------------------------------|----------|-----------------|------------------|-------------|--|
| S.  | Laboratory Practical Titles                                                                                                    | COs      | Performance     |                  | Viva-       |  |
| No. |                                                                                                    | Number(s | PRA<br>*<br>(%) | PDA*<br>*<br>(%) | Voce<br>(%) |  |
|     | the intensity of the sunlight at that particular time of theday.<br>vii. Develop smart automated railway crossing system to<br>detect train arrival and departure and send appropriate<br>signals to the microcontroller. |          |                 |                  |             |  |

Legend:

PRA\*: Process Assessment PDA\*\*: Product Assessment

- **Note:** This table can be used for both end semester as well as progressive assessment of practical. Rubrics need to be prepared by the course teacher for each experiment/practical to assess the student performance.
- P) Suggested Instructional/Implementation Strategies: Different Instructional/ Implementation Strategies may be appropriately selected, as per the requirement of the content/outcome. Some of them are Improved Lecture, Tutorial, Case Method, Group Discussion, Industrial visits, Industrial Training, Portfolio Based Learning, Role Play, Live Demonstrations in Classrooms, Lab, Field, Information and Communications Technology (ICT) Based Teaching Learning, Blended or flipped mode, Brainstorming, Expert Sessions, Video Clippings, Use of Open Educational Resources (OER), MOOCs etc.

## **Q)** List of Major Laboratory Equipment, Tools and Software:

| S.<br>No. | Name of Equipment,<br>Toolsand Software                                                                                                    | Broad<br>Specification<br>s                                                                                                    | Relevant<br>Experiment/Practic<br>al<br>Number |
|-----------|----------------------------------------------------------------------------------------------------|----------------------------------------------------------------------------------------------------|------------------------------------------------|
| 1.        | SCADA software<br>(reputed make like<br>Allen Bradley,<br>Siemensetc.,)                                                                           | Ready-to-use symbol library, React and respond in real-time,<br>Real time monitoring, Friendly, manageable, secure, extensible,<br>Easy-to-use, easy to implement, Easy configuration, simplified<br>maintenance, Communication with PLC, easy and flexible alarm<br>definition, data collection and analysis for new and existing<br>systems, easy-to-use for report generation, open access to<br>historical data, different packages available with input/output<br>structure. Open source software SCADA software: like<br>Ellipse/FTVSE/Wonderware/ open SCADA can also be used                                                                                                    | 14                                             |
| 2.        | Universal PLC<br>TrainingSystem with<br>HMI<br>(Of reputed make such as<br>Allen bradely, Siemens,<br>etc.,)<br>Compatible with<br>SCADA software | Human Machine Interface (HMI) display, PLC with 16 digital<br>inputs, 16 digital outputs with RS232 communication facility.<br>Open platform to explore wide PLC and HMI applications.<br>Industrial look & feel. Toggle Switches, push to ON Switch,<br>proximity sensor, visual indicator, audio indicator, and DC<br>motor. Experiments configurable through patch board.Powerful<br>instruction sets. Several sample ladder and HMI programs. PC<br>based ladder and HMI programming. Extremely easy and student<br>friendly software to develop different programs. Easy<br>downloading of programs. Practice troubleshooting skills.<br>Compact tabletop ergonomic design. Robust construction. PLC<br>gateway for cloud connectivity. Open source software like<br>Ladder logic simulator, Pico soft Simulator,<br>Logixpro simulator, Simple EDA tools can also be used | 1 to 12                                        |
| 3.        | Safety gears                                                                                                    | Gloves, Safety goggles, Ear protection, Dust masks and respirators.                                                                                                    | 13                                             |
| 4.        | Power tools                                                                                                    | Power drills, Orbital sanders, Circular saws, Impact wrenches.                                                                                                    | 13                                             |
| 5.        | Hand tools                                                                                                    | Screwdrivers, Hammers, Hand saws, Hex Key Allen Wrench Set<br>Inch and Metric, relay puller, Multi-Tool Wire<br>Stripper/Crimper/Cutter                                                                                                    | 13                                             |

| S.<br>No. | Name of Equipment,<br>Toolsand Software | Broad<br>Specification<br>S                                                                                                    | Relevant<br>Experiment/Practic<br>al<br>Number |  |  |
|-----------|-----------------------------------------|----------------------------------------------------------------------------------------------------|------------------------------------------------|--|--|
| 6.        | Electrical tools                        | Wire and cable strippers, Multimeters- Volts, Ohms, and Amps,<br>Crimpers- Side Cutter Crimping, Wire Crimp Connector Kit,<br>Digital Multimeter Clamp Meter with Amp, Volt, and Ohm,<br>Non-Contact Voltage Tester                                                                                                    | 13                                             |  |  |
| 7.        | Spare parts                             | PLC Programming Cables, SD Card Reader Compact flash, Wire<br>Nut Set, Fuses- Class J 30, 35, 60, and 100 -amp fuses,<br>Class CC 2, 3, 5, 10, 15, 20, and 30 -amp fuses, 5mm x<br>20mm 0.032 (for 4 -20mA circuits), 0.5, 1, 2, 5, 10, and<br>15 amps, Cube Relays, Resistor Kit, batteries, LED<br>Indicators PLC Processor (CPU), Input/ output module | 13                                             |  |  |
| 8.        | Thermo-hygrometer                       | Measuring range Temp.: -30 60°C / -22 140°F<br>Measuring range rel. Humidity: 0 100% rh, Measurement<br>protocol as PDF, Data export possible as CSV, Readable without<br>software, data sets of measured values can be stored.                                                                                                    | 13                                             |  |  |
| 9.        | Digital Hygrometer                      | maximum humidity measurement- 100%RH, temperature<br>measurement resolution -0.1egree centigrade, humidity<br>measurement resolution -0.1%RH, minimum operating<br>temperature - 10 to -20-degree centigrade, Maximum<br>operating temperature +45 to +50 degree centigrade                                                                               | 13                                             |  |  |

# R) Suggested Learning Resources:

#### (a) Books:

| S.<br>No. | Titles                                                                         | Author(s)                                   | Publisher and Edition with ISBN                                        |
|-----------|--------------------------------------------------------------------------------|---------------------------------------------|------------------------------------------------------------------------|
| 1.        | Introduction to Programmable<br>LogicControllers                               | Dunning, G.                                 | Thomson /Delmar learning, New Delhi, 2005, ISBN 13: 9781401884260      |
| 2.        | Programmable Logic Controllers                                                 | Petruzella, F.D.                            | McGraw Hill India, New Delhi,<br>2010,ISBN: 9780071067386              |
| 3.        | Programmable Logic Controllers                                                 | Hackworth, John;<br>Hackworth, Federic      | PHI Learning, New Delhi, 2003, ISBN: 9780130607188                     |
| 4.        | Industrial automation and Process control                                      | Stenerson Jon                               | PHI Learning, New Delhi, 2003,<br>ISBN:9780130618900                   |
| 5.        | Programmable Logic Controller                                                  | Jadhav, V. R.                               | Khanna publishers, New Delhi, 2017, ISBN: 9788174092281                |
| 6.        | Programmable Logic Controllers and<br>Industrial Automation - An introduction, | Mitra, Madhuchandra;<br>Sengupta, Samarjit, | Penram International Publication, 2015, ISBN: 9788187972174            |
| 7.        | Control System                                                                 | Nagrath & Gopal                             | New Age International Pvt Ltd,<br>ISBN:9789386070111,<br>9789386070111 |
| 8.        | Linear Control Systems with<br>MATLABApplications, Publisher:                  | Manke, B. S.                                | Khanna Publishers, ISBN:<br>9788174093103, 9788174093103               |
| 9.        | Supervisory Control and Data Acquisition                                       | Boyar, S. A.                                | ISA Publication, USA, ISBN:<br>978-1936007097                          |
| 10.       | Practical SCADA for industry,                                                  | Bailey David; Wright Edwin                  | Newnes (an imprint of Elsevier),<br>UK2003, ISBN:0750658053            |
| 11        | Industrial Automation: Systems and Engineering                                 |                                             | States Academic Press , 2022 ISBN<br>9781649649270                     |
| 12        | Industrial Automation Technologies                                             |                                             | States Academic Press 2023 ISBN<br>9781649649255                       |
| 13        | Introduction to Industrial Automation                                          | Kian Pearson                                | Willford Press 2023, ISBN 9781682860864                                |

## (b) Online Educational Resources:

1. Software: - <u>www.fossee.com</u>

- 2. Software: <u>www.logixpro.com</u>
- 3. Software: <u>www.plctutor.com</u>
- 4. Software; www.ellipse.com
- 5. PLC lecture: <u>https://www.youtube.com/watch?v=pPiXEfBO2qo</u>
- 6. PLC tutorial: <u>http://users.isr.ist.utl.pt/~jag/aulas/apil3/docs/API\_I\_C3\_3\_ST.pdf</u>
- 7. https://www.youtube.com/watch?v=277wwYWolpw-PLC system troubleshooting and repair. Industrial control panel. PLC system repair.
- 8. https://www.youtube.com/watch?v=5Jmtvrch5Jg
- 9. https://www.youtube.com/watch?v=peyV9bwEaLY
- 10. https://www.youtube.com/watch?v=QdJhRmtKpxk&list=RDCMUCke36Li q- w5fboMHkq1APZw&index=3
- 11. <u>https://www.youtube.com/watch?v=ygrrRwaJz3M</u>
- **Note:** Teachers are requested to check the creative commons license status/ financial implications of the suggested OER, before use by the students.

#### (c) Others:

- 1. Learning Packages
- 2. Users' Guide
- 3. Manufacturers' Manual
- 4. Lab Manuals

#### S) Course Curriculum Development Team (NITTTR, Bhopal)

- Dr. Vandana Somkuwar (Coordinator)
- Dr. C.S.Rajeshwari (Co-coordinator)

\*\*\*\*\*

A) **Course Code** 

:

- **Course Title** B)
- C) **Prerequisite Course(s)**
- : 2000605G/2000608G/2000611G
- : Electric Vehicle (Advanced) : Electric Vehicle (Basics)

D) Rationale

> The automobile manufacturing sector in India is rapidly switching over to electric vehicles used for the public as well as private transport. The Govt. of India has launched the FAME-II Scheme (Faster Adoption and Manufacturing of Hybrid & Plug-in Electric Vehicles) to encourage the progressive induction of reliable, affordable and efficient electric and hybrid vehicles and to create demand for Electric Vehicles in the country. The technology is being evolved to enhance the vehicle's efficiency and running mileage by controlling the manufacturing, maintenance and recurring costs of such vehicles. Due to the rapid increase in EV demand, industries will also require skilled manpower in this area. This advanced course on electric vehicles is included as an open elective for all the diploma programmes to provide a sound knowledge of EVs to engineering diploma students and develop skills related to testing and maintenance of various electrical, electronic and mechanical systems in EVs.

E) **Course Outcomes (COs):** After the completion of the course, teachers are expected to ensure the learners' accomplishment of the following course outcomes. For this, the learners are expected to perform various activities related to three learning domains (Cognitive, Psychomotor and Affective) in classroom/ laboratory/ workshop/ field/ industry.

#### After completion of the course, the student will be able to-

- **CO-1** Compute various parameters affecting Vehicle movement.
- **CO-2** Test the operation of the different elements of the Automobile System.
- **CO-3** Test the battery and motor used for Power Transmission in EVs.
- **CO-4** Test electronic control unit system of EVs.

**CO-5** Interpret the impact of Grid to Vehicle (G2V) and Vehicle to Grid (V2G) during the charging cycle.

#### F) Suggested Course Articulation Matrix (CAM):

| Course            | Programme<br>Outcomes(POs)                                      |                                 |                                                |                              |                                                                                       |                               |                                  |       | amme<br>Outcomes*<br>Os) |
|-------------------|-----------------------------------------------------------------|---------------------------------|------------------------------------------------|------------------------------|---------------------------------------------------------------------------------------|-------------------------------|----------------------------------|-------|--------------------------|
| Outcome<br>s(COs) | <b>PO-1</b><br>Basic and<br>Disciplin<br>eSpecific<br>Knowledge | PO-2<br>Problem<br>Analysi<br>s | PO-3<br>Design/<br>Development<br>of Solutions | PO-4<br>Engineering<br>Tools | PO-5<br>Engineering<br>Practices for<br>Society,<br>Sustainability and<br>Environment | PO-6<br>Project<br>Management | PO-7<br>Life<br>Long<br>Learning | PSO-1 | PSO-2                    |
| CO-1              | 3                                                               | -                               | 1                                              | 2                            | -                                                                                     | -                             | 1                                |       |                          |
| CO-2              | 3                                                               | 2                               | 2                                              | 3                            | 1                                                                                     | -                             | -                                |       |                          |
| CO-3              | 2                                                               | 2                               | 2                                              | 3                            | 3                                                                                     | 1                             | 3                                |       |                          |
| CO-4              | 2                                                               | 3                               | -                                              | 2                            | 2                                                                                     | -                             | 2                                |       |                          |
| CO-5              | 3                                                               | 2                               | -                                              | 2                            | 3                                                                                     | 1                             | 2                                |       |                          |

Legend: High (3), Medium (2), Low (1) and No mapping (-)

PSOs will be developed by respective programme coordinator at institute level. As per latest NBA guidelines, formulating PSOs is optional

## G) Teaching & Learning Scheme:

|                          |                    |                     |                                      |   | Scheme of Study<br>(Hours/Week) |                                  |                                  |                          |  |
|--------------------------|--------------------|---------------------|--------------------------------------|---|---------------------------------|----------------------------------|----------------------------------|--------------------------|--|
| Boar<br>dof<br>Stud<br>y | Cours<br>e<br>Code | Cours<br>e<br>Title | Classroo<br>m<br>Instructio<br>n(CI) |   | Lab<br>Instructio<br>n (LI)     | Notiona<br>lHours<br>(TW+<br>SL) | Total<br>Hour<br>s<br>(CI+LI+TW+ | Total<br>Credit<br>s (C) |  |
|                          |                    |                     | L                                    | Т |                                 |                                  | SL)                              |                          |  |
|                          | 2000605G/          | Electric<br>Vehicle |                                      |   |                                 |                                  |                                  |                          |  |
|                          | 2000608G/          | (Advanced)          | 03                                   | - | 04                              | 02                               | 09                               | 05                       |  |
|                          | 2000611G           |                     |                                      |   |                                 |                                  |                                  |                          |  |

#### Legend:

CI: Classroom Instruction (Includes different instructional/implementation strategies i.e. Lecture (L), Tutorial (T), Case method, Demonstrations, Video demonstration, Problem based learning etc. to deliver theoretical concepts)

LI: Laboratory Instruction (Includes experiments/practical performances /problem-based experiences in laboratory, workshop, field or other locations using different instructional/Implementation strategies)

Notional Hours: Hours of engagement by learners, other than the contact hours for ensuring learning.

TW: Term Work (includes assignments, seminars, micro projects, industrial visits, any other student activities etc.)

SL: Self Learning, MOOCs, spoken tutorials, online educational resources etc.

C: Credits = (1 x CI hours) + (0.5 x LI hours) + (0.5 x Notional hours)

**Note:** TW and SL have to be planned by the teacher and performed by the learner under the continuous guidance and feedback of teacher to ensure outcome of learning.

### H) Assessment Scheme:

| Boar<br>dof |                                        | Cours<br>e                        | Assessment Scheme<br>(Marks)<br>Theory<br>Assessment<br>(TA)<br>Term Work & Self-<br>Learning<br>Assessment<br>(TWA |                                      |          | Lab<br>As<br>nt | [WA+LA]                               |                                          |                         |
|-------------|----------------------------------------|-----------------------------------|----------------------------------------------------------------------------------------------------|--------------------------------------|----------|-----------------|---------------------------------------|------------------------------------------|-------------------------|
| Study       | Course Code                            | Title                             | Progressive<br>Theory<br>Assessment<br>(PTA)                                                                        | End<br>Theory<br>Assessment<br>(ETA) | Internal | External        | Progressive<br>LabAssessment<br>(PLA) | End<br>Laboratory<br>Assessment<br>(FLA) | Total Marks (TA+TWA+LA) |
|             | 2000605<br>G/20006<br>08G/200<br>0611G | Electric<br>Vehicle<br>(Advanced) | 30                                                                                                    | 70                                   | 20       | 30              | 20                                    | 30                                       | 200                     |

#### Legend:

PTA: Progressive Theory Assessment in class room (includes class test, mid-term test and quiz using online/offline modes)

PLA: Progressive Laboratory Assessment (includes process and product assessment using rating Scales and rubrics)

TWA: Term work & Self Learning Assessment (Includes assessment related to student performance in assignments, seminars, micro projects, industrial visits, self-learning, any other student activities etc.

### Note:

 $\Box$  Separate passing is must for progressive and end semester assessment for both theory and practical.

ETA & ELA are to be carried out at the end of the term/ semester.

□ Term Work is to be done by the students under the guidance of internal faculty but its assessment will be done **internally (40%)** as well as **externally (60%)**. Assessment related to planning and execution of Term Work activities like assignment, micro project, seminar and self-learning is to be done by internal faculty (Internal Assessment) whereas assessment of output/product/ presentation related to these activities will be carried out by external faculty/expert (External Assessment). However, criteria of internal as well as external assessment may vary as per the requirement of respective course. For valid and reliable assessment, the internal faculty should prepare checklist & rubrics for these activities.

I) Course Curriculum Detailing: This course curriculum detailing depicts learning outcomes at the course level and session level and their attainment by the students through Classroom Instruction (CI), Laboratory Instruction (LI), Term Work (SW) and Self Learning (SL). Students are expected to demonstrate the attainment of Theory Session Outcomes (TSOs) and Lab Session Outcomes (LSOs) leading to the attainment of Course Outcomes (COs) upon the completion of the course. While curriculum detailing, NEP 2020-related reforms like

Green skills, Sustainability, Multidisciplinary aspects, Society connect, Indian Knowledge System (IKS) andothers must be integrated appropriately.

## J) Theory Session Outcomes (TSOs) and Units:

| Μ          | ajor Theory Session Outcomes (TSOs)                                                            | Units                                                                                                    | Relevan<br>tCOs<br>Number(s) |  |
|------------|------------------------------------------------------------------------------------------------|----------------------------------------------------------------------------------------------------|------------------------------|--|
| TSO 1a. E  | Explain the vehicle movement process                                                           | Unit-1.0 Vehicle Dynamics                                                                                                    | СО                           |  |
| TSO 1b. 1  | Derive various equations for the movement of Vehicles                                          | <ul> <li>1.1 Vehicle Movement</li> <li>1.2 Rolling Resistance: Equation,<br/>Coefficient, factor affecting rolling</li> </ul> | 1                            |  |
|            | Compute different resistances affecting Vehicle movement.                                      | resistance, typical values of rolling resistance                                                                              |                              |  |
|            | Explain the dynamics of the given type of EV system.                                           | <ol> <li>Grading resistance</li> <li>Road resistance</li> </ol>                                                               |                              |  |
|            |                                                                                                | 1.5 Acceleration resistance                                                                                                   |                              |  |
|            |                                                                                                | 1.6 Total driving resistance                                                                                                  |                              |  |
|            |                                                                                                | 1.7 Aerodynamic drag: Equation,<br>typical values of the drag coefficient.                                                    |                              |  |
|            |                                                                                                | 1.8 Vehicle dynamics                                                                                                    |                              |  |
|            |                                                                                                | Hybrid and Electric Vehicles                                                                                                  |                              |  |
|            |                                                                                                |                                                                                                    |                              |  |
|            |                                                                                                | DC Motor Dynamics and Control                                                                                                 |                              |  |
|            |                                                                                                | AC Motor Dynamics and Control                                                                                                 |                              |  |
|            | Identify the given elements of Automobile                                                      | Unit-2.0 Elements of Automobile                                                                                               | СО                           |  |
|            | Systems.                                                                                       | 2.1 Suspension and Damping systems                                                                                            | 2                            |  |
|            | Describe the functions of the given elements of                                                | 2.2 Brake system: Half-step braking, Full                                                                                     |                              |  |
|            | Automobile Systems.                                                                            | stepBraking                                                                                                    |                              |  |
|            | Explain the dynamic characteristics of the Disc<br>Braking System for the given braking steps. | 2.3 Transaxle                                                                                                    |                              |  |
|            | Describe the Procedure for testing the given                                                   | 2.4 Elements of Noise Vibration<br>and Harshness Control                                                                      |                              |  |
|            | AC/DC motors.                                                                                  | 2.5 Body balancing                                                                                                    |                              |  |
|            | Describe the Procedure of Installation and                                                     | 2.6 Tyre Technology                                                                                                    |                              |  |
| Т          | Testing of the given EV Charging Stations.                                                     | 2.7 AC/DC motor                                                                                                    |                              |  |
|            | Describe the Procedure for Commissioning EV                                                    | 2.8 Air-conditioning and Heating System                                                                                       |                              |  |
|            | Charging Stations.                                                                             | 2.9 Lighting System                                                                                                    |                              |  |
| TSO 2 g. 1 | Explain the functions of the EV Control Unit.                                                  | 2.10 Automotive wiring system                                                                                                 |                              |  |
|            |                                                                                                | 2.11 Earthing and Insulation                                                                                                  |                              |  |
|            |                                                                                                | 2.12 Charging stations – Installation and                                                                                     |                              |  |
|            |                                                                                                | Commissioning                                                                                                    |                              |  |
|            |                                                                                                | 2.13 Vehicle control unit                                                                                                    |                              |  |
| ГSO 3a.    | Compare different power transmission systems in EVs.                                           | Unit-3.0 EV Power Transmission System                                                                                         | CO<br>3                      |  |
| TSO 3b.    | List the main Components of the EV<br>PowerTrain.                                              | <b>3.1 Transmission System</b> : Single and Multi-transmission system                                                         | •                            |  |
| ГSO 3с.    | Explain the functions of the given EV                                                          | <b>3.2 EV Power Train</b>                                                                                                    |                              |  |
|            | PowerTrain component.                                                                          | <b>3.3</b> EV Power Train Components:                                                                                         |                              |  |
| TSO 3d.    | Describe the testing procedure of the given EV<br>Power Train component.                       | Battery Pack, DC-AC Converter,<br>Electric Motor, On-Board Charger.                                                           |                              |  |
| ГSO 3e.    | Explain the regenerative braking operation in the given EV motor.                              | <b>3.4 Battery Parameters</b> : Voltage, Current, Charging rate, efficiency, energy density,                                  |                              |  |
| TSO 3f.    | Describe the speed control mechanism of the given motor.                                       | power density, State of Charge (SoC),<br>Depth of Discharge (DoD), State of                                                   |                              |  |
| ГSO 3g.    | Explain various parameters of the given battery.                                               | Health(SoH), Operating Temperature, specific energy, specific power, life cycle                                               |                              |  |
| TSO 3h.    | Select the suitable battery for the given EV application.                                      | <ul><li>and cost.</li><li><b>3.5</b> Battery Assembly and Dismantling.</li></ul>                                              |                              |  |
| TSO 3i.    | Describe the assembling and dismantling                                                        | <ul><li><b>3.6</b> Gear and Differential Assembly</li><li><b>3.7</b> Safe disposal of used battery</li></ul>                  |                              |  |

| Μ                                                                                                    | lajor Theory Session Outcomes (TSOs)                                                                                                    | Units                                                                                                    | Relevan<br>tCOs<br>Number(s) |
|----------------------------------------------------------------------------------------------------|----------------------------------------------------------------------------------------------------|----------------------------------------------------------------------------------------------------|------------------------------|
| TSO 3j.                                                                                                    | Describe the Mechanism of Gear and Differential Assembly.                                                                                                    |                                                                                                    |                              |
| <ul> <li>Differential Assembly.</li> <li>TSO 4a. Describe the Vehicle Control Unit (VCU).</li> <li>TSO 4b. Describe the functions of the given component of the Electronic Control Unit.</li> <li>TSO 4c. Describe the connections of the given control unit with the EV sub-system.</li> <li>TSO 4d. Explain the Interaction of Controller AreaNetwork Communication with VCU.</li> <li>TSO 4e. Describe the Troubleshooting and Assessment procedure of VCU.</li> </ul> |                                                                                                    | <ul> <li>Unit- 4.0 Vehicle Control Unit (VCU)</li> <li>4.1 Electronic Control Unit: Battery<br/>Management System, DC-DC<br/>Converter, Thermal Management<br/>System and BodyControl Module.</li> <li>4.2 Predefined functions</li> <li>4.3 Connections with EV subsystem</li> <li>4.4 Controller Area Network<br/>(CAN)communication</li> <li>4.5 Interaction of CAN Communication<br/>withVCU.</li> <li>4.6 Troubleshooting and Assessment</li> <li>4.7 Dynamometers: Introduction</li> <li>4.8 Environmental Chambers</li> </ul> | CO<br>4                      |
| TSO 5b. 1<br>TSO 5c. 1<br>TSO 5d.<br>TSO 5e.                                                                                                    | Explain the Classification of Charging<br>Technologies.<br>Explain the impact of the Grid on Vehicle<br>Charging and Vehicle Charging on the<br>Grid.<br>Describe the testing procedure of the given Bi-<br>directional charging systems.<br>Explain the Energy Management Strategies in the<br>EV.<br>Explain the Wireless Power Transfer (WPT)<br>technique for EV Charging. | <ul> <li>Unit- 5.0 EV Charging Technologies</li> <li>5.1 Charging Technology: Classification</li> <li>5.2 Grid-to-Vehicle (G2V)</li> <li>5.3 Vehicle to Grid (V2G) or Vehicle to<br/>Buildings (V2B) or Vehicle to<br/>Home(V2H).</li> <li>5.4 Bi-directional EV Charging Systems.</li> <li>5.5 Energy Management Strategies.</li> <li>5.6 Wireless Power Transfer (WPT)<br/>techniquefor EV Charging.</li> </ul>                                                                                                    | CO<br>5                      |

**Note:** One major TSO may require more than one theory session/Period.

## K) Suggested Laboratory (Practical) Session Outcomes (LSOs) and List of Practical (2000608G):

| Practical/Lab Session Outcomes (LSOs) |                                                                                                    | S.<br>No. | Laboratory Experiment/Practical<br>Titles                                            | Relevan<br>tCOs<br>Number(s<br>) |
|---------------------------------------|----------------------------------------------------------------------------------------------------|-----------|--------------------------------------------------------------------------------------|----------------------------------|
| LSO 2.1<br>LSO 2.2                    | Test the operation of the Control Disc<br>Braking system and control the<br>regenerative braking system using a test<br>rig.<br>Test the performance (Speed v/s Braking<br>Torque) of the Disc Braking System in<br>Half<br>step and Full step braking modes. | 1.        | Testing of Control Disc Braking<br>systemand Control Regenerative<br>Braking system. | CO2                              |
| LSO<br>2.3                            | Test the performance of different types of propulsion motors.                                                                                                    | 2.        | Testing of Motors                                                                    |                                  |
| LSO<br>2.4                            | Test the continuity of the automotive wiring system in the EV                                                                                                    | 3.        | • Testing of the automotive wiring system.                                           |                                  |
| LSO<br>3.1<br>LSO<br>3.2              | Test the performance of a new set of<br>batteries and aged batteries.<br>Compare the performance of the battery                                                                                                    | 4.        | • Testing of Batteries used in EVs                                                   | CO2, CO3                         |
| LSO                                   | <ul> <li>and find the Fuel Gauge after discharging the battery.</li> <li>a. 0% - 100%</li> <li>b. 30% - 100%</li> <li>c. 50% - 100%</li> <li>Evaluate the following parameters of the</li> </ul>                                                              |           |                                                                                      |                                  |

| 3.3                                    | 1 |
|----------------------------------------|---|
| given EV battery.<br>a. Specific power |   |
| b. Specific energy                     |   |

| Practical/Lab Session Outcomes (LSOs)                                                                                                    |    | Laboratory Experiment/Practical<br>Titles                                                                                       | Relevant<br>COs<br>Number(s<br>) |
|----------------------------------------------------------------------------------------------------|----|----------------------------------------------------------------------------------------------------|----------------------------------|
| <ul><li>c. Life span and</li><li>d. Cost parameters</li></ul>                                                                                                    |    |                                                                                                    |                                  |
| LSO 3.4 Evaluate the State of Health (SoH) of the given EV Battery after several charge/discharge cycles.                                                                                                    |    |                                                                                                    |                                  |
| <ul> <li>LSO 3.5 Test the dynamic performance of the given motor;</li> <li>a) Speed and torque spectrum.</li> <li>b) Speed and torque oscillation</li> <li>c) Friction torque friction spectrum.</li> <li>LSO 3.6 Test the following speed-controlled performance characteristics of the given motor;</li> <li>a. Motor voltage over time</li> <li>b. Motor current over time.</li> <li>c. Speed and torque over time.</li> <li>d. Torque over speed.</li> <li>e. Current over speed.</li> <li>f. Electrical input power and the mechanical input power over speed</li> </ul> | 5. | Speed control of Electrical Motors                                                                                              |                                  |
| <ul><li>LSO 4.1 Connect the components of the EC Units with EV subsystems.</li><li>LSO 4.2 Troubleshoot basic faults in the electronic control unit of EV.</li></ul>                                                                                                    | 6. | <ul> <li>Connection of Electronic Control<br/>Unitcomponents</li> <li>Troubleshooting of electronic control<br/>unit</li> </ul> | CO4                              |
| LSO 5.1 Evaluate the impact of the Grid on<br>VehicleCharging and Vehicle Charging on<br>the<br>Grid.                                                                                                    | 7. | Impacts of G2V and V2G                                                                                                    | CO 5                             |
| LSO 5.2 Prepare a layout of a charging station                                                                                                    | 8. | Demonstration of Charging stations                                                                                              |                                  |

- L) Suggested Term Work and Self-Learning (2000611G): Some sample suggested assignments, micro projects and other activities are mentioned here for reference.
  - **a.** Assignments: Questions/ Problems/ Numerical/ Exercises to be provided by the course teacher in line with the targeted COs.

## **b.** Micro Projects:

- 1. Design and build a physical model of an EV motor and powertrain components from scratch.
- 2. Build and simulate communication systems of EVs using some software tools.
- 3. Prepare a report on "the way carbon credit works and companies utilize it to reduce their emission values".
- 4. Develop an EV prototype power train using locally procured hardware components.

## c. Other Activities:

- 1. Seminar Topics:
  - Safe disposal process of Used Batteries.
  - Charging Technologies used for charging the EV.
  - EV power transmission systems.
- 2. Surveys Visit an electric vehicle manufacturing plant and prepare report on HVAC system used in EV.

### **3.** Self-learning topics:

- Impact of fleet charging of EVs on Power Systems.
- Energy Management in EV.
- Fuel Cell powered bus.
- EV Battery disposal and recycling.
- Mobility and connectors.
- M) Suggested Course Evaluation Matrix: The course teacher has to decide and use the appropriate assessment strategy and its weightage, in theory, laboratory and Term Work for ensuring CO attainment. The response/performance of the student in each of these designed activities is to be used to calculate CO attainment.

|       | Course Evaluation   |                     |             |                       |             |                                  |            |  |  |
|-------|---------------------|---------------------|-------------|-----------------------|-------------|----------------------------------|------------|--|--|
|       | Matrix              |                     |             |                       |             |                                  |            |  |  |
|       | Theory Asses        | ssment (TA)**       | Term Wo     | ork Assessme          | ent (TWA)   | Lab Assessment (LA) <sup>#</sup> |            |  |  |
|       | Progressiv          | End                 | π           | W                     | c           |                                  |            |  |  |
| CO    | eTheory             | Theory              | Term        | Work & Sel            | 1-          | Progressive                      | End        |  |  |
| COs   | Assessment<br>(PTA) | Assessment<br>(ETA) |             | Learning<br>Assessmen | t           | Lab                              | Laboratory |  |  |
|       | Class/Mi            |                     | Assignments | Micro                 | Other       | Assessment                       | Assessment |  |  |
|       | dSem                |                     | -           | Project               | Activities* | (PLA)                            | (ELA)      |  |  |
|       | Test                |                     |             | S                     |             |                                  |            |  |  |
| CO-1  | 20%                 | 15%                 | 20%         |                       |             |                                  |            |  |  |
| CO-2  | 20%                 | 20%                 | 20%         |                       |             | 35%                              | 25%        |  |  |
| CO-3  | 20%                 | 30%                 | 20%         | 70%                   | 40%         | 40%                              | 25%        |  |  |
| CO-4  | 20%                 | 25%                 | 20%         | 30%                   | 20%         | 10%                              | 25%        |  |  |
| CO-5  | 20%                 | 10%                 | 20%         |                       | 40%         | 15%                              | 25%        |  |  |
| Total | 30                  | 70                  | 20          | 20                    | 10          | 20                               | 30         |  |  |
| Mark  |                     |                     |             | 50                    |             |                                  |            |  |  |
| S     |                     |                     |             |                       |             |                                  |            |  |  |

Legend:

\*: Other Activities include self- learning, seminar, visits, surveys, product development, software development etc.

\*\*: Mentioned under point- (N)

#: Mentioned under point- (O)

Note:

The percentage given are approximate

In case of Micro Projects and End Laboratory Assessment (ELA), the achieved marks will be equally divided in all those COsmapped with total experiments.

For CO attainment calculation indirect assessment tools like course exit survey need to be used which comprises of questions related to achievement of each COs.

# **N)** Suggested Specification Table for End Semester Theory Assessment: Specification table represents thereflection of sample representation of assessment of the cognitive domain of the full course.

| Unit Title and Number                  | Total<br>Classroo                 | Relevant<br>COs | Total<br>Mark | ETA<br>(Marks)  |                      |                               |
|----------------------------------------|-----------------------------------|-----------------|---------------|-----------------|----------------------|-------------------------------|
|                                        | m<br>Instructio<br>n(CI)<br>Hours | Number<br>(s)   | S             | Remembe<br>r(R) | Understandin<br>g(U) | Applicatio<br>n& above<br>(A) |
| Unit-1.0 Vehicle Dynamics              | 8                                 | CO1             | 12            | 4               | 5                    | 3                             |
| Unit-2.0 Elements of Automobile.       | 10                                | CO2             | 15            | 5               | 6                    | 4                             |
| Unit-3.0 EV Power Transmission System. | 14                                | CO3             | 20            | 4               | 10                   | 6                             |
| Unit-4.0 Vehicle Control Unit (VCU)    | 10                                | CO4             | 15            | 4               | 6                    | 5                             |
| Unit-5.0 Charging Technologies         | 6                                 | CO5             | 8             | 3               | 3                    | 2                             |
| Total<br>Marks                         | 48                                |                 | 70            | 20              | 30                   | 20                            |

| <b>O</b> ) | Suggested Assessment | Table for | Laboratory | (Practical): |
|------------|----------------------|-----------|------------|--------------|
|------------|----------------------|-----------|------------|--------------|

| S. | Laboratory Practical Titles                                                       | Relevant<br>COs | D. 4                    |          |                 |
|----|-----------------------------------------------------------------------------------|-----------------|-------------------------|----------|-----------------|
| N. |                                                                                   | Number(s        | Performance<br>PRA PDA* |          | Viva<br>-       |
|    |                                                                                   | )               | *<br>(%)                | *<br>(%) | Voc<br>e<br>(%) |
| 1  | Testing of Control Disc Braking system and<br>ControlRegenerative Braking system. | C02             | <i>c</i> 0              | 20       | 10              |
| 2  | Testing of Motors.                                                                | CO2             | 60                      | 30       | 10              |
| 3. | Testing of automotive wiring system.                                              |                 |                         |          |                 |
| 4. | Testing of Batteries used in EVs                                                  | CO2, CO3        | 60                      | 30       | 10              |
| 5. | Speed control of Electrical Motors                                                |                 | 60                      | 30       | 10              |
| 6. | Connection of Electronic Control Unit components                                  | CO4             | 60                      | 30       | 10              |
| 7. | Troubleshooting of electronic control unit                                        |                 |                         |          |                 |
| 7  | Impacts of G2V and V2G                                                            | СО              | 30                      | 60       | 10              |
| 8  | Demonstration of Charging stations                                                | 5               | 70                      | 20       | 10              |

### Legend:

PRA\*: Process Assessment PDA\*\*: Product Assessment

- **Note:** This table can be used for both the end semester as well as progressive assessment of practicals. Rubrics need to be prepared by the course teacher for each experiment/practical to assess the student's performance.
- P) Suggested Instructional/Implementation Strategies: Different Instructional/ Implementation Strategies may be appropriately selected, as per the requirement of the content/outcome. Some of them are Improved Lecture, Tutorial, Case Method, Group Discussion, Industrial visits, Industrial Training, Portfolio Based Learning, Role Play, Live Demonstrations in Classrooms, Lab, Field, Information and Communications Technology (ICT) Based Teaching Learning, Blended or flipped mode, Brainstorming, Expert Sessions, Video Clippings, Use of Open Educational Resources (OER), MOOCs etc.

## **Q)** List of Major Laboratory Equipment, Tools and Software:

| S.<br>No. | Name of Equipment, Tools<br>andSoftware                    | Broad Specifications                                                                                                | Relevant<br>Experiment/Practica<br>l<br>Number |
|-----------|------------------------------------------------------------|----------------------------------------------------------------------------------------------------|------------------------------------------------|
| 1.        | Disc Braking and<br>Regenerativebraking system<br>test rig | Test rig equipment for Demonstration of Disc<br>Braking and Regenerative Braking system operation.                  | 1                                              |
| 2.        | Disc Braking System                                        | Test rig / Software for testing the performance of the disc braking system in Half step and Full step braking mode. | 1                                              |
| 3.        | Induction motor                                            | Induction motor For EV applications with testing kit                                                                | 2,5                                            |
| 4.        | Switched reluctance motor                                  | Switched reluctance motor for EV applications with testing kit                                                      | 2,5                                            |

| 5. | Permanent magnet (PM) DC motors | Permanent magnet (PM) DC motors for EV applications with testing kit           | 2,5 |
|----|---------------------------------|--------------------------------------------------------------------------------|-----|
| 6. | Automotive wiring system        | Testing facility of automotive wiring system using software /actual EV systems | 3   |

| S.<br>No. | Name of Equipment, Tools<br>andSoftware                                                                       | Broad Specifications                                                                                                    | Relevant<br>Experiment/Practica<br>l |
|-----------|----------------------------------------------------------------------------------------------------|----------------------------------------------------------------------------------------------------|--------------------------------------|
|           |                                                                                                    |                                                                                                    | Number                               |
| 7.        | Lithium Ion and Lead-acid Batteries                                                                           | 12V, 7Ah with testing setup.                                                                                                    | 4                                    |
| 8.        | Nickel-based batteries (metal hydride and cadmium battery).                                                   | 12V, 7Ah with testing setup.                                                                                                    | 4                                    |
| 9.        | Battery tester                                                                                                | For testing battery parameters                                                                                                    | 4                                    |
| 10.       | Battery charger                                                                                               | Battery charger for EV                                                                                                    | 4                                    |
| 11.       | Battery Management System                                                                                     | Training kit or simulation for BMS                                                                                                    | 4                                    |
| 12.       | DC-DC Converter                                                                                               | 48V to 12V bidirectional DC-DC Converter                                                                                                    | 4                                    |
| 13.       | Power Analyser                                                                                                | To observe the impacts of G2V and V2G                                                                                                    | 5                                    |
| 14.       | BMS setup                                                                                                    | For Demonstration & training                                                                                                    | 4                                    |
| 15.       | DC power supply                                                                                               | 0-32V                                                                                                    | 5                                    |
| 16.       | Charging Station Simulator                                                                                    | For Demonstration & training purposes.                                                                                                    | 5                                    |
| 17.       | EC Unit with EV subsystems                                                                                    | Electronic Control Unit Hardware parts/ software for<br>demonstrating the Connection of Electronic Control<br>Unit components with EV subsystems. | 6,7                                  |
| 18.       | Facility to demonstrate the impact<br>of the Grid on Vehicle Charging<br>and<br>Vehicle Charging on the Grid. | -                                                                                                    | 7                                    |

## **R**) Suggested Learning Resources:

## (a) Books:

|           | (d) DOORS.                                                                                                    |                                    |                                                                                                 |
|-----------|----------------------------------------------------------------------------------------------------|------------------------------------|-------------------------------------------------------------------------------------------------|
| S.<br>No. | Titles                                                                                                    | Author(s)                          | Publisher and Edition with ISBN                                                                 |
| 1.        | Electric Vehicles: And the End of the ICE age                                                                       | Anupam Singh                       | Kindle Edition<br>ASIN: B07R3WFR28                                                              |
| 2.        | Wireless Power Transfer Technologies for<br>ElectricVehicles (Key Technologies on New<br>Energy<br>Vehicles)        | Xi Zhang, Chong<br>Zhu,Haitao Song | Springer Verlag, Singapore; 1st<br>ed.2022 edition (23 January 2022)<br>ISBN-13: 978-9811683473 |
| 3.        | Modern Electric, Hybrid Electric, and Fuel Cell Vehicles                                                            | EHSANI                             | CRC Press; Third edition (1<br>January2019) ISBN-13: 978-<br>0367137465                         |
| 4.        | Electric Powertrain: Energy Systems, Power<br>Electronics and Drives for Hybrid, Electric and Fuel<br>Cell Vehicles | John G. Hayes, G.<br>AbasGoodarzi  | Wiley; 1st edition (26 January 2018)<br>ISBN-13: 978-1119063643                                 |
| 5.        | New Perspectives on Electric Vehicles                                                                               | Marian Găiceanu (Editor)           | IntechOpen (30 March 2022)<br>ISBN-13: 978-1839696145                                           |
| 6.        | Electric and Hybrid Vehicles,                                                                                       | Tom Denton, Taylor<br>&Francis     | 2nd Edition (2020)<br>ISBN- 9780429296109                                                       |
| 7.        | Hybrid Electric Vehicles: Energy Management<br>Strategies                                                           | S. Onori, L. Serrao and G.Rizzoni  | Springer (2016)<br>ISBN: 978-1-4471-6781-5                                                      |

| 8. | Electric & Hybrid Vehicles | A.K. Babu | Khanna Publishing House,        |
|----|----------------------------|-----------|---------------------------------|
|    |                            |           | NewDelhi, 1st Edition (2018)    |
|    |                            |           | ISBN: 9789386173713, 9386173719 |

| S.<br>No. | Titles                                                             | Author(s)       | Publisher and Edition with<br>ISBN                     |
|-----------|--------------------------------------------------------------------|-----------------|--------------------------------------------------------|
| 9.        | Power Electronics: Circuits, Devices and Applications,             | Rashid, M. H.   | Pearson, 3rd edition, (2013)<br>ASIN: B07HB3BM1W       |
| 10        | Electric Vehicle Engineering                                       | Liana Walker    | Clanrye International2023,<br>ISBN-978164729097        |
| 11        | Electric Vehicles: Current Progress &<br>Technologies              |                 | Murphy & Moore Publishing<br>2023, ISBN 9781649872746  |
| 12        | 20 Electric and Hybrid Vehicles: Principles, Design and Technology | indig interpris | Larsen and Keller Education 2023 ISBN<br>9781641728520 |

### (b) Online Educational Resources:

- 1. https://www.energy.gov/eere/fuelcells/fuel-cell-systems
- 2. https://powermin.gov.in/en/content/electric-vehicle
- 3. https://www.iea.org/reports/electric-vehicles
- 4. https://www.oercommons.org/search?f.search=Electric+Vehicles
- 5. https://fame2.heavyindustries.gov.in/Index.aspx
- **Note:** Teachers are requested to check the creative commons license status/ financial implications of the suggested, online educational recourses before use by the students.

### (c) Others:

- 1. Learning Packages on EV
- 2. EV Users' Guide
- 3. EV Manufacturers' Manual
- 4. EV Lab Manuals

## S) Course Curriculum Development Team (NITTTR, Bhopal)

- Dr. A. S. Walkey (Coordinator)
- Dr. S. S. Kedar (Co- coordinator)

\*\*\*\*\*

- A) Course Code : 2000605H/2000608H/2000611H
- **B)** Course Title : Robe
- C) Pre- requisite Course(s)

: Robotics (Advance) : Robotics (Basic)

D) Rationale

Efficiency and quality are the demands of industry 4.0. Robotics is a constituent of Industry 4.0 which not only provides the former two but also is beneficial for hazardous and similar challenging situations. The use of robotic technology is developing at a very fast rate in all types of industries whether manufacturing, service or tertiary. Engineers should be competent to use the robotic technology for industry and society advantage. This course aims for the diploma engineers to have advanced skills in robotic applications and use in digital manufacturing.

E) Course Outcomes (COs): After the completion of the course, teachers are expected to ensure the accomplishment of following course outcomes by the learners. For this, the learners are expected to perform various activities related to three learning domains (Cognitive, Psychomotor and Affective) in classroom/ laboratory/ workshop/ field/ industry.

## After completion of the course, the students will be able

to-CO-1 Plan the use of robots in engineering

applications.

- CO-2 Elucidate the conceptual place of the robotic components for engineering processes.
- **CO-3** Use robots for small automatic robotic applications.
- **CO-4** Compute the economics associated with use of robots in industries.
- CO-5 Select appropriate robot for industrial requirements and other applications.

## F) Suggested Course Articulation Matrix (CAM):

| Course<br>Outcome<br>s(COs) |                                                              | Programme<br>Specific<br>Outcomes*<br>(PSOs<br>) |                                             |                              |                                                                                              |                                   |                                      |       |       |
|-----------------------------|--------------------------------------------------------------|--------------------------------------------------|---------------------------------------------|------------------------------|----------------------------------------------------------------------------------------------|-----------------------------------|--------------------------------------|-------|-------|
|                             | PO-1<br>Basic and<br>Discipline<br>Specific<br>Knowledg<br>e | Analysi<br>s                                     | PO-3<br>Design/Developme<br>nt of Solutions | PO-4<br>Engineerin<br>gTools | <b>PO-5</b><br>Engineering<br>Practices for<br>Society,<br>Sustainability<br>and Environment | PO-6<br>Project<br>Managem<br>ent | PO-7<br>Life<br>Long<br>Learni<br>ng | PSO-1 | PSO-2 |
| CO-1                        | -                                                            | -                                                | 3                                           | -                            | 2                                                                                            | -                                 | 2                                    |       |       |
| CO-2                        | -                                                            | 2                                                | 3                                           | 2                            | -                                                                                            | -                                 | -                                    |       |       |
| CO-3                        | 3                                                            | 2                                                | 3                                           | -                            | -                                                                                            | -                                 | 2                                    |       |       |
| CO-4                        | 3                                                            | -                                                | -                                           | 2                            | -                                                                                            | -                                 | -                                    |       |       |
| CO-5                        | 3                                                            | 2                                                | -                                           | -                            | 2                                                                                            | -                                 | -                                    |       |       |

Legend: High (3), Medium (2), Low (1) and No mapping (-)

PSOs will be developed by respective programme coordinator at institute level. As per latest NBA guidelines, formulating PSOs is optional

## G) Teaching & Learning Scheme:

| Boar             | Course   | se Cour     |                                                     | Scheme of<br>Study<br>(Hours/Week) |                                                               |    |    |    |  |
|------------------|----------|-------------|-----------------------------------------------------|------------------------------------|---------------------------------------------------------------|----|----|----|--|
| dof<br>Stud<br>y | Code     | se<br>Title | Classroo<br>m<br>Instructio<br>n<br>(CI<br>)<br>L T |                                    | mInstructioIHoursHouInstruction(LI)(TW+snSL)(CI+LI+'(CISL)SL) |    |    |    |  |
|                  | 2000605H | Robotics    | 03                                                  | -                                  | 04                                                            | 02 | 09 | 05 |  |

| ſ | /2000608H<br>/2000611H | (Advance) |  |  |  |
|---|------------------------|-----------|--|--|--|
|   |                        |           |  |  |  |

#### Legend:

- CI: Classroom Instruction (Includes different instructional/implementation strategies i.e. Lecture (L), Tutorial (T), Case method, Demonstrations, Video demonstration, Problem based learning etc. to deliver theoretical concepts)
- LI: Laboratory Instruction (Includes experiments/practical performances/ problem-based experiences in laboratory, workshop, field or other locations using different instructional/Implementation strategies)

Notional Hours: Hours of engagement by learners, other than the contact hours for ensuring learning.

- TW: Term work (includes assignments, seminars, micro projects, industrial visits, any other student activities etc.)
- SL: Self Learning, MOOCs, spoken tutorials, online educational resources etc

C: Credits = (1 x CI hours) + (0.5 x LI hours) + (0.5 x Notional hours)

**Note:** TW and SL have to be planned by the teacher and performed by the learner under the continuous guidance and feedback of teacher to ensure outcome of learning.

### H) Assessment Scheme:

|                          |                                    |              |                                              | As                                   | ssessment Sch                                            | eme (Mar | ·ks)                                      |                                     | -              |  |
|--------------------------|------------------------------------|--------------|----------------------------------------------|--------------------------------------|----------------------------------------------------------|----------|-------------------------------------------|-------------------------------------|----------------|--|
| Boar<br>dof<br>Stud<br>y | Course Code                        | Course Title | Theory<br>Assessment<br>(TA)                 |                                      | Term Work & Self-<br>Learning<br>Assessment<br>(TWA<br>) |          | Lab<br>Assessme<br>nt(LA)                 |                                     | (TA+TWA+LA)    |  |
|                          |                                    |              | Progressiv<br>eTheory<br>Assessment<br>(PTA) | End<br>Theory<br>Assessment<br>(FTA) | Internal                                                 | External | Progressiv<br>eLab<br>Assessment<br>(PLA) | End<br>Laborator<br>y<br>Assessment | Total Marks (T |  |
|                          | 2000605H<br>/2000608H<br>/2000611H | )            | 30                                           | 70                                   | 20                                                       | 30       | 20                                        | 30                                  | 200            |  |

### Legend:

PTA: Progressive Theory Assessment in class room (includes class test, mid-term test and quiz using online/offline modes)

PLA: Progressive Laboratory Assessment (includes process and product assessment using rating Scales and rubrics)

TWA: Term work & Self Learning Assessment (Includes assessment related to student performance in assignments, seminars, micro projects, industrial visits, self-learning, any other student activities etc.

#### Note:

• Separate passing is must for progressive and end semester assessment for both theory and practical.

• ETA & ELA are to be carried out at the end of the term/ semester.

- Term Work is to be done by the students under the guidance of internal faculty but its assessment will be done internally (40%) as well as externally (60%). Assessment related to planning and execution of Term Work activities like assignment, micro project, seminar and self-learning is to be done by internal faculty (Internal Assessment) whereas assessment of output/product/ presentation related to these activities will be carried out by external faculty/expert (External Assessment). However, criteria of internal as well as external assessment may vary as per the requirement of respective course. For valid and reliable assessment, the internal faculty should prepare checklist & rubrics for these activities.
- I) Course Curriculum Detailing: This course curriculum detailing depicts learning outcomes at course level and session level and their attainment by the students through Classroom Instruction (CI), Laboratory Instruction (LI), Term Work (TW) and Self Learning (SL). Students are expected to demonstrate the attainment of Theory Session Outcomes (TSOs) and Lab Session Outcomes (LSOs) leading to attainment of Course Outcomes (COs) upon the completion of the course. While curriculum detailing, NEP 2020 related reforms like Green skills, Sustainability, Multidisciplinary aspects, Society connect, Indian Knowledge System (IKS) and others must be integrated appropriately.

## J) Theory Session Outcomes (TSOs) and Units:

| Major Theory Session Outcomes (TSOs)                                                                                                 | Units                                                                                                    | Relevant<br>COs  |
|----------------------------------------------------------------------------------------------------|----------------------------------------------------------------------------------------------------|------------------|
|                                                                                                    |                                                                                                    | Number(s)        |
| TSO 1a. Define the need and scope of industrial robots.                                                                              | Unit-1.0 Robot Kinematics, Dynamics and<br>Industrial Applications                                                                                   | CO2, CO3         |
| TSO 1b. Describe the concept of robot dynamics<br>with regards to methods for orientation<br>and location of objects.                | <ul><li>1.1 Definition need and scope of Industrial robots</li><li>1.2 Robot dynamics – Methods for orientation</li></ul>                            |                  |
| TSO 1c. Analyse robot direct kinematics for the given 2 DOF planar manipulator.                                                      | <ul> <li>and location of objects</li> <li>1.3 Planar Robot Kinematics – Direct and inversekinematics for 2 Degrees of Freedom.</li> </ul>            |                  |
| TSO 1d. List types of robots<br>TSO 1e. List safety steps while handling the<br>given robot.                                         | <b>1.4</b> Safety while operating and handling robot                                                                                                 |                  |
| TSO 1f. Interface robots with the given welding machine.                                                                             | <ul> <li>1.5 Robot Industrial applications:</li> <li>Welding Robots-Welding Guns, Welding</li> </ul>                                                 |                  |
| TSO 1g. Interface robots with the given painting machine.<br>TSO 1h. Interface robots with the given assembly                        | <ul><li>Electrodes, Welding Power Sources, shielding gases, Robot interfacing</li><li>Spray painting Robots, assembly operation,</li></ul>           |                  |
| machine.                                                                                                    | cleaning.                                                                                                    |                  |
| TSO 2a. Explain the techniques to control robot motion.                                                                              | Unit– 2.0 Robot Drives, Control and Material<br>Handling                                                                                             | CO2, CO3         |
| TSO 2b. Describe the given robot drive                                                                                               | 2.1 Controlling the Robot motion.                                                                                                    |                  |
| system.TSO 2c. Describe the types of grippers.                                                                                       | <ul><li>2.1 Controlling the Robot motion.</li><li>2.2 Position and velocity sensing devices.</li></ul>                                               |                  |
| TSO 2d. Design grippers for specificapplication.                                                                                     | <ul> <li>2.2 Position and velocity sensing devices.</li> <li>2.3 Drive systems – Hydraulic and<br/>Pneumaticdrives</li> </ul>                        |                  |
| TSO 2e. Test the designed gripper for the                                                                                            | 2.4 Linear and rotary actuators and control valves                                                                                                   |                  |
| application.<br>TSO 2f. Use Bar code technology for robotic<br>applications.                                                         | 2.5 Electro hydraulic servo valves, electric drives, motors                                                                                          |                  |
| TSO 2g. Integrate radio frequency identification technology in robotic                                                               | <ul> <li>2.6 End effectors – Vacuum, magnetic and air operated grippers</li> <li>2.7 Material Handlings enterpreted encided architectoric</li> </ul> |                  |
| applications.<br>TSO 2h. Assemble an automated guided<br>vehicle for the given situation using                                       | 2.7 Material Handling; automated guided vehicle<br>systems, automated storage and retrieval<br>systems (ASRS)                                        |                  |
| standard components.                                                                                                    | 2.8 Bar code technology                                                                                                    |                  |
| TSO 2i. Assemble a simple automated storage<br>and retrieval systems (ASRS) for the<br>given situation using standard<br>components. | 2.9 Radio frequency identification technology.                                                                                                    |                  |
| TSO 3a. Differentiate between various work                                                                                           | Unit– 3.0 Robot Cell Design and Application                                                                                                    | CO3              |
| cell layouts.<br>TSO 3b. Select work cell for specific robot                                                                         | <ul><li>3.1 Robot work cell design, control and safety</li><li>3.2 Robot cell layouts</li></ul>                                                      |                  |
| withjustification.<br>TSO 3c. Analyse robot cycle time.                                                                              | <ul><li>3.3 Multiple Robots and machine interference</li><li>3.4 Robot cycle time analysis</li></ul>                                                 |                  |
| TSO 3d. Explain industrial applications of roboticcell.                                                                              | <ul><li>3.4 Robot cycle time analysis</li><li>3.5 Industrial application of robotic cells</li></ul>                                                  |                  |
| TSO 3e. Follow safety procedures in robotic cell.                                                                                    |                                                                                                    |                  |
| TSO 4a. List different programming languages<br>for the robots                                                                       | Unit– 4.0 Robot Programming and<br>Economics of Robotization                                                                                         | CO1, CO4,<br>CO5 |
| TSO 4b. Describe artificial intelligence<br>TSO 4c. Write a programme in the required                                                | 4.1 Characteristics of task level languages through programming methods                                                                              |                  |
| language to operate a robot for the given<br>task.<br>TSO 4d. Optimise robot programming                                             | <ul><li>4.2 Motion interpolation</li><li>4.3 Artificial intelligence: Goals of<br/>artificialintelligence, AI techniques,</li></ul>                  |                  |
| parameters.                                                                                                    | problem                                                                                                    |                  |

| Major Theory Session Outcomes (TSOs)                                                                                                    | Units                                                                                                    | Relevant<br>COs<br>Number(s) |  |
|----------------------------------------------------------------------------------------------------|----------------------------------------------------------------------------------------------------|------------------------------|--|
| <ul> <li>TSO 4e. Select a robot on the basis of cycle time<br/>analysis.</li> <li>TSO 4f. Conduct an economic analysis for use of<br/>robots.</li> <li>TSO 4g. Follow testing methods and acceptance<br/>rules for industrial robots.</li> </ul>                                                                                                    | <ul> <li>representation in AI</li> <li>4.4 Problem reduction and solution<br/>techniques.</li> <li>4.5 Application of AI and KBES in Robots</li> <li>4.6 Selection of Robots; Factors<br/>influencing the choice of a robot,<br/>selection of robot components, robot<br/>performance testing, work cycle time<br/>analysis</li> <li>4.7 Economics analysis for robotics,<br/>costdata required for the analysis</li> <li>4.8 Methods of economic analysis; Pay<br/>back method, equivalent uniform<br/>annual cost method, return on<br/>investment method.</li> <li>4.9 Testing methods and acceptance rules<br/>for industrial robots</li> </ul> |                              |  |
| <ul> <li>TSO 5a. Describe applications of robots in healthcare and medicine.</li> <li>TSO 5b. Describe applications of robots in Construction industry.</li> <li>TSO 5c. Describe applications of robots in Underground coal mining.</li> <li>TSO 5d. Describe applications of robots in uutilities, military &amp; firefighting operations.</li> <li>TSO 5e. Describe applications of robots in undersea and space</li> <li>TSO 5f. Describe applications of robots in brief in logistics, retail and hospitality, and smart cities.</li> <li>TSO 5g. Describe applications of robots in farming and agriculture in brief explain in brief the use of microrobots, nano robots, soft robots, humanoid robots</li> </ul> | <ul> <li>Environments</li> <li>5.1 Applications of Robots in <ul> <li>Healthcare and medicine</li> <li>Construction industry</li> <li>Underground coal mines</li> <li>Utilities, military &amp; firefightingoperations</li> <li>Undersea</li> <li>Space</li> </ul> </li> </ul>                                                                                                    | CO5                          |  |

Note: One major TSO may require more than one Theory session/Period.

## K) Suggested Laboratory (Practical) Session Outcomes (LSOs) and List of Practical (2000608H):

| Practical/Lab Session Outcomes (LSOs)                                                                                                    | S.<br>No. | Laboratory Experiment/Practical Titles                                         | Relevant<br>COs<br>Number(s<br>) |
|----------------------------------------------------------------------------------------------------|-----------|--------------------------------------------------------------------------------|----------------------------------|
| LSOs 1.1 Identify Wireless Sensor Network.<br>LSOs 2.1 LSOs 1.2 Use wireless sensor Network for<br>different robotic applications                                         | 1.        | Identify different wireless sensor network in robotics viz. ZigBee, LoRa.      | CO1, CO3                         |
| LSOs 2.2 Identify different Radio Frequency<br>(RF)Controlled Wireless<br>LSOs 2.2 Use Radio Frequency (RF) Controlled<br>Wireless for different robotic<br>applications. | 2.        | Use different Radio Frequency (RF)<br>ControlledWireless Robots.               | CO1, CO2                         |
| LSOs 3.1 Identify the different Voice operated robot<br>with speaker identification technology                                                                            | 3.        | Examine different voice operated robot with speaker identification technology. | CO1, CO3                         |

| Practical/Lab Session Outcomes (LSOs)                                                                                                    |     | Laboratory Experiment/Practical Titles                                                                    | Relevant<br>COs<br>Number(s<br>) |
|----------------------------------------------------------------------------------------------------|-----|----------------------------------------------------------------------------------------------------|----------------------------------|
| LSOs 3.2 Use different Voice operated robot with<br>speaker identification technology for<br>different robotic applications.                                                                        |     |                                                                                                    |                                  |
| LSOs 5.1 Identify the components required for a<br>computer-controlled pick and place robot<br>(wireless).<br>LSOs 5.2 Integrate the components for the required<br>application.                    | 4.  | Design a computer-controlled pick and place<br>robot (wireless)                                           | CO1                              |
| LSOs 6.1 Identify the components required for a<br>Zigbee controlled Boat with wireless video<br>and voice transmission.<br>LSOs 6.2 Integrate the components for the required<br>application.      | 5.  | Design a Zigbee controlled Boat with wireless video and voice transmission.                               | CO2,<br>CO3                      |
| LSOs 8.1 Identify the components required for a PC<br>controlled wireless Multipurpose robot for<br>engineering applications.<br>LSOs 8.2 Integrate the components for the required<br>application. | 6.  | Design a PC controlled wireless Multipurpose<br>robot for simple engineering applications.                | CO2,<br>CO4,<br>CO5              |
| LSOs 9.1 Identify the components required for an<br>unmanned arial photography<br>LSOs 9.2 Integrate the components for the required<br>application.                                                | 7.  | Design an unmanned arial photography system.                                                              | CO3,<br>CO5                      |
| LSOs 10.1 Develop a<br>program<br>LSOs 10.2 Simulate palletizing and<br>depalletizing<br>operations through robots.                                                                                 | 8.  | Develop program for real time (online TPP)<br>Palletizing and Depalletizing operations through<br>robots. | CO5                              |
| LSOs 11.1 Develop a program<br>LSOs 11.2 Simulate direction control and step<br>control logic for robotization                                                                                      | 9.  | Develop TPP / Offline program for vision-<br>basedinspection for robots.                                  | CO4,<br>CO5                      |
| LSOs 12.1 Develop a program<br>LSOs 12.2 Simulate robotising an inspection and part<br>assembly.                                                                                                    | 10. | Program and simulate coordinated<br>identification, inspection and part assembly for<br>robots.           | CO1,<br>CO5                      |
| LSOs 13.1 Develop a program.<br>LSOs 13.2 Simulate obstacle avoidance of robots.                                                                                                    | 11. | Develop obstacle avoidance robot Programming                                                              | CO1,<br>CO5                      |
| LSOs 14.1 PLC programming.<br>LSOs 14.2 Simulate robotising of welding operation.                                                                                                    | 12. | Program and simulate welding operation using robot simulation software.                                   | CO1,<br>CO5                      |
| LSOs 15.1 Simulate robotising of drilling operation.                                                                                                    | 13. | TPP / Offline program for drilling operation.                                                             | CO1,<br>CO5                      |
| LSOs 16.1Develop a program for an<br>industrialapplication.<br>LSOs 16.2Execute the robot programme.                                                                                                | 14. | Program to execute an industrial robot application using a given configuration.                           | CO1,<br>CO5                      |
| LSOs 17.1 Use robot simulation software for<br>DirectKinematic analysis upto 4-axis<br>robots<br>LSOs 17.2 Correlate the simulated results with<br>respective mathematical calculations.            | 15. | Analyse Direct Kinematics of 4-axis robot using available software.                                       | CO2                              |

- L) Suggested Term Work and Self Learning (2000611H): Some sample suggested assignments, micro project and other activities are mentioned here for reference.
  - **a.** Assignments: Questions/Problems/Numerical/Exercises to be provided by the course teacher in line with the targeted COs.
  - **b.** Micro Projects: A suggestive list of micro-projects is given here. Similar micro-projects that match the COs could be added by the concerned course teacher. The student should strive to

identify eco-friendly or recycled material prior to selection for robotic applications.

- 1. Develop coin separating robot.
- 2. Develop robot using radio frequency sensors for material handling.
- 3. Develop robot for land mine detection.
- 4. Develop a robot for car washing.

### c. Other Activities:

- 1. Seminar Topics: Recent developments in the industrial applications of robotics
- 2. Visits: Visit a robotic exhibition.
- 3. Case Study: Identify a robotic application in automobiles and present a case study
- 4. Download videos related to simple robotic applications in domestic and industrial purposes.
- 5. Self-learning topics:
  - Robotic component manufacturers
- **M)** Suggested Course Evaluation Matrix: The course teacher has to decide and use appropriate assessment strategy and its weightage in theory, laboratory and Term Work for ensuring CO attainment. The response/performance of each student in each of these designed activities is to be used to calculate CO attainment.

|           |                                              |                                      |                  | Course Ev<br>Mati |                                    |                    |                   |  |  |
|-----------|----------------------------------------------|--------------------------------------|------------------|-------------------|------------------------------------|--------------------|-------------------|--|--|
|           | Theory Asses                                 | ssment (TA)**                        | Term W           |                   | Assessment (TWA) Lab Assessment (I |                    |                   |  |  |
| COs       | Progressiv<br>eTheory<br>Assessment<br>(PTA) | End<br>Theory<br>Assessment<br>(ETA) | Assignment Micro |                   |                                    | Progressive<br>Lab | End<br>Laboratory |  |  |
|           | Class/Mi                                     | Ň,                                   |                  |                   | Other                              | Assessment         | Assessment        |  |  |
|           | dSem                                         |                                      | s                | Project           | Activities                         | (PLA)              | (ELA)             |  |  |
|           | Test                                         |                                      |                  | S                 | *                                  |                    |                   |  |  |
| CO-1      | 25%                                          | 23%                                  | 20%              | 10%               | 25%                                | 10%                | 20%               |  |  |
| CO-2      | 20 %                                         | 23%                                  | 20%              | 10%               | 25%                                | 20%                | 20%               |  |  |
| CO-3      | 15%                                          | 17%                                  | 20%              | 25%               | 25%                                | 20%                | 20%               |  |  |
| CO-4      | 20%                                          | 20%                                  | 20%              | 15%               | 25%                                | 20%                | 20%               |  |  |
| CO-5      | 20%                                          | 17%                                  | 20%              | 40%               |                                    | 30%                | 20%               |  |  |
| Total     | 30                                           | 70                                   | 20               | 20 20 10          |                                    |                    | 30                |  |  |
| Mark<br>s |                                              |                                      |                  | 50                |                                    |                    |                   |  |  |

### Legend:

\*: Other Activities include self-learning, seminar, visits, surveys, product development, software development etc.

\*\*: Mentioned under point- (N)

#: Mentioned under point-(O)

### Note:

- The percentage given are approximate
- In case of Micro Projects and End Laboratory Assessment (ELA), the achieved marks will be equally divided in all those COs mapped with total experiments.
- For CO attainment calculation indirect assessment tools like course exit survey need to be used which comprises of questions related to achievement of each COs.
- **N)** Suggested Specification Table for End Semester Theory Assessment: Specification table represents thereflection of sample representation of assessment of cognitive domain of full course.

| Unit Number and Title                                                 | Total<br>Classroo                | Relevant<br>COs | Total<br>Mark | ETA<br>(Marks)  |                      |                               |  |
|-----------------------------------------------------------------------|----------------------------------|-----------------|---------------|-----------------|----------------------|-------------------------------|--|
|                                                                       | m<br>Instructio<br>n(CI)<br>Hour | Number<br>(s)   | S             | Remember<br>(R) | Understandin<br>g(U) | Applicatio<br>n& above<br>(A) |  |
| Unit-1.0 Robot Kinematics,<br>Dynamics and Industrial<br>Applications | <b>s</b><br>12                   | CO2,<br>CO3     | 16            | 6               | 5                    | 5                             |  |
| Unit– 2.0 Robot Drives,<br>Control and Material<br>Handling           | 10                               | CO2,<br>CO3     | 16            | 4               | 8                    | 4                             |  |

| Total Marks                                                     | 48 |                     | 70 | 20 | 25 | 25 |
|-----------------------------------------------------------------|----|---------------------|----|----|----|----|
| Unit– 5.0 Applications in<br>Non-manufacturing<br>Environments  | 8  | CO5                 | 12 | 4  | 4  | 4  |
| Unit– 4.0 Robot Programming<br>and Economics of<br>Robotization | 10 | CO1,<br>CO4,<br>CO5 | 14 | 4  | 4  | 6  |
| Unit- 3.0 Robot Cell Design<br>and Application                  | 8  | CO3                 | 12 | 2  | 4  | 6  |

 Note:
 Similar table can also be used to design class/mid-term/ internal question paper for progressive assessment.

**O)** Suggested Assessment Table for Laboratory (Practical):

| a N    |                                                                                                    | Relevant      |             | PLA/EL<br>A | -        |  |
|--------|----------------------------------------------------------------------------------------------------|---------------|-------------|-------------|----------|--|
| S. No. | Laboratory Practical Titles                                                                            | COs           | Performance |             | Viva     |  |
|        |                                                                                                    | Number(s<br>) | PRA<br>*    | PDA*<br>*   | -<br>Voc |  |
|        |                                                                                                    |               | (%)         | (%)         | e<br>(%) |  |
| 1.     | Identify different wireless sensor network in robotics viz. ZigBee, LoRa.                              | CO1, CO3      | 40          | 40          | 20       |  |
| 2.     | Use different Radio Frequency (RF) Controlled Wireless Robots.                                         | CO1, CO2      | 40          | 40          | 20       |  |
| 3.     | Examine different voice operated robot with speaker identification technology.                         | CO1, CO3      | 40          | 40          | 20       |  |
| 4.     | Design a computer-controlled pick and place robot (wireless)                                           | CO1, CO4      | 40          | 40          | 20       |  |
| 5.     | Design a Zigbee controlled Boat with wireless video and voice transmission.                            | CO2, CO3      | 40          | 40          | 20       |  |
| 6.     | Design a PC controlled wireless Multipurpose robot for simple engineering applications.                | CO3, CO4      | 40          | 40          | 20       |  |
| 7.     | Design an unmanned arial photography system.                                                           | CO3, CO5      | 40          | 40          | 20       |  |
| 8.     | Develop program for real time (online TPP) Palletizing and<br>Depalletizing operations through robots. | CO5           | 40          | 40          | 20       |  |
| 9.     | Develop TPP / Offline program for vision-based inspection forrobots.                                   | CO4, CO5      | 40          | 40          | 20       |  |
| 10.    | Program and simulate coordinated identification, inspection and part assembly for robots.              | CO1, CO5      | 40          | 40          | 20       |  |
| 11.    | Develop Obstacle avoidance robot Programming                                                           | CO1, CO5      | 40          | 40          | 20       |  |
| 12.    | Program and simulate welding operation using robot simulation software.                                | CO1, CO5      | 40          | 40          | 20       |  |
| 13.    | TPP / Offline program for drilling operation.                                                          | CO1, CO5      | 40          | 40          | 20       |  |
| 14.    | Program to execute an industrial robot application using a given configuration.                        | CO1, CO5      | 40          | 40          | 20       |  |
| 15.    | Analyse Direct Kinematics of 4-axis robot using availablesoftware.                                     | CO2, CO3      | 40          | 40          | 20       |  |

Legend:

PRA\*: Process Assessment PDA\*\*: Product

Assessment

Note: This table can be used for both end semester as well as progressive assessment of practical. Rubrics need to be

prepared by the course teacher for each experiment/practical to assess the student performance.

P) Suggested Instructional/Implementation Strategies: Different Instructional/Implementation Strategies may be appropriately selected, as per the requirement of the content/outcome. Some of them are Improved Lecture, Tutorial, Case Method, Group Discussion, Industrial visits, Industrial Training, Portfolio Based Learning, Role Play, Live Demonstrations in Classrooms, Lab, Field, Information and Communications Technology (ICT) Based Teaching Learning, Blended or flipped mode, Brainstorming, Expert Sessions, Video Clippings, Use of Open Educational Resources(OER), MOOCs etc.

| S.No. | Name of<br>Equipment, Tools<br>and Software                                                 | Broad<br>Specification<br>S                                                                                                    | Relevant<br>Experiment<br>/Practical<br>Number |
|-------|---------------------------------------------------------------------------------------------|----------------------------------------------------------------------------------------------------|------------------------------------------------|
| 1.    | 6 Axis Articulated<br>Robot(Material<br>Handling)- 1 No                                     | <ul> <li>Articulated Type</li> <li>Controlled axis: 6-axes (J1, J2, J3, J4, J5, J6)</li> <li>Reach: 717 mm</li> <li>Installation Floor, Upside-down (Angle mount)</li> <li>Motion range (Maximum Speed) <ul> <li>J1 Axis Rotation 7.85 rad/s</li> <li>J2 Axis Rotation 6.63 rad/s</li> <li>J3 Axis Rotation 9.08 rad/s</li> <li>J4 Axis Rotation 9.60 rad/s</li> <li>J5 Axis Rotation 9.51 rad/s</li> <li>J6 Axis Rotation 17.45ras/s</li> </ul> </li> <li>Max. load capacity Wrist: 4Kg</li> <li>Allowable Load moment 16.6 N-m at wrist J4 Axis, J5Axis, J6 Axis</li> <li>Allowable Load inertia).47 kg-m<sup>2</sup> at wrist J4 Axis J5Axis, J6 Axis</li> <li>Repeatability: +/- 0.05mm</li> <li>Mass: 21 Kg Minimum</li> <li>Installation environment: Ambient temperature: 0 – 45°C</li> <li>Ambient humidity: Normally 75%RH or less. No dew, nor frost allowed.</li> <li>Vibration Acceleration: 4.9 m/s2 (0.5G or less)</li> </ul> | 1, 2, 3, 12                                    |
| 2.    | 6 Axis Articulated<br>Robot(General Purpose-<br>Welding, Assembly,<br>Drilling) - 1 No      | Link 1: 300 mm Link 2: 300 mm Joint actuator: DC Stepper<br>Motor Transmission: Timing Belt Drive Position feedback:<br>Proximity Switch Gripper actuator: Pneumatic Weight of<br>robot: 50 Kg. Accuracy: $\pm 0.3$ Repeatability: $\pm 0.2$ Tip<br>Velocity range: 500 mm / minPay load capacity: 2 kg<br>(including griper) J1 - Waist: $\pm 140^{\circ}$ J2 - Shoulder: -100 -<br>$60^{\circ}$ J3 - Elbow: - 70 + 10°J4 - Wrist rotate: $\pm 70^{\circ}$ J5 - Wrist<br>pitch: $\pm 35^{\circ}$ J6 - Wrist roll: $\pm 180^{\circ}$ External I/O8<br>Programmable digital inputs8 Programmable digitaloutputs                                                                                                    | 8, 9, 14                                       |
| 3.    | A mounted vision system<br>with software (Free open<br>source Robot simulation<br>software) | Integrity Serial Bus System, CAN to Build Intelligent<br>Device Network, Open Hardware Platform, Arduino, to<br>control Robot sub-Systems of motor-sensor, movable Omni<br>Wheel of Omni-Directional, Actuator operation control by<br>DC Encoder Motor, DC-Motor control and operation by<br>Accelerometer, Gyro, Ultrasonic and PSD sensor, Androx<br>Studio; brushless ILM 70×10 Robo Drive DC motor;<br>sensor-actuator units of ARMAR-4; SD-25-160-2A-GR-BB                                                                                                    | 3, 4, 5, 11                                    |

## Q) List of Major Laboratory Equipment, Tools and Software:

| S.No. Name of<br>Equipment, Tools<br>and Software |                                 | Broad<br>Specification<br>s                                                                                                    | Relevant<br>Experiment<br>/Practical<br>Number |
|---------------------------------------------------|---------------------------------|----------------------------------------------------------------------------------------------------|------------------------------------------------|
|                                                   |                                 | Harmonic Drive reduction gear unit high gear ratio of 160:<br>1; structural parts (white) are made out of high-strength<br>aluminum, Hollow shaft with strain gauges for torque<br>sensing, motor's magnetic incremental encoder<br>(AMS5306), digital buses (SPI or 12C); Motor interface<br>PCB includes a 13-Bit temperature-to-digital converter with<br>a temperature range from -40°C to 125°C (Analog Devices<br>ADT7302)                                                                                                    |                                                |
| 4.                                                | 6-axis Robotics Trainer         | Programmable robotic arm with an interactive frontpanel.<br>Software to demonstrates functioning of the trainer as well<br>as allows a user to develop their own programs. NV330; 8<br>bit microcontroller to ARM processors; Record and Play<br>capability; Optional interfacing with PLC; Touch operated<br>ON/OFF Switch; Auto set to home position; Applications<br>can be developed;Data acquisition using USB                                                                                                    | 3, 4, 5, 13                                    |
| 5.                                                | E-Yantra Firebird kit           | <ul> <li>Fire Bird V 2560 Robot</li> <li>Spark V Robot</li> <li>Fire Bird V P89V51RD2 adapter card</li> <li>Fire Bird V LPC2148 adapter card</li> <li>LSM303 3 axis digital accelerometer and 3 axes magnetometers</li> <li>L3G4200 3 axis digital gyroscope</li> <li>Gyroscope, accelerometer and GPS interfacing module for the robot</li> <li>GPS receiver</li> <li>Zigbee Modules 100m range</li> <li>Zigbee Modules Adapter</li> <li>Metal-gear Servo Motors</li> <li>Servo Motor Based Gripper kit for the Fire Bird Vrobot</li> <li>Sharp infrared range sensor (10cm to 500cm)</li> <li>Arduino Uno/Nano</li> <li>Hexapod</li> <li>16 Programming Software (AVR studio, Keil, AVR Boot loader, Flash Magic)</li> </ul> | 1, 3, 5, 6, 7, 10                              |
| 6.                                                | Robot simulator for<br>Robotics | Educational networking licensed Robotic system with simulation software                                                                                                    | 2, 8, 10                                       |
| 7.                                                | Assorted sensors                | Optical encoders, Acoustic sensors ,IR, Potentiometer,<br>RTD, Thermistor, strain gauge, piezoelectric, etc.                                                                                                    | 4                                              |
| 8.                                                | Vision equipment                | Camera, Imaging Components: Point, Line, Planar and Volume Sensors                                                                                                    | 1, 4, 10                                       |
| 9.                                                | Raspberry Pi kit                | 1.2GHz quad-core Broadcom BCM2837 CPU with 1GB<br>DDR2 RAM with in-built Wi-Fi & Bluetooth Video Core<br>IV 3D graphics core 40 pin extended pins - with 27 GPIO<br>pins Micro SD slot Multiple ports: Four USB ports, full<br>sized HDMI, four pole stereo output and composite video<br>port, CSI camera port and DSI display port 10/100 BaseT<br>Ethernet Micro-USB, power source 5V, 2A                                                                                                    | 7,9                                            |

## **R)** Suggested Learning Resources:

## (a) **Books:**

| S.<br>No. | Titles                                                              | Author(s                                                                      | Publisher and Edition with ISBN                                     |
|-----------|---------------------------------------------------------------------|-------------------------------------------------------------------------------|---------------------------------------------------------------------|
| 1.        | Introduction to Robotics Mechanics and<br>Control                   | John Craig                                                                    | Pearson Education<br>978-9356062191                                 |
| 2.        | Robotics and controls                                               | Mittal R.K., Nagrath I.J.                                                     | Tata McGraw Hill Education Pvt.           Ltd.;2017; 978-0070482937 |
| 3.        | Robotics and Image Processing:<br>AnIntroduction                    | Janaki Raman. P. A                                                            | Tata McGraw Hill Publishing<br>companyLtd., 1998; 978-0074621677    |
| 4.        | Industrial Robotics -<br>Technology,Programming and<br>Applications | Nicholas Odrey, Mitchell Weiss,<br>Mikell Groover Roger Nagel,<br>AshishDutta | McGraw Hill Education; 2nd<br>Edition;978 -1259006210               |
| 5.        | Robotic Engineering: an integrated approach                         | Richard D. Klafter, Thomas A.<br>Thomas A. Chmielewski,<br>Michael<br>Negin   | Prentice Hall of India, N. Delhi,<br>2009;978-8120308428            |
| 6.        | Industrial Robotics<br>Technology,Programming and<br>Applications   | Mikell P. Groover, Mitchell<br>Weiss,Roger N. Nagel, Nicholas<br>G. Odrey     | McGraw-Hill Education,<br>SecondEdition, 978-<br>1259006210         |
| 7.        | Robotics                                                            | Appuu Kuttan K. K.                                                            | Dreamtech Press, First Edition, 2020,<br>978-9389583281             |
| 8.        | Introduction to Robotics:<br>Analysis,Control, Applications         | Saeed B. Niku                                                                 | Wiley; Second<br>Edition,978-<br>8126533121                         |
| 9.        | Essentials of Robotics<br>Process Automation                        | S. Mukherjee                                                                  | Khanna Publication, First Edition,<br>978-9386173751                |
| 10.       | Robotics                                                            | R R Ghorpade, M M Bhoomkar                                                    | Nirali Prakashan<br>978-9388897020                                  |
| 11.       | Mechatronics: Engineering Fundamentals                              | Allie Weaver                                                                  | Murphy & Moore Publishing 2022<br>ISBN 9781649872758                |
| 12.       | Elements of Robotics                                                | Greg Scott                                                                    | States Academic Press 2022 ISBN 9781649649261                       |
| 13.       | Robotics: Design, Construction and Applications                     | Allie Weaver                                                                  | Willford Press 2022 ISBN<br>9781682860944                           |
| 14.       | Modern Robotics: Mechanics, Systems and<br>Control                  | Julian Evans                                                                  | Larsen and Keller Education 2022 ISBN 9781641728515                 |
| 15.       | Introduction to Mechatronics                                        | Randy Dodd                                                                    | Larsen and Keller Education 2022 ISBN 9781641728493                 |
| 16.       | Introduction to Robotics                                            | Julian Evans                                                                  | Larsen and Keller Education 2022 ISBN<br>9781641728503              |

## (b) Online Educational Resources:

- 1. https://web.iitd.ac.in/~saha/ethiopia/appln.pdf
- 2. https://nptel.ac.in/courses/112105249
- 3. https://www.robotsscience.com/industrial/industrial-robots-types-applications-benefits-and-future/
- **4.** https://www.marian.ac.in/public/images/uploads/pdf/online-class/MODULE-6%20ROBOTICS%20INDL\_APPLNS-converted.pdf
- 5. https://forcedesign.biz/blog/5-common-industrial-robot-applications
- 6. https://www.hitechnectar.com/blogs/top-industrial-robotics-applications-role-of-robots-in-manufacturing/
- 7. https://en.wikipedia.org/wiki/Industrial\_robot

- 8. https://www.youtube.com/watch?v=fH4VwTgfyrQ
- 9. https://www.youtube.com/watch?v=aW\_BM\_S0z4k
- 10. https://www.automate.org/industry-insights/smarter-robot-grasping-with-sensors-software-the-cloud
- 11. https://robots.ieee.org/robots/?t=all
- 12. https://www.youtube.com/watch?v=fc\_Cynqr6jM
- **Note:** Teachers are requested to check the creative commons license status/ financial implications of the suggested OER, before use by the students.

## (c) Others:

## 1. Learning Packages:

- https://www.edx.org/learn/robotics
- https://www.coursera.org/courses?query=robotics
- https://www.udemy.com/topic/robotics/
- https://library.e.abb.com/public/9a0dacfdec8aa03dc12578ca003bfd2a/Learn%20with %20ABB.

% 20 Robotic% 20 package% 20 for% 20 education.pdf

## 2. Users' Guide:

- https://roboindia.com/store/DIY-do-it-your-self-educational-kits-roboticsembedded-system-electronics
- https://www.robomart.com/diy-robotic-kits
- https://www.scientechworld.com/robotics

## 3. Lab Manuals:

- http://www-cvr.ai.uiuc.edu/Teaching/ece470/docs/ROS\_LabManual.pdf
- https://www.jnec.org/labmanuals/mech/be/sem1/Final%20 Year%20B.Tech-ROBOTICS%20LAB%20%20MANUAL.pdf

## S) Course Curriculum Development Team (NITTTR, Bhopal)

- Dr. Nishith Dubey (Coordinator)
- Prof. (Mrs.) Susan S. Mathew (Co-Coordinator)
- Dr. Sharad Pradhan
- \*
- \*
- \*
- \*
- \*
- \*

## ELECTIVE LAB / COE LAB

## ADVANCE COMMUNICATION SYSTEMS LAB.

|                 | Practical |                  |      | No of Period in or | Credits |    |    |
|-----------------|-----------|------------------|------|--------------------|---------|----|----|
| Sochia et Ca da | No. e     | of Periods Per V | Veek | Full Marks         | :       | 50 |    |
| Subject Code    | L         | Т                | P/S  |                    |         |    |    |
| 2038608A        | —         | —                | 04   | Internal(PA)       | :       | 20 | 02 |
|                 |           |                  |      | External(ESE)      | :       | 30 |    |

**Rationale :** 

**Objective:** 

|        | Contents : Practical                                             |
|--------|------------------------------------------------------------------|
| UNIT-1 | Verify the characteristics of Reflex Klystron                    |
| UNIT-2 | Verification of characteristics of Circulator                    |
| UNIT-3 | Indirect measurement of frequency using cavity resonator         |
| UNIT-4 | Verification of Characteristics of Photodiode, LED, tunnel diode |
| UNIT-5 | Application of CRO, for different communication parameters.      |
| UNIT-6 | Operational amplifier as sub tractor, adder, integrator etc.     |
| UNIT-7 | Verification of V – I characteristics of SCR.                    |

## <u>CONTINUE TO V SEMESTER MAJOR PROJECT PART-II</u> (ELECTRONICS ENGINEERING GROUP)

|              |       | Theory       |         | No of Periods in O | Credits |     |    |
|--------------|-------|--------------|---------|--------------------|---------|-----|----|
| Subject Code | No. o | f Periods Pe | er Week | Full Marks         | :       | 100 |    |
| 2021609      | L     | Т            | P/ S    | Internal(PA)       | :       | 30  | 03 |
|              | -     | -            | 06      | External(ESE)      | :       | 70  |    |
|              | -     | -            | -       |                    | :       |     |    |

## SEMINAR (T.W)

## (ELECTRONICS ENGINEERING GROUP)

|              |       | Theory       |         | No of Periods in One Session : 56 |   |    | Credits |
|--------------|-------|--------------|---------|-----------------------------------|---|----|---------|
| Subject Code | No. o | f Periods Pe | er Week | Full Marks                        | : | 50 |         |
| 2021610      | L     | Т            | P/ S    | Internal                          | : | 15 | 02      |
|              | -     | -            | 04      | External                          | : | 35 |         |
|              | -     | -            | -       |                                   | : |    |         |

### Rationale :

The Project work and its presentation in seminar is an important subject for a Diploma holder technician. The course is designed to help a students develop confidence, skill in report writing, skill to analyse, design, estimating and costing, deciding a process etc, the course will also help in developing communication skill, skill of quality documentation.

### **Objective:**

A student will be able to:

- Identify a Problem
- Analyse the Problem
- Develop logical approach to solution of a Problem.
- Design of a product
- Make estimate of materials and processes and calculate the cost of production and decide the price of the product.
- Manufacture / assemble /fabricate the product in the workshop.
- Test the product for its quality.
- Prepare a project report (Computer printed / typed)
- Present in the form of seminar.

| Contents : Term Work |                                                                     |  |  |  |
|----------------------|---------------------------------------------------------------------|--|--|--|
| UNIT-1               | To make a bridge rectifier.                                         |  |  |  |
| UNIT-2               | To make/assemble a voltage stabilizer.                              |  |  |  |
| UNIT-3               | To make/assemble stabilizer for refrigerator.                       |  |  |  |
| UNIT-4               | To make a timer circuit IC 555.                                     |  |  |  |
| UNIT-5               | Electronic Regulator for Ceiling Fan.                               |  |  |  |
| UNIT-6               | To fabricate a circuit for characteristics for NPN/PNP transistors. |  |  |  |
| UNIT-7               | Bi-stable Multivibrator                                             |  |  |  |
| UNIT-8               | Half & Full adder, substractor & Comparator.                        |  |  |  |
| UNIT-9               | 8:1 Multiplexer.                                                    |  |  |  |
| UNIT-10              | Realising Railway Signaling System.                                 |  |  |  |

### **REPORT WRITING:**

A report must include

|        | Contents : Term Work                              |  |  |  |  |
|--------|---------------------------------------------------|--|--|--|--|
| UNIT-1 | Introduction.                                     |  |  |  |  |
| UNIT-2 | Design.                                           |  |  |  |  |
| UNIT-3 | Estimating of materials.                          |  |  |  |  |
| UNIT-4 | Calculation of cost of the materials.             |  |  |  |  |
| UNIT-5 | Operation time estimation.                        |  |  |  |  |
| UNIT-6 | Cost of Operation.                                |  |  |  |  |
| UNIT-7 | Process of Manufacture / Assembly / fabrication.  |  |  |  |  |
| UNIT-8 | List of tools/equipments used with specification. |  |  |  |  |

A project on live industrial problems that may be-

- Technical
- Human Relation
- Welfare
- Safety
- Any other

The Project Report should consist of :-

| Contents : Term Work |                                 |  |  |  |
|----------------------|---------------------------------|--|--|--|
| UNIT-1               | Introduction.                   |  |  |  |
| UNIT-2               | Problem statement.              |  |  |  |
| UNIT-3               | Background of Industry.         |  |  |  |
| UNIT-4               | Organisational set –up.         |  |  |  |
| UNIT-5               | Plant Lay –out.                 |  |  |  |
| UNIT-6               | Reason for selecting a problem. |  |  |  |
| UNIT-7               | Analysis of Problem.            |  |  |  |
| UNIT-8               | Probable solution.              |  |  |  |
| UNIT-9               | Best solution possible.         |  |  |  |
| UNIT-10              | Any other.                      |  |  |  |
|                      |                                 |  |  |  |

Project work/ project report should be presented in the from of a seminar for developing confidence and communication skill among the students.

### NOTE:-

Project work will be allotted to the students just in the beginning of the session. Each student will be give a separate work under the supervision of a teacher. Total number of students may be divided among the number of teachers available. The teacher concerned will select separate problem for each student under him and allot it to him at the beginning of the session. The work allotted should be completed with in scheduled time. i e. by the end of the session. Problems selected should preferably conform to the syllabus. If it is outside of the syllabus then it must be within the field of electronics engineering.

## COURSE UNDER MOOCS/ NPTEL/CYBER SECURITY / OTHERS (ELECTRONICS ENGINEERING GROUP)

|              | Theory                  |   |      | No of Periods in One Session : 28 |   |    | Credits |
|--------------|-------------------------|---|------|-----------------------------------|---|----|---------|
| Subject Code | No. of Periods Per Week |   |      | Full Marks                        | : | 50 |         |
| 2021611      | L                       | Т | P/ S | Internal(PA)                      | : | 20 | 01      |
|              | -                       | - | 02   | External(ESE)                     | : | 30 |         |
|              | -                       | - | -    |                                   | : |    |         |